# **ceml**

**André Artelt**

**Oct 13, 2020**

## **USER GUIDE**

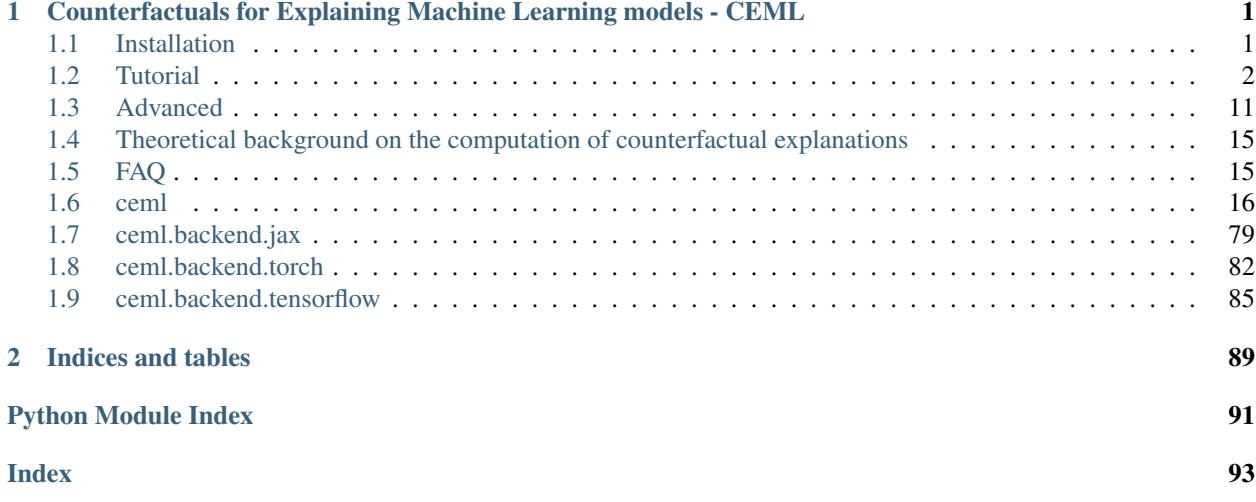

### **CHAPTER**

**ONE**

## <span id="page-4-0"></span>**COUNTERFACTUALS FOR EXPLAINING MACHINE LEARNING MODELS - CEML**

CEML is a Python toolbox for computing counterfactuals. Counterfactuals can be used to explain the predictions of machine learing models.

It supports many common machine learning frameworks:

- scikit-learn (0.23.2)
- PyTorch  $(1.6.0)$
- Keras & Tensorflow (2.2.1)

Furthermore, CEML is easy to use and can be extended very easily. See the following user guide for more information on how to use and extend ceml.

## <span id="page-4-1"></span>**1.1 Installation**

Note: Python 3.6 or higher is required!

### **1.1.1 PyPi**

pip install ceml

Note: The package hosted on PyPI uses the cpu only. If you want to use the gpu, you have to install CEML manually - see next section.

### **1.1.2 Git**

Download or clone the repository:

```
git clone https://github.com/andreArtelt/ceml.git
cd ceml
```
Install all requirements (listed in requirements.txt):

pip install -r requirements.txt

Note: If you want to use a gpu/tpu, you have to install the gpu version of jax, tensorflow and PyTorch manually.

Do not use pip install -r requirements.txt

Install the toolbox itself:

pip install

## <span id="page-5-0"></span>**1.2 Tutorial**

CEML was designed with usability in mind.

In the subsequent paragraphs, we demonstrate how to use CEML with models from different machine learning libraries.

### **1.2.1 scikit-learn**

### **Classification**

Computing a counterfactual of a sklearn classifier is done by using the  $ceml$ .sklearn.models. [generate\\_counterfactual\(\)](#page-35-0) function.

We must specify the model we want to use, the input whose prediction we want to explain and the requested target prediction (prediction of the counterfactual). In addition we can restrict the features that can be used for computing a counterfactual, specify a regularization of the counterfactual and specifying the optimization algorithm used for computing a counterfactual.

A complete example of a classification task is given below:

```
1 #!/usr/bin/env python3
2 \mid # \rightarrow - coding: utf-8 \rightarrow -3 from sklearn.datasets import load_iris
4 from sklearn.model_selection import train_test_split
5 from sklearn.metrics import accuracy_score
6 from sklearn.tree import DecisionTreeClassifier
7
8 from ceml.sklearn import generate_counterfactual
\overline{9}10
\mathbf{if} \mathbf{name} == "_main ":
12 # Load data
_13 X, _V = load iris(True)
14 X_train, X_test, y_train, y_test = train_test_split(X, y, test_size=0.33, random_
   \rightarrowstate=4242)
15
16 # Whitelist of features - list of features we can change/use when computing a_{-1}˓→counterfactual
17 features_whitelist = None # We can use all features
18
19 # Create and fit model
```

```
20 model = DecisionTreeClassifier(max_depth=3)
21 model.fit(X_train, y_train)
2223 # Select data point for explaining its prediction
24 x = X_test[1,:]25 print ("Prediction on x: \{0\}".format (model.predict ([x])))
26
27 # Compute counterfactual
28 print("\nCompute counterfactual ....")
29 print(generate_counterfactual(model, x, y_target=0, features_whitelist=features_
   ˓→whitelist))
```
#### **Regression**

The interface for computing a counterfactual of a regression model is exactly the same.

But because it might be very difficult or even impossible (e.g. knn or decision tree) to achieve a requested prediction exactly, we can specify a tolerance range in which the prediction is accepted.

We can so by defining a function that takes a prediction as an input and returns *True* if the predictions is accepted (it is in the range of tolerated predictions) and *False* otherwise. For instance, if our target value is *25.0* but we are also happy if it deviates not more than 0.5, we could come up with the following function:

done = **lambda** z: np.abs(z - 25.0) <=  $0.5$ 

This function can be passed as a value of the optional argument *done* to the [ceml.sklearn.models.](#page-35-0) generate counterfactual() function.

A complete example of a regression task is given below:

```
#!/usr/bin/env python3
2 \# -*- coding: utf-8 -*-3 import numpy as np
4 from sklearn.datasets import load_boston
5 from sklearn.model_selection import train_test_split
6 from sklearn.metrics import accuracy_score
   7 from sklearn.linear_model import Ridge
8
9 from ceml.sklearn import generate_counterfactual
10
11
12 if __name__ == "__main__":
13 # Load data
X, y = load_boston(True)
15 X_train, X_test, y_train, y_test = train_test_split(X, y, test_size=0.33, random_
   \rightarrowstate=4242)
16
17 # Whitelist of features - list of features we can change/use when computing a_{\text{m}}˓→counterfactual
18 features_whitelist = [0, 1, 2, 3, 4] # Use the first five features only
19
20 # Create and fit model
_{21} model = Ridge()
22 model.fit(X_train, y_train)
2324 # Select data point for explaining its prediction
```

```
25 x = X \text{ test}[1,:]27
```

```
26 print("Prediction on x: \{0\}".format(model.predict([x])))
28 # Compute counterfactual
29 print("\nCompute counterfactual ....")
30 \quad \text{y\_target} = 25.031 done = lambda z: np.abs(y_target - z) <= 0.5 # Since we might not be able to
   →achieve `y_target` exactly, we tell ceml that we are happy if we do not deviate.
   ˓→more than 0.5 from it.
32 print(generate_counterfactual(model, x, y_target=y_target, features_
   ˓→whitelist=features_whitelist, C=1.0, regularization="l2", optimizer="bfgs",
   ˓→done=done))
```
#### **Pipeline**

Often our machine learning pipeline contains more than one model. E.g. we first scale the input and/or reduce the dimensionality before classifying it.

The interface for computing a counterfactual when using a pipeline is identical to the one when using a single model only. We can simply pass a sklearn.pipeline.Pipeline instance as the value of the parameter *model* to the function [ceml.sklearn.models.generate\\_counterfactual\(\)](#page-35-0).

Take a look at the [ceml.sklearn.pipeline.PipelineCounterfactual](#page-46-0) class to see which preprocessings are supported.

A complete example of a classification pipeline with the standard scaler skelarn.preprocessing. StandardScaler and logistic regression sklearn.linear\_model.LogisticRegression is given below:

```
1 #!/usr/bin/env python3
2 \mid \# -*- coding: utf-8 -*-
3 from sklearn.datasets import load_iris
4 from sklearn.preprocessing import StandardScaler
5 from sklearn.pipeline import make_pipeline
6 from sklearn.model_selection import train_test_split
7 from sklearn.metrics import accuracy_score
8 from sklearn.linear_model import LogisticRegression
\mathbf{o}10 from ceml.sklearn import generate_counterfactual
11
12
13 \text{ if} \text{ name} = " \text{ main}.
14 \# Load data
15 X, y = load_iris(True)
16 X_train, X_test, y_train, y_test = train_test_split(X, y, test_size=0.33, random_
   \rightarrowstate=4242)
17
18 # Whitelist of features - list of features we can change/use when computing a.
   ˓→counterfactual
19 features_whitelist = [1, 3] # Use the second and fourth feature only
20
21 # Create and fit the pipeline
22 scaler = StandardScaler()
23 model = LogisticRegression(solver='lbfgs', multi_class='multinomial') # Note_
   ˓→that ceml requires: multi_class='multinomial'
24
```

```
2731
```

```
25 model = make_pipeline(scaler, model)
26 model.fit(X_train, y_train)
28 # Select data point for explaining its prediction
29 x = X_test[1,:]30 print("Prediction on x: {0}".format(model.predict([x])))
32 # Compute counterfactual
33 print("\nCompute counterfactual ....")
34 print(generate_counterfactual(model, x, y_target=0, features_whitelist=features_
   ˓→whitelist))
```
## **1.2.2 Plausible counterfactuals**

In [Convex Density Constraints for Computing Plausible Counterfactual Explanations \(Artelt et al. 2020\)](https://github.com/andreArtelt/ConvexDensityConstraintsForPlausibleCounterfactuals) a general framework for computing plausible counterfactuals was proposed. CEML currently implements these methods for softmax regression and decision tree classifiers.

In order to compute plausible counterfactual explanations, some preparations are required:

Use the [ceml.sklearn.plausibility.prepare\\_computation\\_of\\_plausible\\_counterfactuals\(\)](#page-21-0) function for creating a dictionary that can be passed to functions for generating counterfactuals. You have to provide class dependent fitted Gaussian Mixture Models (GMMs) and the training data itself. In addition, you can also provide an affine preprocessing and a requested density/plausibility threshold (if you do not specify any, a suitable threshold will be selected automatically).

A complete example for computing a plausible counterfactual of a digit classifier (logistic regression) is given below:

```
1 #!/usr/bin/env python3
2 \# -*- coding: utf-8 -*-3 import numpy as np
4 import random
s | random.seed (424242)
6 import matplotlib.pyplot as plt
7 from sklearn.linear_model import LogisticRegression
8 from sklearn.mixture import GaussianMixture
9 from sklearn.model_selection import GridSearchCV, train_test_split
10 from sklearn.decomposition import PCA
11 from sklearn.datasets import load_digits
12 from sklearn.metrics import accuracy_score
13 from sklearn.utils import shuffle
14
15 from ceml.sklearn.softmaxregression import softmaxregression_generate_counterfactual
16 from ceml.sklearn.plausibility import prepare_computation_of_plausible_counterfactuals
17
18
19 if __name__ == "__main__":
20 # Load data set
21 X, y = load_digits(return_X_y=True);pca_dim=40
2223 \vert X, y = shuffle(X, y, random_state=42)
24 X_train, X_test, y_train, y_test = train_test_split(X, y, test_size=0.33, random_
   \rightarrowstate=4242)
25
26 # Choose target labels
```

```
(continued from previous page)
```

```
27 y_test_target = []
28 abels = np.unique(y)
29 for i in range(X_test.shape[0]):
30 y_test_target.append(random.choice(list(filter(lambda l: l != y_test[i],
   \rightarrowlabels)))
31 y_test_target = np.array(y_test_target)
32
33 # Reduce dimensionality
34 X_train_orig = np.copy(X_train)
35 X_test_orig = np.copy(X_test)
36 projection_matrix = None
37 projection_mean_sub = None
38
39 pca = PCA(n_components=pca_dim)
40 pca.fit(X train)
41
42 projection_matrix = pca.components_ # Projection matrix
43 projection_mean_sub = pca.mean_
44
45 X_train = np.dot(X_train - projection_mean_sub, projection_matrix.T)
46 X_test = np.dot(X_test - projection_mean_sub, projection_matrix.T)
47
48 # Fit classifier
49 model = LogisticRegression(multi_class="multinomial", solver="lbfgs", random_
   \rightarrowstate=42)
50 model.fit(X_train, y_train)
51
52 # Compute accuracy on test set
\text{53} | print("Accuracy: \{0\}".format(accuracy_score(y_test, model.predict(X_test))))
54
55 # For each class, fit density estimators
56 density_estimators = {}
57 kernel_density_estimators = {}
58 labels = np.unique(y)
59 for label in labels:
60 # Get all samples with the 'correct' label
61 idx = y_train == labelK_{\perp} = X_{\perp} \text{train}[\text{idx}, :]63
64 # Optimize hyperparameters
65 cv = GridSearchCV(estimator=GaussianMixture(covariance_type='full'), param
   ˓→grid={'n_components': range(2, 10)}, n_jobs=-1, cv=5)
66 CV.fit(X_)
67 n_components = cv.best_params_["n_components"]
68
69 # Build density estimators
70 de = GaussianMixture(n_components=n_components, covariance_type='full',.
   ˓→random_state=42)
\alpha de.fit(X)
72
73 density estimators [label] = de
74
75 # Build dictionary for ceml
76 plausibility stuff = prepare computation of plausible counterfactuals(X train
   ˓→orig, y_train, density_estimators, projection_mean_sub, projection_matrix)
77
78 # Compute and plot counterfactual with vs. without density constraints
```

```
(continues on next page)
```

```
79 \quad i = 080
81 x\_orig = X\_test[i,:]82 x_orig_orig = X_test_orig[i,:]
83 y_orig = y_test[i]
\begin{array}{c|c|c|c|c} \mathbf{84} & \mathbf{y\_target} & = \mathbf{y\_test\_target[i]} \end{array}85 print ("Original label: \{0\}".format (y_orig))
86 print ("Target label: \{0\}".format (y_target))
87
88 if(model.predict([x_orig]) == y_target): # Model already predicts target label!
89 raise ValueError("Requested prediction already satisfied")
90
91 # Compute plausible counterfactual
92 x_cf_plausible = softmaxregression_generate_counterfactual(model, x_orig_orig, y_
    →target, plausibility=plausibility_stuff)
\text{y}_3 x_cf_plausible_projected = np.dot(x_cf_plausible - projection_mean_sub,
    ˓→projection_matrix.T)
94 print ("Predictec label of plausible countrefactual: \{0\}".format (model.predict ([x_
    ˓→cf_plausible_projected])))
95
96 # Compute closest counterfactual
97 plausibility_stuff["use_density_constraints"] = False
\frac{98}{x_c} x_cf = softmaxregression_generate_counterfactual(model, x_orig_orig, y_target,
    ˓→plausibility=plausibility_stuff)
99 x_cf_projected = np.dot(x_cf - projection_mean_sub, projection_matrix.T)
100 print("Predicted label of closest counterfactual: \{0\}".format(model.predict([x_cf_
    ˓→projected])))
101
102 # Plot results
103 fig, axes = plt.subplots(3, 1)
104 axes[0].imshow(x_orig_orig.reshape(8, 8)) # Original sample
105 axes[1].imshow(x_cf.reshape(8, 8)) # Closest counterfactual
106 axes[2].imshow(x_cf_plausible.reshape(8, 8)) # Plausible counterfactual
107 plt.show()
```
## **1.2.3 PyTorch**

Computing a counterfactual of a PyTorch model is done by using the [ceml.torch.counterfactual.](#page-68-0) [generate\\_counterfactual\(\)](#page-68-0) function.

We must provide the PyTorch model within a class that is derived from torch.nn.Module and [ceml.model.](#page-73-0) [model.ModelWithLoss](#page-73-0). In this class, we must overwrite the *predict* function and the *get\_loss* function which returns a loss that we want to use - a couple of differentiable loss functions are implemented in ceml.backend. torch.costfunctions.

Besides the model, we must specify the input whose prediction we want to explain and the desired target prediction (prediction of the counterfactual). In addition we can restrict the features that can be used for computing a counterfactual, specify a regularization of the counterfactual and specifying the optimization algorithm used for computing a counterfactual.

A complete example of a softmax regression model using the negative-log-likelihood is given below:

```
#!/usr/bin/env python3
```

```
2 \mid # \rightarrow - \cdot coding: utf-8 \rightarrow -3 import torch
```

```
(continues on next page)
```

```
4 torch.manual_seed(424242)
5 import numpy as np
6 from sklearn.datasets import load_iris
7 from sklearn.model_selection import train_test_split
   8 from sklearn.metrics import accuracy_score
9
10 from ceml.torch import generate_counterfactual
11 from ceml.backend.torch.costfunctions import NegLogLikelihoodCost
12 from ceml.model import ModelWithLoss
13
14
15 # Neural network - Softmax regression
16 class Model(torch.nn.Module, ModelWithLoss):
17 def init (self, input_size, num_classes):
18 | super(Model, self). __init_()
19
20 self.linear = torch.nn.Linear(input_size, num_classes)
21 self.softmax = torch.nn.Softmax(dim=0)
22
23 def forward(self, x):
24 return self.linear(x) # NOTE: Softmax is build into CrossEntropyLoss
25
26 def predict_proba(self, x):
27 return self.softmax(self.forward(x))
28
29 def predict(self, x, dim=1):
30 return torch.argmax(self.forward(x), dim=dim)
31
32 def get_loss(self, y_target, pred=None):
33 return NegLogLikelihoodCost(input_to_output=self.predict_proba, y_target=y_
   ˓→target)
34
35
36 if __name__ == "__main__":
37 # Load data
38 X, Y = load_iris(True)
39 X = X. astype (np. dtype (np. float 32))
40
41 | X_train, X_test, y_train, y_test = train_test_split(X, y, test_size=0.33, random_
   \rightarrowstate=1)
42
43 # numpy -> torch tensor
44 x = torch.from_numpy(X_train)
45 labels = torch.from_numpy(y_train)
46
47 x_test = torch.from_numpy(X_test)
48 y_test = torch.from_numpy(y_test)
49
50 \t# Create and fit model51 model = Model(4, 3)
52
53 learning_rate = 0.00154 momentum = 0.955 criterion = torch.nn.CrossEntropyLoss()
56 optimizer = torch.optim.SGD(model.parameters(), lr=learning_rate,
   ˓→momentum=momentum)
57
```

```
58 num_epochs = 800
59 for epoch in range(num_epochs):
60 optimizer.zero_grad()
61 outputs = model(x)
62 loss = criterion (outputs, labels)
63 loss.backward()
64 optimizer.step()
65
66 # Evaluation
67 y_pred = model.predict(x_test).detach().numpy()
68 print("Accuracy: \{0\}".format(accuracy_score(y_test, y_pred)))
70 # Select a data point whose prediction has to be explained
\overline{z_1} x_orig = X_test[1,:]
22 print ("Prediction on x: \{0\}".format (model.predict(torch.from numpy(np.array([x
   ˓→orig])))))
73
74 # Whitelist of features we can use/change when computing the counterfactual
75 features_whitelist = \lceil 0, 2 \rceil # Use the first and third feature only
76
77 # Compute counterfactual
78 print("\nCompute counterfactual ....")
79 print(generate_counterfactual(model, x_orig, y_target=0, features_
   ˓→whitelist=features_whitelist, regularization="l1", C=0.1, optimizer="nelder-mead"))
```
### **1.2.4 Tensorflow & Keras**

69

Since keras is a higher-lever interface for tensorflow and nowadays part of tensorflow , we do not need to distinguish between keras and tensorflow models when using ceml.

Computing a counterfactual of a tensorflow/keras model is done by using the  $ceml.tfkeras.$ [counterfactual.generate\\_counterfactual\(\)](#page-65-0) function.

Note: We have to run in *eager execution mode* when computing a counterfactual! Since tensorflow 2, eager execution is enabled by default.

We must provide the tensorflow/keras model within a class that is derived from the  $ceml$ .model.model. [ModelWithLoss](#page-73-0) class. In this class, we must overwrite the *predict* function and *get\_loss* function which returns a loss that we want to use - a couple of differentiable loss functions are implemented in ceml.backend. tensorflow.costfunctions.

Besides the model, we must specify the input whose prediction we want to explain and the desired target prediction (prediction of the counterfactual). In addition we can restrict the features that can be used for computing a counterfactual, specify a regularization of the counterfactual and specifying the optimization algorithm used for computing a counterfactual.

A complete example of a softmax regression model using the negative-log-likelihood is given below:

```
1 #!/usr/bin/env python3
2 \# -*- coding: utf-8 -*-3 import tensorflow as tf
4 import numpy as np
  5 from sklearn.datasets import load_iris
  6 from sklearn.model_selection import train_test_split
```

```
7 from sklearn.metrics import accuracy_score
8
9 from ceml.tfkeras import generate_counterfactual
10 from ceml.backend.tensorflow.costfunctions import NegLogLikelihoodCost
11 from ceml.model import ModelWithLoss
12
13
\vert # Neural network - Softmax regression
15 class Model(ModelWithLoss):
16 def _init_(self, input_size, num_classes):
17 | super(Model, self). _init_()
18
19 self.model = tf.keras.models.Sequential([
20 tf.keras.layers.Dense(num_classes, activation='softmax', input_
   →shape=(input size,))
21 ])
22
23 def fit(self, x_train, y_train, num_epochs=800):
24 self.model.compile(optimizer='adam', loss='sparse_categorical_crossentropy',
   ˓→metrics=['accuracy'])
25
26 self.model.fit(x_train, y_train, epochs=num_epochs, verbose=False)
2728 def predict(self, x):
29 return np.argmax(self.model(x), axis=1)
30
31 def predict_proba(self, x):
32 return self.model(x)
33
34 def __call__(self, x):
35 return self.predict(x)
36
37 def get_loss(self, y_target, pred=None):
38 return NegLogLikelihoodCost(input_to_output=self.model.predict_proba, y_
   ˓→target=y_target)
39
40
41 if name = = \frac{1}{2} main \frac{1}{2}:
42 tf.random.set_seed(42) # Fix random seed
43
# Load data
\begin{array}{c|c}\n\text{45} & \text{X, y = load} \text{.} \end{array}46
47 X_train, X_test, y_train, y_test = train_test_split(X, y, test_size=0.33, random_
   \rightarrowstate=1)
48
49 # Create and fit model
50 model = Model(4, 3)
51 model.fit(X_train, y_train)
52
53 # Evaluation
54 y_pred = model.predict(X_test)
55 print("Accuracy: \{0\}".format(accuracy_score(y_test, y_pred)))
56
57 # Select a data point whose prediction has to be explained
58 x_orig = X_test[1,:]
59 print ("Prediction on x: \{0\}".format (model.predict(np.array([x_orig]))))
```

```
61 # Whitelist of features we can use/change when computing the counterfactual
62 features_whitelist = None
64 # Compute counterfactual
65 optimizer = tf.compat.v1.train.GradientDescentOptimizer(learning_rate=1.0) #˓→Init optimization algorithm
66 optimizer_args = {\lceil "max_i \rceil}: 1000}
68 print("\nCompute counterfactual ....")
69 print(generate_counterfactual(model, x_orig, y_target=0, features_
   ˓→whitelist=features_whitelist, regularization="l1", C=0.01, optimizer=optimizer,
   ˓→optimizer_args=optimizer_args))
```
## <span id="page-14-0"></span>**1.3 Advanced**

60

63

67

CEML can be easily extended and all major components can be customized to fit the users needs.

Below is a (non-exhaustive) list of some (common) use cases:

## **1.3.1 Custom regularization**

Instead of using one of the predefined regularizations, we can pass a custom regularization to  $ceml$ .  $sklearn$ . [models.generate\\_counterfactual\(\)](#page-35-0).

All regularization implementations must be classes derived from [ceml.costfunctions.costfunctions.](#page-71-0)  $CostFunction$ . In case of scikit-learn, if we want to use a gradient based optimization algorithm, we must derive from [ceml.backend.jax.costfunctions.costfunctions.](#page-82-1) [CostFunctionDifferentiableJax](#page-82-1) - note that [ceml.backend.jax.costfunctions.](#page-82-1) [costfunctions.CostFunctionDifferentiableJax](#page-82-1) is already dervied from [ceml.costfunctions.](#page-71-0) [costfunctions.CostFunction](#page-71-0).

Note: For tensorflow/keras or PyTorch models the base classes are [ceml.backend.tensorflow.](#page-88-1) [costfunctions.costfunctions.CostFunctionDifferentiableTf](#page-88-1) and [ceml.backend.torch.](#page-85-1) [costfunctions.costfunctions.CostFunctionDifferentiableTorch](#page-85-1).

The computation of the regularization itself must be implemented in the *score\_impl* function.

A complete example of a re-implementation of the l2-regularization is given below:

```
1 #!/usr/bin/env python3
2 \# -*- coding: utf-8 -*-3 import jax.numpy as npx
4 from sklearn.datasets import load_iris
5 from sklearn.model_selection import train_test_split
6 from sklearn.metrics import accuracy_score
7 from sklearn.naive_bayes import GaussianNB
8
9 from ceml.sklearn import generate_counterfactual
10 from ceml.backend.jax.costfunctions import CostFunctionDifferentiableJax
11
12
```

```
(continued from previous page)
```

```
13 # Custom implementation of the 12-regularization. Note that this regularization is.
   ˓→differentiable
14 class MyRegularization(CostFunctionDifferentiableJax):
15 def __init__(self, x_orig):
16 self.x_orig = x_orig
17
18 | super(MyRegularization, self). __init_()
19
20 def score_impl(self, x):
21 return npx.sum(npx.square(x - self.x_orig)) # Note: This expression must be
   ˓→written in jax and it must be differentiable!
22
23
_{24} if _{name} == "_main_":
25 # Load data
_2<sup>26</sup> X, y = load_iris(True)
27 X_train, X_test, y_train, y_test = train_test_split(X, y, test_size=0.33, random_
   \rightarrowstate=4242)
28
29 \parallel # Whitelist of features - list of features we can change/use when computing a.
   ˓→counterfactual
30 features_whitelist = None # All features can be used.
31
32 # Create and fit the model
33 model = GaussianNB() # Note that ceml requires: multi_class='multinomial'
34 model.fit(X_train, y_train)
35
36 # Select data point for explaining its prediction
37 \, x = X_test[1,:]38 print("Prediction on x: {0}".format(model.predict([x])))
39
40 # Create custom regularization function
_{41} regularization = MyRegularization(x)
42
43 # Compute counterfactual
44 print("\nCompute counterfactual ....")
45 print(generate_counterfactual(model, x, y_target=0, features_whitelist=features_
    ˓→whitelist, regularization=regularization, optimizer="bfgs"))
```
## **1.3.2 Custom loss function**

In order to use a custom loss function we have to do three things:

- 1. Implement the loss function. This is the same as implementing a custom regularization a regularization is a loss function that works on the input rather than on the output.
- 2. Derive a child class from the model class and overwrite the *get\_loss* function to use our custom loss function.
- 3. Derive a child class from the counterfactual class of the model and overwrite the *rebuild\_model* function to use our model from the previous step.

A complete example of using a custom loss for a linear regression model is given below:

```
1 #!/usr/bin/env python3
2 \mid # \rightarrow= \text{coding: utf-8} \rightarrow=3 import numpy as np
```

```
4 import jax.numpy as npx
5 from sklearn.datasets import load_boston
6 from sklearn.model_selection import train_test_split
7 from sklearn.metrics import accuracy_score
8 from sklearn.linear_model import Ridge
9
10
11 from ceml.sklearn import generate_counterfactual
12 from ceml.sklearn import LinearRegression, LinearRegressionCounterfactual
13 from ceml.backend.jax.costfunctions import CostFunctionDifferentiableJax
14
15
16 # Custom implementation of the 12-regularization. Note that this regularization is.
   ˓→differentiable.
17 class MyLoss(CostFunctionDifferentiableJax):
18 def _init_(self, input_to_output, y_target):
19 self.y_target = y_target
20
21 | super(MyLoss, self)._init_(input_to_output)
22
23 def score_impl(self, y):
24 return npx.abs(y - y_target) **42526 # Derive a new class from ceml.sklearn.linearregression.LinearRegression and
   ˓→overwrite the get_loss method to use our custom loss MyLoss
27 class LinearRegressionWithMyLoss(LinearRegression):
28 def __init__(self, model):
29 super(LinearRegressionWithMyLoss, self). init (model)
30
31 def get_loss(self, y_target, pred=None):
32 if pred is None:
33 return MyLoss(self.predict, y_target)
34 else:
35 return MyLoss(pred, y_target)
36
37 # Derive a new class from ceml.sklearn.linearregression.
   →LinearRegressionCounterfactual that uses our new linear regression wrapper
   ˓→LinearRegressionWithMyLoss for computing counterfactuals
38 class MyLinearRegressionCounterfactual(LinearRegressionCounterfactual):
39 def __init__(self, model):
40 super(MyLinearRegressionCounterfactual, self). init (model)
41
42 def rebuild_model(self, model):
43 return LinearRegressionWithMyLoss(model)
44
45
46 if __name__ == "__main__":
47 # Load data
48 X, y = load_boston(True)
49 X_train, X_test, y_train, y_test = train_test_split(X, y, test_size=0.33, random_
   \rightarrowstate=4242)
50
\mathfrak{g}_1 # Whitelist of features - list of features we can change/use when computing a_{1}˓→counterfactual
52 features_whitelist = None # All features can be used.
53
54 # Create and fit model
```

```
55 model = Ridge()
56 model.fit(X_train, y_train)
57
58 # Select data point for explaining its prediction
59 \, x = X \text{ test}[1,:]60 print("Prediction on x: \{0\}".format(model.predict([x])))
61
62 # Compute counterfactual
63 print("\nCompute counterfactual ....")
64 y_target = 25.0
65 done = lambda z: np.abs(y_target - z) <= 0.5 # Since we might not be able to.
   →achieve `y_target` exactly, we tell ceml that we are happy if we do not deviate_
   ˓→more than 0.5 from it.
66
67 cf = MyLinearRegressionCounterfactual(model) # Since we are using our own loss.
   ˓→function, we can no longer use standard method generate_counterfactual
68 print(cf.compute_counterfactual(x, y_target=y_target, features_whitelist=features_
   ˓→whitelist, regularization="l2", C=1.0, optimizer="bfgs", done=done))
```
## **1.3.3 Add a custom optimizer**

We can use a custom optimization method by:

- 1. Dervice a new class from  $cem1$ .  $optim.$   $optimizer$ .  $Optimizer$  and implement the custom optimization method.
- 2. Create a new instance of this class and pass it as the argument for the *optimizer* parameter to the function [ceml.](#page-35-0) [sklearn.models.generate\\_counterfactual\(\)](#page-35-0) (or any other function that computes a counterfactual).

A complete example of using a custom optimization method for computing counterfactuals from a logistic regression model is given below:

```
1 #!/usr/bin/env python3
2 \# -*- coding: utf-8 -*-3 import numpy as np
4 from sklearn.datasets import load_iris
5 from sklearn.model_selection import train_test_split
6 from sklearn.linear_model import LogisticRegression
7 from scipy.optimize import minimize
8
9 from ceml.sklearn import generate_counterfactual
10 from ceml.optim import Optimizer
11
12
13 # Custom optimization method that simply calls the BFGS optimizer from scipy
14 class MyOptimizer(Optimizer):
15 def __init__(self):
16 self.f = None
17 self.f_grad = None
18 self.x0 = None
19 self.tol = None
20 self.max_iter = None
21
22 | super(MyOptimizer, self). __init_()
23
```

```
24 def init(self, f, f_grad, x0, tol=None, max_iter=None):
25 self.f = f
26 self.f_grad = f_grad
27 self.x0 = x028 self.tol = tol
29 Self.max_iter = max_iter
31 def is_grad_based(self):
32 return True
34 def __call__(self):
35 optimum = minimize(fun=self.f, x0=self.x0, jac=self.f_grad, tol=self.tol,
   ˓→options={'maxiter': self.max_iter}, method="BFGS")
36 return np.array(optimum["x"])
39 if __name__ == "__main__":
40 \# Load data
41 X, y = load_iris(True)
43 X_train, X_test, y_train, y_test = train_test_split(X, y, test_size=0.33, random_
   \rightarrowstate=4242)
45 # Create and fit model
46 model = LogisticRegression(solver='lbfgs', multi_class='multinomial')
47 model.fit(X_train, y_train)
49 # Select data point for explaining its prediction
50 x = X_test[1,:]51 print("Prediction on x: \{0\}".format(model.predict([x])))
53 # Compute counterfactual by using our custom optimizer 'MyOptimizer'
54 print("\nCompute counterfactual ....")
55 | print(generate_counterfactual(model, x, y_target=0, optimizer=MyOptimizer(),
   ˓→features_whitelist=None, regularization="l1", C=0.5))
```
## <span id="page-18-0"></span>**1.4 Theoretical background on the computation of counterfactual explanations**

### **1.4.1 References**

30

33

37 38

42

44

48

52

Details on the computation of counterfactual explanations can be found in the following papers:

- [On the computation of counterfactual explanations A survey](https://arxiv.org/abs/1911.07749)
- [Efficient computation of counterfactual explanations of LVQ models](https://arxiv.org/abs/1908.00735)
- [Convex Density Constraints for Computing Plausible Counterfactual Explanations](https://arxiv.org/abs/2002.04862)

## <span id="page-18-1"></span>**1.5 FAQ**

How can I install CEML?

```
pip install ceml
```
See *[Installation](#page-4-1)* for more information.

Under which license is ceml released? MIT license - See [License.](https://github.com/andreArtelt/ceml/LICENSE)

How can I cite CEML? You can cite CEML by using the following BibTeX entry:

```
@misc{ceml,
       author = {André Artelt},
       title = {CEML: Counterfactuals for Explaining Machine Learning models - A
˓→Python toolbox},
       year = {2019 - 2020},
       publisher = {GitHub},
        journal = {GitHub repository},
       howpublished = {\url{https://www.github.com/andreArtelt/ceml}}
    }
```
*Please consider citing CEML if it helps you in your research.*

Is citing CEML mandatory? No, of course not. But it is best practice to cite everything you have used (literature as well as software).

How can I submit a bug report? Go to [Github](https://github.com/andreArtelt/ceml/) and create a new issue.

*Please provide a detailed description of the bug and how to reproduce it.*

How can I contribute? Go to [Github](https://github.com/andreArtelt/ceml/) and create a new pull request.

Note: Make sure that your code fits into ceml. Your code should follow the code style and design/architecture of ceml.

Can you implement a particular method/algorithm? Maybe.

Go to [Github](https://github.com/andreArtelt/ceml/) and create a new issue. I will take a look at it and let you know whether/when I will/can implement this.

Where can I learn more about the computation of counterfactual explanations? Please take a look at the section *[Theoretical background on the computation of counterfactual explanations](#page-18-0)*.

## <span id="page-19-0"></span>**1.6 ceml**

### **1.6.1 ceml.sklearn**

#### **ceml.sklearn.counterfactual**

```
class ceml.sklearn.counterfactual.SklearnCounterfactual(model, **kwds)
    ceml.model.counterfactual.Counterfactual, abc.ABC
```
Base class for computing a counterfactual of a *sklearn* model.

The [SklearnCounterfactual](#page-19-1) class can compute counterfactuals of *sklearn* models.

**Parameters model** (*object*) – The *sklearn* model that is used for computing the counterfactual.

#### **model**

An instance of a *sklearn* model.

Type object

#### **mymodel**

Rebuild model.

Type instance of ceml.model.ModelWithLoss

Note: The class *[SklearnCounterfactual](#page-19-1)* can not be instantiated because it contains an abstract method.

**compute\_counterfactual**(*x, y\_target, features\_whitelist=None, regularization='l1', C=1.0, optimizer='auto'*, *return\_as\_dict=True*, *done=None*)

Computes a counterfactual of a given input *x*.

#### Parameters

- **x** (*numpy.ndarray*) The data point *x* whose prediction has to be explained.
- **y\_target** (*int* or *float*) The requested prediction of the counterfactual.
- **feature\_whitelist** (*list(int)*, optional) List of feature indices (dimensions of the input space) that can be used when computing the counterfactual.

If *feature\_whitelist* is None, all features can be used.

The default is None.

- **regularization** (*str* or [ceml.costfunctions.costfunctions.](#page-71-0)  $CostFunction$ , optional) – Regularizer of the counterfactual. Penalty for deviating from the original input *x*. Supported values:
	- l1: Penalizes the absolute deviation.
	- l2: Penalizes the squared deviation.

*regularization* can be a description of the regularization, an instance of [ceml.costfunctions.costfunctions.CostFunction](#page-71-0) (or ceml. costfunctions.costfunctions.DifferentiableCostFunction if the cost function is differentiable) or None if no regularization is requested.

If *regularization* is None, no regularization is used.

The default is "l1".

• **C** (*float* or *list(float)*, optional) – The regularization strength. If *C* is a list, all values in *C* are tried and as soon as a counterfactual is found, this counterfactual is returned and no other values of *C* are tried.

If no regularization is used (*regularization=None*), *C* is ignored.

The default is 1.0

• **optimizer** (*str* or instance of [ceml.optim.optimizer.Optimizer](#page-75-0), optional) – Name/Identifier of the optimizer that is used for computing the counterfactual. See  $cem1$ . [optim.optimizer.prepare\\_optim\(\)](#page-77-0) for details.

Use "auto" if you do not know what optimizer to use - a suitable optimizer is chosen automatically.

As an alternative, we can use any (custom) optimizer that is derived from the  $cem1$ . [optim.optimizer.Optimizer](#page-75-0) class.

Some models (see paper) support the use of mathematical programs for computing counterfactuals. In this case, you can use the option "mp" - please read the documentation of the corresponding model for further information.

The default is "auto".

• **return\_as\_dict** (*boolean*, optional) – If True, returns the counterfactual, its prediction and the needed changes to the input as dictionary. If False, the results are returned as a triple.

The default is True.

• **done** (*callable*, optional) – A callable that returns *True* if a counterfactual with a given output/prediction is accepted and *False* otherwise.

If *done* is None, the output/prediction of the counterfactual must match *y\_target* exactly.

The default is None.

Note: In case of a regression it might not always be possible to achieve a given output/prediction exactly.

#### Returns

A dictionary where the counterfactual is stored in 'x\_cf', its prediction in 'y\_cf' and the changes to the original input in 'delta'.

(x\_cf, y\_cf, delta) : triple if *return\_as\_dict* is False

Return type *dict* or *triple*

Raises **Exception** – If no counterfactual was found.

#### **abstract rebuild\_model**(*model*)

Rebuilds a *sklearn* model.

Converts a *sklearn* model into a class:*ceml.model.ModelWithLoss* instance so that we have a model specific cost function and can compute the derivative with respect to the input.

Parameters **model** – The *sklearn* model that is used for computing the counterfactual.

Returns The wrapped *model*

Return type ceml.model.ModelWithLoss

#### **ceml.sklearn.plausibility**

```
ceml.sklearn.plausibility.prepare_computation_of_plausible_counterfactuals(X,
                                                                                                 y,
                                                                                                 gmms,
                                                                                                pro-
                                                                                                jec-
                                                                                                 tion_mean_sub=None,
                                                                                                pro-
                                                                                                jec-
                                                                                                 tion_matrix=None,
                                                                                                 den-
                                                                                                 sity_thresholds=None)
     Computes all steps that are independent of a concrete sample when computing a plausible counterfactual expla-
```
nations. Because the computation of a plausible counterfactual requires quite an amount of computation that does not depend on the concret sample we want to explain, it make sense to pre compute as much as possible (reduce redundant computations).

#### **Parameters**

• **X** (*numpy.ndarray*) – Data points.

- **y** (*numpy.ndarray*) Labels of data points *X*. Assumed to be [0, 1, 2, . . . ].
- **gmms** (*list(int)*) List of class dependent Gaussian Mixture Models (GMMs).
- **projection\_mean\_sub** (*numpy.ndarray*, optional) The negative bias of the affine preprocessing.

The default is None.

• **projection\_matrix** (*numpy.ndarray*, optional) – The projection matrix of the affine preprocessing.

The default is None.

• **density\_threshold** (*float*, optional) – Density threshold at which we consider a counterfactual to be plausible.

If no density threshold is specified (*density\_threshold* is set to None), the median density of the samples *X* is chosen as a threshold.

The default is None.

Returns All necessary (pre computable) stuff needed for the computation of plausible counterfactuals.

Return type *dict*

#### **ceml.sklearn.decisiontree**

**class** ceml.sklearn.decisiontree.**DecisionTreeCounterfactual**(*model*, *\*\*kwds*) Bases: [ceml.sklearn.counterfactual.SklearnCounterfactual](#page-19-1), ceml.sklearn. decisiontree.PlausibleCounterfactualOfDecisionTree

Class for computing a counterfactual of a decision tree model.

See parent class [ceml.sklearn.counterfactual.SklearnCounterfactual](#page-19-1).

**compute\_all\_counterfactuals**(*x*, *y\_target*, *features\_whitelist=None*, *regularization='l1'*) Computes all counterfactuals of a given input *x*.

#### **Parameters**

- **model** (a sklearn.tree.DecisionTreeClassifier or sklearn.tree. DecisionTreeRegressor instance.) – The decision tree model that is used for computing the counterfactual.
- **x** (*numpy.ndarray*) The input *x* whose prediction is supposed to be explained.
- **y\_target** (*int* or *float* or a callable that returns True if a given prediction is accepted.) The requested prediction of the counterfactual.
- **features\_whitelist** (*list(int)*, optional) List of feature indices (dimensions of the input space) that can be used when computing the counterfactual.

If *features\_whitelist* is None, all features can be used.

The default is None.

• **regularization** (*str* or callable, optional) – Regularizer of the counterfactual. Penalty for deviating from the original input *x*.

Supported values:

– l1: Penalizes the absolute deviation.

– l2: Penalizes the squared deviation.

You can use your own custom penalty function by setting *regularization* to a callable that can be called on a potential counterfactual and returns a scalar.

If *regularization* is None, no regularization is used.

The default is "l1".

Returns List of all counterfactuals.

Return type *list(np.array)*

#### Raises

- **TypeError** If an invalid argument is passed to the function.
- **ValueError** If no counterfactual exists.

**compute\_counterfactual**(*x*, *y\_target*, *features\_whitelist=None*, *regularization='l1'*, *C=None*, *optimizer=None*, *return\_as\_dict=True*)

Computes a counterfactual of a given input *x*.

#### Parameters

- **model** (a sklearn.tree.DecisionTreeClassifier or sklearn.tree. DecisionTreeRegressor instance.) – The decision tree model that is used for computing the counterfactual.
- **x** (*numpy.ndarray*) The input *x* whose prediction is supposed to be explained.
- **y\_target** (*int* or *float* or a callable that returns True if a given prediction is accepted.) The requested prediction of the counterfactual.
- **features\_whitelist** (*list(int)*, optional) List of feature indices (dimensions of the input space) that can be used when computing the counterfactual.

If *features\_whitelist* is None, all features can be used.

The default is None.

• **regularization** (*str* or callable, optional) – Regularizer of the counterfactual. Penalty for deviating from the original input *x*.

Supported values:

- l1: Penalizes the absolute deviation.
- l2: Penalizes the squared deviation.

You can use your own custom penalty function by setting *regularization* to a callable that can be called on a potential counterfactual and returns a scalar.

If *regularization* is None, no regularization is used.

The default is "l1".

• **C** (None) – Not used - is always None.

The only reason for including this parameter is to match the signature of other  $cem1$ . [sklearn.counterfactual.SklearnCounterfactual](#page-19-1) children.

• **optimizer** (None) – Not used - is always None.

The only reason for including this parameter is to match the signature of other  $cem1$ . [sklearn.counterfactual.SklearnCounterfactual](#page-19-1) children.

• **return\_as\_dict** (*boolean*, optional) – If True, returns the counterfactual, its prediction and the needed changes to the input as dictionary. If False, the results are returned as a triple.

The default is True.

#### Returns

A dictionary where the counterfactual is stored in 'x\_cf', its prediction in 'y\_cf' and the changes to the original input in 'delta'.

(x\_cf, y\_cf, delta) : triple if *return\_as\_dict* is False

#### Return type *dict* or *triple*

#### **rebuild\_model**(*model*)

```
Rebuild a sklearn.linear_model.LogisticRegression model.
```
#### Does nothing.

```
Parameters model (instance of sklearn.tree.DecisionTreeClassifier or
   sklearn.tree.DecisionTreeRegressor) – The sklearn decision tree model.
```
#### Returns

#### Return type None

Note: In contrast to many other SklearnCounterfactual instances, we do do not rebuild the model because we do not need/can compute gradients in a decision tree. We compute the set of counterfactuals without using a "common" optimization algorithms like Nelder-Mead.

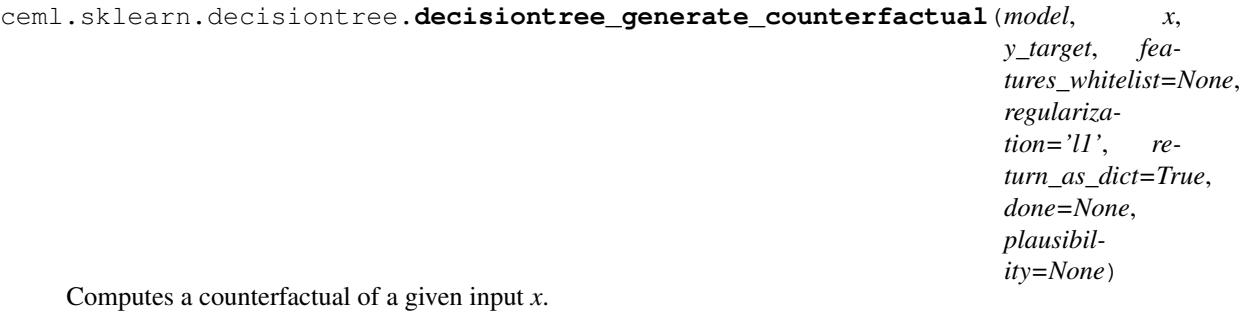

#### **Parameters**

- **model** (a sklearn.tree.DecisionTreeClassifier or sklearn.tree. DecisionTreeRegressor instance.) – The decision tree model that is used for computing the counterfactual.
- **x** (*numpy.ndarray*) The input *x* whose prediction has to be explained.
- **y\_target** (*int* or *float* or a callable that returns True if a given prediction is accepted.) The requested prediction of the counterfactual.
- **feature\_whitelist** (*list(int)*, optional) List of feature indices (dimensions of the input space) that can be used when computing the counterfactual.

If *feature\_whitelist* is None, all features can be used.

The default is None.

• **regularization** (*str* or callable, optional) – Regularizer of the counterfactual. Penalty for deviating from the original input *x*. Supported values:

- l1: Penalizes the absolute deviation.
- l2: Penalizes the squared deviation.

You can use your own custom penalty function by setting *regularization* to a callable that can be called on a potential counterfactual and returns a scalar.

If *regularization* is None, no regularization is used.

The default is "l1".

• **return\_as\_dict** (*boolean*, optional) – If True, returns the counterfactual, its prediction and the needed changes to the input as dictionary. If False, the results are returned as a triple.

The default is True.

- **done** (*callable*, optional) Not used.
- **plausibility** (*dict*, optional.) If set to a valid dictionary (see [ceml.sklearn.plausibility.](#page-21-0) prepare computation of plausible counterfactuals()), a plausible counterfactual (as proposed in Artelt et al. 2020) is computed. Note that in this case, all other parameters are ignored.

If *plausibility* is None, the closest counterfactual is computed.

The default is None.

#### Returns

A dictionary where the counterfactual is stored in 'x\_cf', its prediction in 'y\_cf' and the changes to the original input in 'delta'.

(x\_cf, y\_cf, delta) : triple if *return\_as\_dict* is False

Return type *dict* or *triple*

Raises **Exception** – If no counterfactual was found.

#### **ceml.sklearn.knn**

<span id="page-25-0"></span>**class** ceml.sklearn.knn.**KNN**(*model*, *dist='l2'*, *\*\*kwds*) Bases: [ceml.model.model.ModelWithLoss](#page-73-0)

Class for rebuilding/wrapping the sklearn.neighbors.KNeighborsClassifier and sklearn. neighbors.KNeighborsRegressor classes.

The [KNN](#page-25-0) class rebuilds a *sklearn* knn model.

#### **Parameters**

- **model** (instance of sklearn.neighbors.KNeighborsClassifier or sklearn.neighbors.KNeighborsRegressor) – The knn model.
- **dist** (*str* or callable, optional) Computes the distance between a prototype and a data point.

Supported values:

- l1: Penalizes the absolute deviation.
- l2: Penalizes the squared deviation.

You can use your own custom distance function by setting *dist* to a callable that can be called on a data point and returns a scalar.

The default is "l2".

Note: *dist* must not be None.

#### **X**

The training data set.

Type *numpy.array*

#### **y**

The ground truth of the training data set.

Type *numpy.array*

#### **dist**

The distance function.

Type *callable*

```
Raises TypeError – If model is not an instance of sklearn.neighbors.
   KNeighborsClassifier or sklearn.neighbors.KNeighborsRegressor
```
#### **get\_loss**(*y\_target*, *pred=None*)

Creates and returns a loss function.

Builds a cost function where we penalize the minimum distance to the nearest prototype which is consistent with the target *y\_target*.

#### Parameters

- **y\_target** (*int*) The target class.
- **pred** (*callable*, optional) A callable that maps an input to an input. E.g. using the [ceml.optim.input\\_wrapper.InputWrapper](#page-74-0) class.

If *pred* is None, no transformation is applied to the input before passing it into the loss function.

The default is None.

Returns Initialized cost function. Target label is *y\_target*.

Return type ceml.backend.jax.costfunctions.TopKMinOfListDistCost

#### **predict**(*x*)

Note: This function is a placeholder only.

This function does not predict anything and just returns the given input.

```
class ceml.sklearn.knn.KnnCounterfactual(model, dist='l2', **kwds)
    Bases: ceml.sklearn.counterfactual.SklearnCounterfactual
```
Class for computing a counterfactual of a knn model.

See parent class [ceml.sklearn.counterfactual.SklearnCounterfactual](#page-19-1).

#### **rebuild\_model**(*model*)

Rebuilds a sklearn.neighbors.KNeighborsClassifier or sklearn.neighbors. KNeighborsRegressor model.

Converts a sklearn.neighbors.KNeighborsClassifier or sklearn.neighbors. KNeighborsRegressor instance into a [ceml.sklearn.knn.KNN](#page-25-0) instance.

Parameters **model** (instace of sklearn.neighbors.KNeighborsClassifier or sklearn.neighbors.KNeighborsRegressor) – The *sklearn* knn model.

Returns The wrapped knn model.

Return type [ceml.sklearn.knn.KNN](#page-25-0)

ceml.sklearn.knn.**knn\_generate\_counterfactual**(*model*, *x*, *y\_target*, *features\_whitelist=None*, *dist='l2'*, *regularization='l1'*, *C=1.0*, *optimizer='neldermead'*, *return\_as\_dict=True*, *done=None*)

Computes a counterfactual of a given input *x*.

#### Parameters

- **model** (a sklearn.neighbors.KNeighborsClassifier or sklearn. neighbors.KNeighborsRegressor instance.) – The knn model that is used for computing the counterfactual.
- **x** (*numpy.ndarray*) The input *x* whose prediction has to be explained.
- **y\_target** (*int* or *float* or a callable that returns True if a given prediction is accepted.) The requested prediction of the counterfactual.
- **features\_whitelist** (*list(int)*, optional) List of feature indices (dimensions of the input space) that can be used when computing the counterfactual.

If *features\_whitelist* is None, all features can be used.

The default is None.

• **dist** (*str* or callable, optional) – Computes the distance between a prototype and a data point.

Supported values:

- l1: Penalizes the absolute deviation.
- l2: Penalizes the squared deviation.

You can use your own custom distance function by setting *dist* to a callable that can be called on a data point and returns a scalar.

The default is "l1".

Note: *dist* must not be None.

- **regularization** (*str* or [ceml.costfunctions.costfunctions.](#page-71-0)  $CostFunction$ , optional) – Regularizer of the counterfactual. Penalty for deviating from the original input *x*. Supported values:
	- l1: Penalizes the absolute deviation.
	- l2: Penalizes the squared deviation.

*regularization* can be a description of the regularization, an instance of [ceml.costfunctions.costfunctions.CostFunction](#page-71-0) (or [ceml.](#page-71-1) [costfunctions.costfunctions.CostFunctionDifferentiable](#page-71-1) if your cost function is differentiable) or None if no regularization is requested.

If *regularization* is None, no regularization is used.

The default is "l1".

• **C** (*float* or *list(float)*, optional) – The regularization strength. If *C* is a list, all values in *C* are tried and as soon as a counterfactual is found, this counterfactual is returned and no other values of *C* are tried.

*C* is ignored if no regularization is used (*regularization=None*).

The default is 1.0

• **optimizer** (*str* or instance of [ceml.optim.optimizer.Optimizer](#page-75-0), optional) – Name/Identifier of the optimizer that is used for computing the counterfactual. See ceml. optimizer.optimizer.desc\_to\_optim() for details.

As an alternative, we can use any (custom) optimizer that is derived from the  $cem1$ . [optim.optimizer.Optimizer](#page-75-0) class.

The default is "nelder-mead".

• **return as dict** (*boolean*, optional) – If True, returns the counterfactual, its prediction and the needed changes to the input as dictionary. If False, the results are returned as a triple.

The default is True.

• **done** (*callable*, optional) – A callable that returns *True* if a counterfactual with a given output/prediction is accepted and *False* otherwise.

If *done* is None, the output/prediction of the counterfactual must match *y\_target* exactly.

The default is None.

Note: In case of a regression it might not always be possible to achieve a given output/prediction exactly.

#### Returns

A dictionary where the counterfactual is stored in  $x_c$  f', its prediction in  $y_c$  f' and the changes to the original input in 'delta'.

(x\_cf, y\_cf, delta) : triple if *return\_as\_dict* is False

Return type *dict* or *triple*

#### **ceml.sklearn.linearregression**

```
class ceml.sklearn.linearregression.LinearRegression(model, **kwds)
    ceml.model.model.ModelWithLoss
```
Class for rebuilding/wrapping the sklearn.linear\_model.base.LinearModel class

The [LinearRegression](#page-28-0) class rebuilds a softmax regression model from a given weight vector and intercept.

Parameters **model** (instance of sklearn.linear\_model.base.LinearModel) – The linear regression model (e.g. sklearn.linear\_model.LinearRegression or sklearn.linear\_model.Ridge).

**w**

The weight vector (a matrix if we have a multi-dimensional output).

Type *numpy.ndarray*

#### **b**

The intercept/bias (a vector if we have a multi-dimensional output).

Type *numpy.ndarray*

#### **dim**

Dimensionality of the input data.

Type *int*

**get\_loss**(*y\_target*, *pred=None*)

Creates and returns a loss function.

Build a squared-error cost function where the target is *y\_target*.

#### **Parameters**

- **y\_target** (*float*) The target value.
- **pred** (*callable*, optional) A callable that maps an input to the output (regression).

If *pred* is None, the class method *predict* is used for mapping the input to the output (regression)

The default is None.

Returns Initialized squared-error cost function. Target is *y\_target*.

Return type ceml.backend.jax.costfunctions.SquaredError

#### **predict**(*x*)

Predict the output of a given input.

Computes the regression on a given input *x*.

**Parameters**  $\mathbf{x}$  (*numpy.ndarray*) – The input *x* whose output is going to be predicted.

Returns An array containing the predicted output.

Return type *jax.numpy.array*

**class** ceml.sklearn.linearregression.**LinearRegressionCounterfactual**(*model*,

*\*\*kwds*) Bases: [ceml.sklearn.counterfactual.SklearnCounterfactual](#page-19-1), [ceml.optim.cvx.](#page-81-0) [MathematicalProgram](#page-81-0), [ceml.optim.cvx.ConvexQuadraticProgram](#page-79-0)

Class for computing a counterfactual of a linear regression model.

See parent class [ceml.sklearn.counterfactual.SklearnCounterfactual](#page-19-1).

#### **rebuild\_model**(*model*)

Rebuild a sklearn.linear\_model.base.LinearModel model.

Converts a sklearn.linear model.base.LinearModel into a [ceml.sklearn.](#page-28-0) [linearregression.LinearRegression](#page-28-0).

Parameters model (instance of sklearn.linear model.base.LinearModel) – The *sklearn* linear regression model (e.g. sklearn.linear\_model. LinearRegression or sklearn.linear\_model.Ridge).

Returns The wrapped linear regression model.

Return type [ceml.sklearn.linearregression.LinearRegression](#page-28-0)

#### ceml.sklearn.linearregression.**linearregression\_generate\_counterfactual**(*model*,

*x*, *y\_target*, *features\_whitelist=None*, *regularization='l1'*, *C=1.0*, *optimizer='mp'*, *return\_as\_dict=True*, *done=None*)

Computes a counterfactual of a given input *x*.

#### **Parameters**

- **model** (a sklearn.linear\_model.base.LinearModel instance.) The linear regression model (e.g. sklearn.linear model.LinearRegression or sklearn.linear\_model.Ridge) that is used for computing the counterfactual.
- **x** (*numpy.ndarray*) The input *x* whose prediction has to be explained.
- **y\_target** (*float*) The requested prediction of the counterfactual.
- **features\_whitelist** (*list(int)*, optional) List of feature indices (dimensions of the input space) that can be used when computing the counterfactual.

If *features\_whitelist* is None, all features can be used.

The default is None.

• **regularization** (*str* or [ceml.costfunctions.costfunctions.](#page-71-0)  $CostFunction$ , optional) – Regularizer of the counterfactual. Penalty for deviating from the original input *x*.

Supported values:

- l1: Penalizes the absolute deviation.
- l2: Penalizes the squared deviation.

*regularization* can be a description of the regularization, an instance of [ceml.costfunctions.costfunctions.CostFunction](#page-71-0) (or [ceml.](#page-71-1) [costfunctions.costfunctions.CostFunctionDifferentiable](#page-71-1) if your cost function is differentiable) or None if no regularization is requested.

If *regularization* is None, no regularization is used.

The default is "l1".

• **C** (*float* or *list(float)*, optional) – The regularization strength. If *C* is a list, all values in *C* are tried and as soon as a counterfactual is found, this counterfactual is returned and no other values of *C* are tried.

*C* is ignored if no regularization is used (*regularization=None*).

The default is 1.0

• **optimizer** (*str* or instance of [ceml.optim.optimizer.Optimizer](#page-75-0), optional) – Name/Identifier of the optimizer that is used for computing the counterfactual. See  $cem1$ . [optim.optimizer.prepare\\_optim\(\)](#page-77-0) for details.

Linear regression supports the use of mathematical programs for computing counterfactuals - set *optimizer* to "mp" for using a convex quadratic program for computing the counterfactual. Note that in this case the hyperparameter *C* is ignored.

As an alternative, we can use any (custom) optimizer that is derived from the [ceml.](#page-75-0) [optim.optimizer.Optimizer](#page-75-0) class.

The default is "mp".

• **return\_as\_dict** (*boolean*, optional) – If True, returns the counterfactual, its prediction and the needed changes to the input as dictionary. If False, the results are returned as a triple.

The default is True.

• **done** (*callable*, optional) – A callable that returns *True* if a counterfactual with a given output/prediction is accepted and *False* otherwise.

If *done* is None, the output/prediction of the counterfactual must match *y\_target* exactly.

The default is None.

Note: It might not always be possible to achieve a given output/prediction exactly.

#### Returns

A dictionary where the counterfactual is stored in 'x\_cf', its prediction in 'y\_cf' and the changes to the original input in 'delta'.

(x\_cf, y\_cf, delta) : triple if *return\_as\_dict* is False

Return type *dict* or *triple*

Raises **Exception** – If no counterfactual was found.

#### **ceml.sklearn.lvq**

**class** ceml.sklearn.lvq.**CQPHelper**(*mymodel*, *x\_orig*, *y\_target*, *indices\_other\_prototypes*, *features\_whitelist=None*, *regularization='l1'*, *\*\*kwds*) Bases: [ceml.optim.cvx.ConvexQuadraticProgram](#page-79-0)

<span id="page-31-0"></span>**class** ceml.sklearn.lvq.**LVQ**(*model*, *dist='l2'*, *\*\*kwds*) Bases: [ceml.model.model.ModelWithLoss](#page-73-0)

Class for rebuilding/wrapping the sklearn\_lvq.GlvqModel, sklearn\_lvq.GmlvqModel, sklearn\_lvq.LgmlvqModel, sklearn\_lvq.RslvqModel, sklearn\_lvq.MrslvqModel and sklearn\_lvq.LmrslvqModel classes.

The [LVQ](#page-31-0) class rebuilds a *sklearn-lvq* lvq model.

#### **Parameters**

• **model** (instance of sklearn\_lvq.GlvqModel, sklearn\_lvq.GmlvqModel, sklearn\_lvq.LgmlvqModel, sklearn\_lvq.RslvqModel, sklearn\_lvq. MrslvqModel or sklearn\_lvq.LmrslvqModel) – The lvq model.

• **dist** (*str* or callable, optional) – Computes the distance between a prototype and a data point.

Supported values:

- l1: Penalizes the absolute deviation.
- l2: Penalizes the squared deviation.

You can use your own custom distance function by setting *dist* to a callable that can be called on a data point and returns a scalar.

The default is "l2".

Note: *dist* must not be None.

#### **prototypes**

The prototypes.

Type *numpy.array*

#### **labels**

The labels of the prototypes.

Type *numpy.array*

#### **dist**

The distance function.

Type *callable*

#### **model**

The original *sklearn-lvq* model.

Type *object*

#### **model\_class**

The class of the *sklearn-lvq* model.

Type *class*

#### **dim**

Dimensionality of the input data.

Type *int*

```
Raises TypeError – If model is not an instance of sklearn_lvq.GlvqModel,
   sklearn_lvq.GmlvqModel, sklearn_lvq.LgmlvqModel, sklearn_lvq.
   RslvqModel, sklearn_lvq.MrslvqModel or sklearn_lvq.LmrslvqModel
```
#### **get\_loss**(*y\_target*, *pred=None*)

Creates and returns a loss function.

Builds a cost function where we penalize the minimum distance to the nearest prototype which is consistent with the target *y\_target*.

#### Parameters

- **y\_target** (*int*) The target class.
- **pred** (*callable*, optional) A callable that maps an input to an input. E.g. using the [ceml.optim.input\\_wrapper.InputWrapper](#page-74-0) class.

If *pred* is None, no transformation is applied to the input before putting it into the loss function.

The default is None.

Returns Initialized cost function. Target label is *y\_target*.

Return type ceml.backend.jax.costfunctions.MinOfListDistCost

**predict**(*x*)

Note: This function is a placeholder only.

This function does not predict anything and just returns the given input.

**class** ceml.sklearn.lvq.**LvqCounterfactual**(*model*, *dist='l2'*, *cqphelper=<class 'ceml.sklearn.lvq.CQPHelper'>*, *\*\*kwds*) Bases: [ceml.sklearn.counterfactual.SklearnCounterfactual](#page-19-1), [ceml.optim.cvx.](#page-81-0)

[MathematicalProgram](#page-81-0), [ceml.optim.cvx.DCQP](#page-80-0)

Class for computing a counterfactual of a lvq model.

See parent class [ceml.sklearn.counterfactual.SklearnCounterfactual](#page-19-1).

#### **rebuild\_model**(*model*)

Rebuilds a sklearn\_lvq.GlvqModel, sklearn\_lvq.GmlvqModel, sklearn\_lvq. LgmlvqModel, sklearn\_lvq.RslvqModel, sklearn\_lvq.MrslvqModel or sklearn\_lvq.LmrslvqModel model.

Converts a sklearn\_lvq.GlvqModel, sklearn\_lvq.GmlvqModel, sklearn\_lvq. LgmlvqModel, sklearn\_lvq.RslvqModel, sklearn\_lvq.MrslvqModel or sklearn\_lvq.LmrslvqModel instance into a [ceml.sklearn.lvq.LVQ](#page-31-0) instance.

Parameters **model** (instace of sklearn\_lvq.GlvqModel, sklearn\_lvq. GmlvqModel, sklearn\_lvq.LgmlvqModel, sklearn\_lvq.RslvqModel, sklearn\_lvq.MrslvqModel or sklearn\_lvq.LmrslvqModel) – The *sklearnlvq* lvq model.

Returns The wrapped lvq model.

Return type [ceml.sklearn.lvq.LVQ](#page-31-0)

**solve**(*x\_orig*, *y\_target*, *regularization*, *features\_whitelist*, *return\_as\_dict*)

Approximately solves the DCQP by using the penalty convex-concave procedure.

#### Parameters

- **x0** (*numpy.ndarray*) The initial data point for the penalty convex-concave procedure this could be anything, however a "good" initial solution might lead to a better result.
- **tao** (*float*, optional) Hyperparameter see paper for details.

The default is 1.2

• **tao\_max** (*float*, optional) – Hyperparameter - see paper for details.

The default is 100

• **mu** (*float*, optional) – Hyperparameter - see paper for details.

The default is 1.5

ceml.sklearn.lvq.**lvq\_generate\_counterfactual**(*model*, *x*, *y\_target*, *features\_whitelist=None*, *dist='l2'*, *regularization='l1'*, *C=1.0*, *optimizer='auto'*, *return\_as\_dict=True*, *done=None*)

Computes a counterfactual of a given input *x*.

#### Parameters

• **model** (a sklearn.neighbors.sklearn\_lvq.GlvqModel, sklearn\_lvq. GmlvqModel, sklearn\_lvq.LgmlvqModel, sklearn\_lvq.RslvqModel, sklearn\_lvq.MrslvqModel or sklearn\_lvq.LmrslvqModel instance.) – The lvq model that is used for computing the counterfactual.

Note: Only lvq models from sklearn-lvq are supported.

- **x** (*numpy.ndarray*) The input *x* whose prediction has to be explained.
- **y\_target** (*int* or *float* or a callable that returns True if a given prediction is accepted.) The requested prediction of the counterfactual.
- **features\_whitelist** (*list(int)*, optional) List of feature indices (dimensions of the input space) that can be used when computing the counterfactual.

If *features\_whitelist* is None, all features can be used.

The default is None.

• **dist** (*str* or callable, optional) – Computes the distance between a prototype and a data point.

Supported values:

- l1: Penalizes the absolute deviation.
- l2: Penalizes the squared deviation.

You can use your own custom distance function by setting *dist* to a callable that can be called on a data point and returns a scalar.

The default is "l1".

Note: *dist* must not be None.

- **regularization** (*str* or callable, optional) Regularizer of the counterfactual. Penalty for deviating from the original input *x*. Supported values:
	- l1: Penalizes the absolute deviation.
	- l2: Penalizes the squared deviation.

*regularization* can be a description of the regularization, an instance of [ceml.costfunctions.costfunctions.CostFunction](#page-71-0) (or [ceml.](#page-71-1) [costfunctions.costfunctions.CostFunctionDifferentiable](#page-71-1) if your cost function is differentiable) or None if no regularization is requested.

If *regularization* is None, no regularization is used.

The default is "l1".

• **C** (*float* or *list(float)*, optional) – The regularization strength. If *C* is a list, all values in *C* are tried and as soon as a counterfactual is found, this counterfactual is returned and no other values of *C* are tried.

*C* is ignored if no regularization is used (*regularization=None*).

The default is 1.0

• **optimizer** (*str* or instance of [ceml.optim.optimizer.Optimizer](#page-75-0), optional) – Name/Identifier of the optimizer that is used for computing the counterfactual. See  $cem1$ . [optim.optimizer.prepare\\_optim\(\)](#page-77-0) for details.

As an alternative, we can use any (custom) optimizer that is derived from the [ceml.](#page-75-0) [optim.optimizer.Optimizer](#page-75-0) class.

Use "auto" if you do not know what optimizer to use - a suitable optimizer is chosen automatically.

The default is "auto".

Learning vector quantization supports the use of mathematical programs for computing counterfactuals - set *optimizer* to "mp" for using a convex quadratic program (G(M)LVQ) or a DCQP (otherwise) for computing the counterfactual. Note that in this case the hyperparameter  $C$  is ignored. Because the DCQP is a non-convex problem, we are not guaranteed to find the best solution (it might even happen that we do not find a solution at all) - we use the penalty convex-concave procedure for approximately solving the DCQP.

• **return\_as\_dict** (*boolean*, optional) – If True, returns the counterfactual, its prediction and the needed changes to the input as dictionary. If False, the results are returned as a triple.

The default is True.

• **done** (*callable*, optional) – Not used.

#### Returns

A dictionary where the counterfactual is stored in 'x\_cf', its prediction in 'y\_cf' and the changes to the original input in 'delta'.

(x\_cf, y\_cf, delta) : triple if *return\_as\_dict* is False

Return type *dict* or *triple*

Raises **Exception** – If no counterfactual was found.

#### **ceml.sklearn.models**

```
ceml.sklearn.models.generate_counterfactual(model, x, y_target, features_whitelist=None,
                                                                    dist='l2', regularization='l1', C=1.0,
                                                         optimizer='auto', return_as_dict=True,
                                                         done=None)
```
Computes a counterfactual of a given input *x*.

#### Parameters

- **model** (*object*) The sklearn model that is used for computing the counterfactual.
- **x** (*numpy.ndarray*) The input *x* whose prediction has to be explained.
- **y\_target** (*int* or *float* or a callable that returns True if a given prediction is accepted.) The requested prediction of the counterfactual.
- **features\_whitelist** (*list(int)*, optional) List of feature indices (dimensions of the input space) that can be used when computing the counterfactual.

If *features\_whitelist* is None, all features can be used.

The default is None.
• **dist** (*str* or callable, optional) – Computes the distance between a prototype and a data point.

Supported values:

- l1: Penalizes the absolute deviation.
- l2: Penalizes the squared deviation.

You can use your own custom distance function by setting *dist* to a callable that can be called on a data point and returns a scalar.

The default is "l1".

Note: *dist* must not be None.

Note: Only needed if *model* is a LVQ or KNN model!

• **regularization** (*str* or callable, optional) – Regularizer of the counterfactual. Penalty for deviating from the original input *x*.

Supported values:

- l1: Penalizes the absolute deviation.
- l2: Penalizes the squared deviation.

*regularization* can be a description of the regularization, an instance of [ceml.costfunctions.costfunctions.CostFunction](#page-71-0) (or [ceml.](#page-71-1) [costfunctions.costfunctions.CostFunctionDifferentiable](#page-71-1) if your cost function is differentiable) or None if no regularization is requested.

If *regularization* is None, no regularization is used.

The default is "l1".

• **C** (*float* or *list(float)*, optional) – The regularization strength. If *C* is a list, all values in *C* are tried and as soon as a counterfactual is found, this counterfactual is returned and no other values of *C* are tried.

*C* is ignored if no regularization is used (*regularization=None*).

The default is 1.0

• **optimizer** (*str* or instance of [ceml.optim.optimizer.Optimizer](#page-75-0), optional) – Name/Identifier of the optimizer that is used for computing the counterfactual. See ceml. optimizer.optimizer.desc\_to\_optim() for details.

Use "auto" if you do not know what optimizer to use - a suitable optimizer is chosen automatically.

As an alternative, we can use any (custom) optimizer that is derived from the  $cem1$ . [optim.optimizer.Optimizer](#page-75-0) class.

The default is "auto".

• **return\_as\_dict** (*boolean*, optional) – If True, returns the counterfactual, its prediction and the needed changes to the input as dictionary. If False, the results are returned as a triple.

The default is True.

• **done** (*callable*, optional) – A callable that returns *True* if a counterfactual with a given output/prediction is accepted and *False* otherwise.

If *done* is None, the output/prediction of the counterfactual must match *y\_target* exactly.

The default is None.

Note: In case of a regression it might not always be possible to achieve a given output/prediction exactly.

# Returns

A dictionary where the counterfactual is stored in 'x\_cf', its prediction in 'y\_cf' and the changes to the original input in 'delta'.

(x\_cf, y\_cf, delta) : triple if *return\_as\_dict* is False

Return type *dict* or *triple*

Raises **ValueError** – If *model* contains an unsupported model.

## **ceml.sklearn.naivebayes**

```
class ceml.sklearn.naivebayes.GaussianNB(model, **kwds)
    ceml.model.model.ModelWithLoss
```
Class for rebuilding/wrapping the sklearn.naive\_bayes.GaussianNB class

The [GaussianNB](#page-37-0) class rebuilds a gaussian naive bayes model from a given set of parameters (priors, means and variances).

**Parameters model** (instance of sklearn.naive\_bayes.GaussianNB) - The gaussian naive bayes model.

#### **class\_priors**

Class dependend priors.

Type *numpy.ndarray*

# **means**

Class and feature dependend means.

Type *numpy.array*

#### **variances**

Class and feature dependend variances.

Type *numpy.ndarray*

#### **dim**

Dimensionality of the input data.

Type *int*

# **is\_binary**

True if *model* is a binary classifier, False otherwise.

Type *boolean*

**get\_loss**(*y\_target*, *pred=None*) Creates and returns a loss function.

Build a negative-log-likehood cost function where the target is *y\_target*.

#### Parameters

- **y\_target** (*int*) The target class.
- **pred** (*callable*, optional) A callable that maps an input to the output (class probabilities).

If *pred* is None, the class method *predict* is used for mapping the input to the output (class probabilities)

The default is None.

Returns Initialized negative-log-likelihood cost function. Target label is *y\_target*.

Return type ceml.backend.jax.costfunctions.NegLogLikelihoodCost

#### **predict**(*x*)

Predict the output of a given input.

Computes the class probabilities for a given input *x*.

**Parameters**  $\mathbf{x}$  (*numpy.ndarray*) – The input *x* that is going to be classified.

Returns An array containing the class probabilities.

Return type *jax.numpy.array*

**class** ceml.sklearn.naivebayes.**GaussianNbCounterfactual**(*model*, *\*\*kwds*)

Bases: [ceml.sklearn.counterfactual.SklearnCounterfactual](#page-19-0), [ceml.optim.cvx.](#page-81-0) [MathematicalProgram](#page-81-0), [ceml.optim.cvx.SDP](#page-81-1), [ceml.optim.cvx.DCQP](#page-80-0)

Class for computing a counterfactual of a gaussian naive bayes model.

See parent class [ceml.sklearn.counterfactual.SklearnCounterfactual](#page-19-0).

# **rebuild\_model**(*model*)

Rebuild a sklearn.naive\_bayes.GaussianNB model.

```
ceml.sklearn.naivebayes.
GaussianNB.
```
Parameters **model** (instance of sklearn.naive\_bayes.GaussianNB) – The *sklearn* gaussian naive bayes model.

Returns The wrapped gaussian naive bayes model.

Return type [ceml.sklearn.naivebayes.GaussianNB](#page-37-0)

**solve**(*x\_orig*, *y\_target*, *regularization*, *features\_whitelist*, *return\_as\_dict*)

Approximately solves the DCQP by using the penalty convex-concave procedure.

# Parameters

- **x0** (*numpy.ndarray*) The initial data point for the penalty convex-concave procedure this could be anything, however a "good" initial solution might lead to a better result.
- **tao** (*float*, optional) Hyperparameter see paper for details.

The default is 1.2

• **tao\_max** (*float*, optional) – Hyperparameter - see paper for details.

The default is 100

• **mu** (*float*, optional) – Hyperparameter - see paper for details.

The default is 1.5

ceml.sklearn.naivebayes.**gaussiannb\_generate\_counterfactual**(*model*, *x*, *y\_target*, *features\_whitelist=None*, *regularization='l1'*, *C=1.0*, *optimizer='auto'*, *return\_as\_dict=True*, *done=None*) Computes a counterfactual of a given input *x*.

#### Parameters

- **model** (a sklearn.naive\_bayes.GaussianNB instance.) The gaussian naive bayes model that is used for computing the counterfactual.
- **x** (*numpy.ndarray*) The input *x* whose prediction has to be explained.
- **y\_target** (*int* or *float* or a callable that returns True if a given prediction is accepted.) The requested prediction of the counterfactual.
- **features\_whitelist** (*list(int)*, optional) List of feature indices (dimensions of the input space) that can be used when computing the counterfactual.

If *features\_whitelist* is None, all features can be used.

The default is None.

- **regularization** (*str* or [ceml.costfunctions.costfunctions.](#page-71-0)  $CostFunction$ , optional) – Regularizer of the counterfactual. Penalty for deviating from the original input *x*. Supported values:
	- l1: Penalizes the absolute deviation.
	- l2: Penalizes the squared deviation.

*regularization* can be a description of the regularization, an instance of [ceml.costfunctions.costfunctions.CostFunction](#page-71-0) (or [ceml.](#page-71-1) [costfunctions.costfunctions.CostFunctionDifferentiable](#page-71-1) if your cost function is differentiable) or None if no regularization is requested.

If *regularization* is None, no regularization is used.

The default is "l1".

• **C** (*float* or *list(float)*, optional) – The regularization strength. If *C* is a list, all values in *C* are tried and as soon as a counterfactual is found, this counterfactual is returned and no other values of *C* are tried.

*C* is ignored if no regularization is used (*regularization=None*).

The default is 1.0

• **optimizer** (*str* or instance of [ceml.optim.optimizer.Optimizer](#page-75-0), optional) – Name/Identifier of the optimizer that is used for computing the counterfactual. See  $cem1$ . [optim.optimizer.prepare\\_optim\(\)](#page-77-0) for details.

As an alternative, we can use any (custom) optimizer that is derived from the  $cem1$ . [optim.optimizer.Optimizer](#page-75-0) class.

Use "auto" if you do not know what optimizer to use - a suitable optimizer is chosen automatically.

The default is "auto".

Gaussian naive Bayes supports the use of mathematical programs for computing counterfactuals - set *optimizer* to "mp" for using a semi-definite program (binary classifier) or a DCQP (otherwise) for computing the counterfactual. Note that in this case the hyperparameter *C* is ignored. Because the DCQP is a non-convex problem, we are not guaranteed to find the best solution (it might even happen that we do not find a solution at all) - we use the penalty convex-concave procedure for approximately solving the DCQP.

• **return\_as\_dict** (*boolean*, optional) – If True, returns the counterfactual, its prediction and the needed changes to the input as dictionary. If False, the results are returned as a triple.

The default is True.

• **done** (*callable*, optional) – Not used.

#### Returns

A dictionary where the counterfactual is stored in 'x\_cf', its prediction in 'y\_cf' and the changes to the original input in 'delta'.

(x\_cf, y\_cf, delta) : triple if *return\_as\_dict* is False

Return type *dict* or *triple*

Raises **Exception** – If no counterfactual was found.

# **ceml.sklearn.lda**

<span id="page-40-0"></span>**class** ceml.sklearn.lda.**Lda**(*model*, *\*\*kwds*)

Bases: [ceml.model.model.ModelWithLoss](#page-73-0)

Class for rebuilding/wrapping the sklearn.discriminant\_analysis. LinearDiscriminantAnalysis class.

The [Lda](#page-40-0) class rebuilds a lda model from a given parameters.

Parameters model (instance of sklearn.discriminant\_analysis. LinearDiscriminantAnalysis) – The lda model.

#### **class\_priors**

Class dependend priors.

Type *numpy.ndarray*

#### **means**

Class dependend means.

Type *numpy.ndarray*

#### **sigma\_inv**

Inverted covariance matrix.

Type *numpy.ndarray*

# **dim**

Dimensionality of the input data.

Type *int*

Raises **TypeError** – If *model* is not an instance of sklearn.discriminant\_analysis. LinearDiscriminantAnalysis

#### **get\_loss**(*y\_target*, *pred=None*)

Creates and returns a loss function.

Build a negative-log-likehood cost function where the target is *y\_target*.

#### Parameters

- **y\_target** (*int*) The target class.
- **pred** (*callable*, optional) A callable that maps an input to the output (class probabilities).

If *pred* is None, the class method *predict* is used for mapping the input to the output (class probabilities)

The default is None.

Returns Initialized negative-log-likelihood cost function. Target label is *y\_target*.

Return type ceml.backend.jax.costfunctions.NegLogLikelihoodCost

## **predict**(*x*)

Predict the output of a given input.

Computes the class probabilities for a given input *x*.

**Parameters**  $\mathbf{x}$  (*numpy.ndarray*) – The input *x* that is going to be classified.

Returns An array containing the class probabilities.

Return type *jax.numpy.array*

## **class** ceml.sklearn.lda.**LdaCounterfactual**(*model*, *\*\*kwds*)

Bases: [ceml.sklearn.counterfactual.SklearnCounterfactual](#page-19-0), [ceml.optim.cvx.](#page-81-0) [MathematicalProgram](#page-81-0), [ceml.optim.cvx.ConvexQuadraticProgram](#page-79-0), ceml.optim.cvx. PlausibleCounterfactualOfHyperplaneClassifier

Class for computing a counterfactual of a lda model.

See parent class [ceml.sklearn.counterfactual.SklearnCounterfactual](#page-19-0).

# **rebuild\_model**(*model*)

Rebuild a sklearn.discriminant\_analysis.LinearDiscriminantAnalysis model.

Converts a sklearn.discriminant\_analysis.LinearDiscriminantAnalysis into a [ceml.sklearn.lda.Lda](#page-40-0).

Parameters model (instance of sklearn.discriminant\_analysis. LinearDiscriminantAnalysis) – The *sklearn* lda model - note that*store\_covariance* must be set to True.

Returns The wrapped qda model.

Return type [ceml.sklearn.lda.Lda](#page-40-0)

ceml.sklearn.lda.**lda\_generate\_counterfactual**(*model*, *x*, *y\_target*, *features\_whitelist=None*, *regularization='l1'*, *C=1.0*, *optimizer='mp'*, *return\_as\_dict=True*, *done=None*, *plausibility=None*)

Computes a counterfactual of a given input *x*.

**Parameters** 

- **model** (a sklearn.discriminant\_analysis. LinearDiscriminantAnalysis instance.) – The lda model that is used for computing the counterfactual.
- **x** (*numpy.ndarray*) The input *x* whose prediction has to be explained.
- **y\_target** (*int* or *float* or a callable that returns True if a given prediction is accepted.) The requested prediction of the counterfactual.
- **features\_whitelist** (*list(int)*, optional) List of feature indices (dimensions of the input space) that can be used when computing the counterfactual.

If *features\_whitelist* is None, all features can be used.

The default is None.

- **regularization** (*str* or [ceml.costfunctions.costfunctions.](#page-71-0)  $CostFunction$ , optional) – Regularizer of the counterfactual. Penalty for deviating from the original input *x*. Supported values:
	- l1: Penalizes the absolute deviation.
	- l2: Penalizes the squared deviation.

*regularization* can be a description of the regularization, an instance of [ceml.costfunctions.costfunctions.CostFunction](#page-71-0) (or [ceml.](#page-71-1) [costfunctions.costfunctions.CostFunctionDifferentiable](#page-71-1) if your cost function is differentiable) or None if no regularization is requested.

If *regularization* is None, no regularization is used.

The default is "l1".

• **C** (*float* or *list(float)*, optional) – The regularization strength. If *C* is a list, all values in *C* are tried and as soon as a counterfactual is found, this counterfactual is returned and no other values of *C* are tried.

*C* is ignored if no regularization is used (*regularization=None*).

The default is 1.0

• **optimizer** (*str* or instance of [ceml.optim.optimizer.Optimizer](#page-75-0), optional) – Name/Identifier of the optimizer that is used for computing the counterfactual. See [ceml.](#page-77-0) [optim.optimizer.prepare\\_optim\(\)](#page-77-0) for details.

Linear discriminant analysis supports the use of mathematical programs for computing counterfactuals - set *optimizer* to "mp" for using a convex quadratic program for computing the counterfactual. Note that in this case the hyperparameter *C* is ignored.

As an alternative, we can use any (custom) optimizer that is derived from the [ceml.](#page-75-0) [optim.optimizer.Optimizer](#page-75-0) class.

The default is "mp".

• **return\_as\_dict** (*boolean*, optional) – If True, returns the counterfactual, its prediction and the needed changes to the input as dictionary. If False, the results are returned as a triple.

The default is True.

- **done** (*callable*, optional) Not used.
- **plausibility** (*dict*, optional.) If set to a valid dictionary (see [ceml.sklearn.plausibility.](#page-21-0) prepare computation of plausible counterfactuals()), a plausible

counterfactual (as proposed in Artelt et al. 2020) is computed. Note that in this case, all other parameters are ignored.

If *plausibility* is None, the closest counterfactual is computed.

The default is None.

#### Returns

A dictionary where the counterfactual is stored in 'x\_cf', its prediction in 'y\_cf' and the changes to the original input in 'delta'.

(x\_cf, y\_cf, delta) : triple if *return\_as\_dict* is False

Return type *dict* or *triple*

Raises **Exception** – If no counterfactual was found.

# **ceml.sklearn.qda**

```
class ceml.sklearn.qda.Qda(model, **kwds)
```
Bases: [ceml.model.model.ModelWithLoss](#page-73-0)

Class for rebuilding/wrapping the sklearn.discriminant\_analysis. QuadraticDiscriminantAnalysis class.

The  $Qda$  class rebuilds a lda model from a given parameters.

Parameters model (instance of sklearn.discriminant\_analysis. QuadraticDiscriminantAnalysis) – The qda model.

#### **class\_priors**

Class dependend priors.

Type *numpy.ndarray*

#### **means**

Class dependend means.

Type *numpy.ndarray*

## **sigma\_inv**

Class dependend inverted covariance matrices.

Type *numpy.ndarray*

#### **dim**

Dimensionality of the input data.

Type *int*

# **is\_binary**

True if *model* is a binary classifier, False otherwise.

Type *boolean*

Raises **TypeError** – If *model* is not an instance of sklearn.discriminant\_analysis. QuadraticDiscriminantAnalysis

#### **get\_loss**(*y\_target*, *pred=None*)

Creates and returns a loss function.

Build a negative-log-likehood cost function where the target is *y\_target*.

#### Parameters

- **y\_target** (*int*) The target class.
- **pred** (*callable*, optional) A callable that maps an input to the output (class probabilities).

If *pred* is None, the class method *predict* is used for mapping the input to the output (class probabilities)

The default is None.

Returns Initialized negative-log-likelihood cost function. Target label is *y\_target*.

Return type ceml.backend.jax.costfunctions.NegLogLikelihoodCost

#### **predict**(*x*)

Predict the output of a given input.

Computes the class probabilities for a given input *x*.

**Parameters**  $\mathbf{x}$  (*numpy.ndarray*) – The input *x* that is going to be classified.

Returns An array containing the class probabilities.

Return type *jax.numpy.array*

# **class** ceml.sklearn.qda.**QdaCounterfactual**(*model*, *\*\*kwds*)

Bases: [ceml.sklearn.counterfactual.SklearnCounterfactual](#page-19-0), [ceml.optim.cvx.](#page-81-0) [MathematicalProgram](#page-81-0), [ceml.optim.cvx.SDP](#page-81-1), [ceml.optim.cvx.DCQP](#page-80-0)

Class for computing a counterfactual of a qda model.

See parent class [ceml.sklearn.counterfactual.SklearnCounterfactual](#page-19-0).

# **rebuild\_model**(*model*)

Rebuild a sklearn.discriminant\_analysis.QuadraticDiscriminantAnalysis model.

```
Converts a sklearn.discriminant_analysis.QuadraticDiscriminantAnalysis into a
ceml.sklearn.qda.Qda.
```
Parameters model (instance of sklearn.discriminant\_analysis. QuadraticDiscriminantAnalysis) – The *sklearn* qda model - note that *store\_covariance* must be set to True.

Returns The wrapped qda model.

Return type [ceml.sklearn.qda.Qda](#page-43-0)

**solve**(*x\_orig*, *y\_target*, *regularization*, *features\_whitelist*, *return\_as\_dict*)

Approximately solves the DCQP by using the penalty convex-concave procedure.

## Parameters

- **x0** (*numpy.ndarray*) The initial data point for the penalty convex-concave procedure this could be anything, however a "good" initial solution might lead to a better result.
- **tao** (*float*, optional) Hyperparameter see paper for details.

The default is 1.2

• **tao\_max** (*float*, optional) – Hyperparameter - see paper for details.

The default is 100

• **mu** (*float*, optional) – Hyperparameter - see paper for details.

The default is 1.5

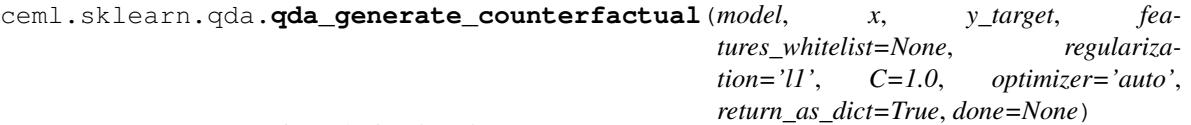

Computes a counterfactual of a given input *x*.

#### Parameters

- **model** (a sklearn.discriminant analysis. QuadraticDiscriminantAnalysis instance.) – The qda model that is used for computing the counterfactual.
- **x** (*numpy.ndarray*) The input *x* whose prediction has to be explained.
- **y\_target** (*int* or *float* or a callable that returns True if a given prediction is accepted.) The requested prediction of the counterfactual.
- **features\_whitelist** (*list(int)*, optional) List of feature indices (dimensions of the input space) that can be used when computing the counterfactual.

If *features\_whitelist* is None, all features can be used.

The default is None.

- **regularization** (*str* or [ceml.costfunctions.costfunctions.](#page-71-0)  $CostFunction$ , optional) – Regularizer of the counterfactual. Penalty for deviating from the original input *x*. Supported values:
- l1: Penalizes the absolute deviation.
- l2: Penalizes the squared deviation.

*regularization* can be a description of the regularization, an instance of [ceml.costfunctions.costfunctions.CostFunction](#page-71-0) (or [ceml.](#page-71-1) [costfunctions.costfunctions.CostFunctionDifferentiable](#page-71-1) if your cost function is differentiable) or None if no regularization is requested.

If *regularization* is None, no regularization is used.

The default is "l1".

• **C** (*float* or *list(float)*, optional) – The regularization strength. If *C* is a list, all values in *C* are tried and as soon as a counterfactual is found, this counterfactual is returned and no other values of *C* are tried.

*C* is ignored if no regularization is used (*regularization=None*).

The default is 1.0

• **optimizer** (*str* or instance of [ceml.optim.optimizer.Optimizer](#page-75-0), optional) – Name/Identifier of the optimizer that is used for computing the counterfactual. See  $cem1$ . [optim.optimizer.prepare\\_optim\(\)](#page-77-0) for details.

As an alternative, we can use any (custom) optimizer that is derived from the  $cem1$ . [optim.optimizer.Optimizer](#page-75-0) class.

The default is "nelder-mead".

Quadratic discriminant analysis supports the use of mathematical programs for computing counterfactuals - set *optimizer* to "mp" for using a semi-definite program (binary classifier) or a DCQP (otherwise) for computing the counterfactual. Note that in this case the hyperparameter *C* is ignored. Because the DCQP is a non-convex problem, we are not guaranteed to find the best solution (it might even happen that we do not find a solution at all) - we use the penalty convex-concave procedure for approximately solving the DCQP.

• **return\_as\_dict** (*boolean*, optional) – If True, returns the counterfactual, its prediction and the needed changes to the input as dictionary. If False, the results are returned as a triple.

The default is True.

• **done** (*callable*, optional) – Not used.

#### Returns

A dictionary where the counterfactual is stored in 'x\_cf', its prediction in 'y\_cf' and the changes to the original input in 'delta'.

(x\_cf, y\_cf, delta) : triple if *return\_as\_dict* is False

Return type *dict* or *triple*

Raises **Exception** – If no counterfactual was found.

# **ceml.sklearn.pipeline**

**class** ceml.sklearn.pipeline.**PipelineCounterfactual**(*model*, *\*\*kwds*) Bases: [ceml.sklearn.counterfactual.SklearnCounterfactual](#page-19-0)

Class for computing a counterfactual of a softmax regression model.

See parent class [ceml.sklearn.counterfactual.SklearnCounterfactual](#page-19-0).

**build\_loss**(*regularization*, *x\_orig*, *y\_target*, *pred*, *grad\_mask*, *C*, *input\_wrapper*) Build a loss function.

Overwrites the *build\_loss* method from base class [ceml.sklearn.counterfactual.](#page-19-0) [SklearnCounterfactual](#page-19-0).

#### Parameters

• **regularization** (*str* or [ceml.costfunctions.costfunctions.](#page-71-0) [CostFunction](#page-71-0)) – Regularizer of the counterfactual. Penalty for deviating from the original input *x*.

Supported values:

- l1: Penalizes the absolute deviation.
- l2: Penalizes the squared deviation.

*regularization* can be a description of the regularization, an instance of [ceml.costfunctions.costfunctions.CostFunction](#page-71-0) (or ceml. costfunctions.costfunctions.DifferentiableCostFunction if your cost function is differentiable) or None if no regularization is requested.

If *regularization* is None, no regularization is used.

- **x\_orig** (*numpy.array*) The original input whose prediction has to be explained.
- **y\_target** (*int* or *float*) The requested output.
- **pred** (*callable*) A callable that maps an input to the output.

If *pred* is None, the class method *predict* is used for mapping the input to the output.

- **grad\_mask** (*numpy.array*) Gradient mask determining which dimensions can be used.
- **C** (*float* or *list(float)*) The regularization strength. If *C* is a list, all values in *C* are tried and as soon as a counterfactual is found, this counterfactual is returned and no other values of *C* are tried.

*C* is ignored if no regularization is used (*regularization=None*).

• **input\_wrapper** (*callable*) – Converts the input (e.g. if we want to exclude some features/dimensions, we might have to include these missing features before applying any function to it).

Returns Initialized cost function. Target is set to *y\_target*.

Return type [ceml.costfunctions.costfunctions.CostFunction](#page-71-0)

**compute\_counterfactual**(*x*, *y\_target*, *features\_whitelist=None*, *regularization='l1'*, *C=1.0*, *optimizer='auto'*, *return\_as\_dict=True*, *done=None*)

Computes a counterfactual of a given input *x*.

#### Parameters

- **x** (*numpy.ndarray*) The data point *x* whose prediction has to be explained.
- **y\_target** (*int* or *float*) The requested prediction of the counterfactual.
- **feature whitelist** (*list(int*), optional) List of feature indices (dimensions of the input space) that can be used when computing the counterfactual.

If *feature\_whitelist* is None, all features can be used.

The default is None.

- **regularization** (*str* or [ceml.costfunctions.costfunctions.](#page-71-0)  $CostFunction$ , optional) – Regularizer of the counterfactual. Penalty for deviating from the original input *x*. Supported values:
	- l1: Penalizes the absolute deviation.
	- l2: Penalizes the squared deviation.

*regularization* can be a description of the regularization, an instance of [ceml.costfunctions.costfunctions.CostFunction](#page-71-0) (or ceml. costfunctions.costfunctions.DifferentiableCostFunction if the cost function is differentiable) or None if no regularization is requested.

If *regularization* is None, no regularization is used.

The default is "l1".

• **C** (*float* or *list(float)*, optional) – The regularization strength. If *C* is a list, all values in *C* are tried and as soon as a counterfactual is found, this counterfactual is returned and no other values of *C* are tried.

If no regularization is used (*regularization=None*), *C* is ignored.

The default is 1.0

• **optimizer** (*str* or instance of [ceml.optim.optimizer.Optimizer](#page-75-0), optional) – Name/Identifier of the optimizer that is used for computing the counterfactual. See  $cem1$ . [optim.optimizer.prepare\\_optim\(\)](#page-77-0) for details.

Use "auto" if you do not know what optimizer to use - a suitable optimizer is chosen automatically.

As an alternative, we can use any (custom) optimizer that is derived from the  $cem1$ . [optim.optimizer.Optimizer](#page-75-0) class.

Some models (see paper) support the use of mathematical programs for computing counterfactuals. In this case, you can use the option "mp" - please read the documentation of the corresponding model for further information.

The default is "auto".

• **return as dict** (*boolean*, optional) – If True, returns the counterfactual, its prediction and the needed changes to the input as dictionary. If False, the results are returned as a triple.

The default is True.

• **done** (*callable*, optional) – A callable that returns *True* if a counterfactual with a given output/prediction is accepted and *False* otherwise.

If *done* is None, the output/prediction of the counterfactual must match *y\_target* exactly.

The default is None.

Note: In case of a regression it might not always be possible to achieve a given output/prediction exactly.

#### Returns

A dictionary where the counterfactual is stored in 'x\_cf', its prediction in 'y\_cf' and the changes to the original input in 'delta'.

(x\_cf, y\_cf, delta) : triple if *return\_as\_dict* is False

Return type *dict* or *triple*

Raises **Exception** – If no counterfactual was found.

**rebuild\_model**(*model*)

Rebuild a sklearn.pipeline.Pipeline model.

```
ceml.sklearn.pipeline.
PipelineModel.
```
Parameters **model** (instance of sklearn.pipeline.Pipeline) – The *sklearn* pipeline model.

Returns The wrapped pipeline model.

Return type ceml.sklearn.pipeline.Pipeline

<span id="page-48-0"></span>**class** ceml.sklearn.pipeline.**PipelineModel**(*models*, *\*\*kwds*)

Bases: [ceml.model.model.ModelWithLoss](#page-73-0)

Class for rebuilding/wrapping the sklearn.pipeline.Pipeline class

The [PipelineModel](#page-48-0) class rebuilds a pipeline model from a given list of *sklearn* models.

**Parameters models** (list (object)) – Ordered list of all *sklearn* models in the pipeline.

#### **models**

Ordered list of all *sklearn* models in the pipeline.

Type *list(objects)*

**get\_loss**(*y\_target*, *pred=None*)

Creates and returns a loss function.

Builds a cost function where the target is *y\_target*.

#### Parameters

- **y\_target** (*int* or *float*) The requested output.
- **pred** (*callable*, optional) A callable that maps an input to the output.

If *pred* is None, the class method *predict* is used for mapping the input to the output.

The default is None.

Returns Initialized cost function. Target is set to *y\_target*.

Return type [ceml.costfunctions.costfunctions.CostFunction](#page-71-0)

#### **predict**(*x*)

Predicts the output of a given input.

Computes the prediction of a given input *x*.

Parameters **x** (*numpy.ndarray*) – The input *x*.

Returns Output of the pipeline (might be scalar or smth. higher-dimensional).

Return type *numpy.array*

ceml.sklearn.pipeline.**pipeline\_generate\_counterfactual**(*model*, *x*, *y\_target*, *features\_whitelist=None*, *regularization='l1'*, *C=1.0*, *optimizer='nelder-mead'*, *return\_as\_dict=True*, *done=None*)

Computes a counterfactual of a given input *x*.

# **Parameters**

- **model** (a sklearn.pipeline.Pipeline instance.) The modelpipeline that is used for computing the counterfactual.
- **x** (*numpy.ndarray*) The input *x* whose prediction has to be explained.
- **y\_target** (*int* or *float* or a callable that returns True if a given prediction is accepted.) The requested prediction of the counterfactual.
- **features\_whitelist** (*list(int)*, optional) List of feature indices (dimensions of the input space) that can be used when computing the counterfactual.

If *features\_whitelist* is None, all features can be used.

The default is None.

• **regularization** (*str* or [ceml.costfunctions.costfunctions.](#page-71-0)  $CostFunction$ , optional) – Regularizer of the counterfactual. Penalty for deviating from the original input *x*.

Supported values:

- l1: Penalizes the absolute deviation.
- l2: Penalizes the squared deviation.

*regularization* can be a description of the regularization, an instance of [ceml.costfunctions.costfunctions.CostFunction](#page-71-0) (or [ceml.](#page-71-1) [costfunctions.costfunctions.CostFunctionDifferentiable](#page-71-1) if your cost function is differentiable) or None if no regularization is requested.

If *regularization* is None, no regularization is used.

The default is "l1".

• **C** (*float* or *list(float)*, optional) – The regularization strength. If *C* is a list, all values in *C* are tried and as soon as a counterfactual is found, this counterfactual is returned and no other values of *C* are tried.

*C* is ignored if no regularization is used (*regularization=None*).

The default is 1.0

• **optimizer** (*str* or instance of [ceml.optim.optimizer.Optimizer](#page-75-0), optional) – Name/Identifier of the optimizer that is used for computing the counterfactual. See  $cem1$ . [optim.optimizer.prepare\\_optim\(\)](#page-77-0) for details.

Use "auto" if you do not know what optimizer to use - a suitable optimizer is chosen automatically.

As an alternative, we can use any (custom) optimizer that is derived from the  $cem1$ . [optim.optimizer.Optimizer](#page-75-0) class.

The default is "nelder-mead".

Some models (see paper) support the use of mathematical programs for computing counterfactuals. In this case, you can use the option "mp" - please read the documentation of the corresponding model for further information.

• **return\_as\_dict** (*boolean*, optional) – If True, returns the counterfactual, its prediction and the needed changes to the input as dictionary. If False, the results are returned as a triple.

The default is True.

• **done** (*callable*, optional) – A callable that returns *True* if a counterfactual with a given output/prediction is accepted and *False* otherwise.

If *done* is None, the output/prediction of the counterfactual must match *y\_target* exactly.

The default is None.

Note: In case of a regression it might not always be possible to achieve a given output/prediction exactly.

# Returns

A dictionary where the counterfactual is stored in 'x\_cf', its prediction in 'y\_cf' and the changes to the original input in 'delta'.

(x\_cf, y\_cf, delta) : triple if *return\_as\_dict* is False

Return type *dict* or *triple*

Raises **Exception** – If no counterfactual was found.

# **ceml.sklearn.randomforest**

```
class ceml.sklearn.randomforest.EnsembleVotingCost(models, y_target, in-
                                                      put_wrapper=None, epsilon=0,
                                                      **kwds)
```
Bases: [ceml.costfunctions.costfunctions.CostFunction](#page-71-0)

Loss function of an ensemble of models.

The loss is the negative fraction of models that predict the correct output.

#### Parameters

- **models** (*list(object)*) List of models
- **y\_target** (*int*, *float* or a callable that returns True if a given prediction is accepted.) The requested prediction.
- **input\_wrapper** (*callable*, optional) Converts the input (e.g. if we want to exclude some features/dimensions, we might have to include these missing features before applying any function to it).

The default is None.

#### score  $\text{impl}(x)$

Implementation of the loss function.

<span id="page-51-1"></span>**class** ceml.sklearn.randomforest.**RandomForest**(*model*, *\*\*kwds*) Bases: [ceml.model.model.ModelWithLoss](#page-73-0)

Class for rebuilding/wrapping the sklearn.ensemble.RandomForestClassifier or sklearn. ensemble.RandomForestRegressor class.

Parameters **model** (instance of sklearn.ensemble.RandomForestClassifier or sklearn.ensemble.RandomForestRegressor) – The random forest model.

Raises **TypeError** – If *model* is not an instance of sklearn.ensemble. RandomForestClassifier or sklearn.ensemble.RandomForestRegressor

**get\_loss**(*y\_target*, *input\_wrapper=None*) Creates and returns a loss function.

# Parameters

- **y\_target** (*int*, *float* or a callable that returns True if a given prediction is accepted.) The requested prediction.
- **input\_wrapper** (*callable*) Converts the input (e.g. if we want to exclude some features/dimensions, we might have to include these missing features before applying any function to it).

Returns Initialized loss function. The target output is *y\_target*.

Return type [ceml.sklearn.randomforest.EnsembleVotingCost](#page-51-0)

# **predict**(*x*)

Predict the output of a given input.

Computes the class label of a given input *x*.

**Parameters**  $\mathbf{x}$  (*numpy.ndarray*) – The input *x* that is going to be classified.

Returns Prediction.

Return type *int* or *float*

**class** ceml.sklearn.randomforest.**RandomForestCounterfactual**(*model*, *\*\*kwds*) Bases: [ceml.sklearn.counterfactual.SklearnCounterfactual](#page-19-0)

Class for computing a counterfactual of a random forest model.

See parent class [ceml.sklearn.counterfactual.SklearnCounterfactual](#page-19-0).

**build\_loss**(*regularization*, *x\_orig*, *y\_target*, *pred*, *grad\_mask*, *C*, *input\_wrapper*) Build the (non-differentiable) cost function: Regularization + Loss

**compute\_counterfactual**(*x*, *y\_target*, *features\_whitelist=None*, *regularization='l1'*, *C=1.0*, *optimizer='nelder-mead'*, *return\_as\_dict=True*, *done=None*) Computes a counterfactual of a given input *x*.

#### Parameters

- **x** (*numpy.ndarray*) The input *x* whose prediction has to be explained.
- **y\_target** (*int* or *float*) The requested prediction of the counterfactual.
- **feature\_whitelist** (*list(int)*, optional) List of feature indices (dimensions of the input space) that can be used when computing the counterfactual.

If *feature\_whitelist* is None, all features can be used.

The default is None.

• **regularization** (*str* or [ceml.costfunctions.costfunctions.](#page-71-0)  $CostFunction$ , optional) – Regularizer of the counterfactual. Penalty for deviating from the original input *x*. Supported values:

– l1: Penalizes the absolute deviation.

– l2: Penalizes the squared deviation.

*regularization* can be a description of the regularization, an instance of [ceml.costfunctions.costfunctions.CostFunction](#page-71-0) (or ceml. costfunctions.costfunctions.DifferentiableCostFunction if the cost function is differentiable) or None if no regularization is requested.

If *regularization* is None, no regularization is used.

The default is "l1".

• **C** (*float* or *list(float)*, optional) – The regularization strength. If *C* is a list, all values in *C* are tried and as soon as a counterfactual is found, this counterfactual is returned and no other values of *C* are tried.

If no regularization is used (*regularization=None*), *C* is ignored.

The default is 1.0

• **optimizer** (*str* or instance of [ceml.optim.optimizer.Optimizer](#page-75-0), optional) – Name/Identifier of the optimizer that is used for computing the counterfactual. See  $cem1$ . [optim.optimizer.prepare\\_optim\(\)](#page-77-0) for details.

As an alternative, we can use any (custom) optimizer that is derived from the  $cem1$ . [optim.optimizer.Optimizer](#page-75-0) class.

The default is "nelder-mead".

Note: The cost function of a random forest model is not differentiable - we can not use a gradient-based optimization algorithm.

• **return as dict** (*boolean*, optional) – If True, returns the counterfactual, its prediction and the needed changes to the input as dictionary. If False, the results are returned as a triple.

The default is True.

• **done** (*callable*, optional) – A callable that returns *True* if a counterfactual with a given output/prediction is accepted and *False* otherwise.

If *done* is None, the output/prediction of the counterfactual must match *y\_target* exactly.

The default is None.

Note: In case of a regression it might not always be possible to achieve a given output/prediction exactly.

#### Returns

A dictionary where the counterfactual is stored in 'x\_cf', its prediction in 'y\_cf' and the changes to the original input in 'delta'.

(x\_cf, y\_cf, delta) : triple if *return\_as\_dict* is False

Return type *dict* or *triple*

Raises **Exception** – If no counterfactual was found.

# **rebuild\_model**(*model*)

Rebuilds a sklearn.ensemble.RandomForestClassifier or sklearn.ensemble. RandomForestRegressor model.

Converts a sklearn.ensemble.RandomForestClassifier or sklearn.ensemble. RandomForestRegressor instance into a [ceml.sklearn.randomforest.RandomForest](#page-51-1) instance.

Parameters **model** (instance of sklearn.ensemble.RandomForestClassifier or sklearn.ensemble.RandomForestRegressor) – The *sklearn* random forest model.

Returns The wrapped random forest model.

Return type [ceml.sklearn.randomforest.RandomForest](#page-51-1)

ceml.sklearn.randomforest.**randomforest\_generate\_counterfactual**(*model*, *x*,

*y\_target*, *features\_whitelist=None*, *regularization='l1'*, *C=1.0*, *optimizer='neldermead'*, *return\_as\_dict=True*, *done=None*)

Computes a counterfactual of a given input *x*.

#### Parameters

- **model** (a sklearn.ensemble.RandomForestClassifier or sklearn. ensemble.RandomForestRegressor instance.) - The random forest model that is used for computing the counterfactual.
- **x** (*numpy.ndarray*) The input *x* whose prediction has to be explained.
- **y\_target** (*int* or *float* or a callable that returns True if a given prediction is accepted.) The requested prediction of the counterfactual.
- **features\_whitelist** (*list(int)*, optional) List of feature indices (dimensions of the input space) that can be used when computing the counterfactual.

If *features\_whitelist* is None, all features can be used.

The default is None.

• **regularization** (*str* or [ceml.costfunctions.costfunctions.](#page-71-0)  $CostFunction$ , optional) – Regularizer of the counterfactual. Penalty for deviating from the original input *x*.

Supported values:

- l1: Penalizes the absolute deviation.
- l2: Penalizes the squared deviation.

*regularization* can be a description of the regularization, an instance of [ceml.costfunctions.costfunctions.CostFunction](#page-71-0) (or [ceml.](#page-71-1) [costfunctions.costfunctions.CostFunctionDifferentiable](#page-71-1) if your cost function is differentiable) or None if no regularization is requested.

If *regularization* is None, no regularization is used.

The default is "l1".

• **C** (*float* or *list(float)*, optional) – The regularization strength. If *C* is a list, all values in *C* are tried and as soon as a counterfactual is found, this counterfactual is returned and no other values of *C* are tried.

*C* is ignored if no regularization is used (*regularization=None*).

The default is 1.0

• **optimizer** (*str* or instance of [ceml.optim.optimizer.Optimizer](#page-75-0), optional) – Name/Identifier of the optimizer that is used for computing the counterfactual. See  $cem1$ . [optim.optimizer.prepare\\_optim\(\)](#page-77-0) for details.

As an alternative, we can use any (custom) optimizer that is derived from the  $cem1$ . [optim.optimizer.Optimizer](#page-75-0) class.

The default is "nelder-mead".

Note: The cost function of a random forest model is not differentiable - we can not use a gradient-based optimization algorithm.

• **return\_as\_dict** (*boolean*, optional) – If True, returns the counterfactual, its prediction and the needed changes to the input as dictionary. If False, the results are returned as a triple.

The default is True.

• **done** (*callable*, optional) – Not used.

### Returns

A dictionary where the counterfactual is stored in  $x_c$  f', its prediction in  $y_c$  f' and the changes to the original input in 'delta'.

(x\_cf, y\_cf, delta) : triple if *return\_as\_dict* is False

Return type *dict* or *triple*

Raises **Exception** – If no counterfactual was found.

# **ceml.sklearn.isolationforest**

```
class ceml.sklearn.isolationforest.IsolationForest(model, **kwds)
    ceml.model.model.ModelWithLoss
```
Class for rebuilding/wrapping the sklearn.ensemble.IsolationForest class.

- Parameters **model** (instance of sklearn.ensemble.IsolationForest) The isolation forest model.
- Raises **TypeError** If *model* is not an instance of sklearn.ensemble. IsolationForest

**get\_loss**(*y\_target*, *input\_wrapper=None*) Creates and returns a loss function.

#### Parameters

- **y\_target** (*int*) The target class either +1 or -1
- **input\_wrapper** (*callable*) Converts the input (e.g. if we want to exclude some features/dimensions, we might have to include these missing features before applying any function to it).

Returns Initialized loss function. Target label is *y\_target*.

Return type [ceml.sklearn.isolationforest.IsolationForestCost](#page-55-0)

#### **predict**(*x*)

Predict the output of a given input.

Computes the class label of a given input *x*.

**Parameters**  $\mathbf{x}$  (*numpy.ndarray*) – The input *x* that is going to be classified.

Returns Prediction.

Return type *int*

```
class ceml.sklearn.isolationforest.IsolationForestCost(models, y_target, in-
                                                         put_wrapper=None, ep-
```
*silon=0*, *\*\*kwds*)

Bases: [ceml.costfunctions.costfunctions.CostFunction](#page-71-0)

Loss function of an isolation forest.

The loss is the negative averaged length of the decision paths.

# **Parameters**

- **models** (*list(object)*) List of decision trees.
- **y\_target** (*int*) The requested prediction either -1 or +1.
- **input\_wrapper** (*callable*, optional) Converts the input (e.g. if we want to exclude some features/dimensions, we might have to include these missing features before applying any function to it).

The default is None.

*\*\*kwds*)

score  $\text{impl}(x)$ 

Implementation of the loss function.

**class** ceml.sklearn.isolationforest.**IsolationForestCounterfactual**(*model*,

Bases: [ceml.sklearn.counterfactual.SklearnCounterfactual](#page-19-0)

Class for computing a counterfactual of an isolation forest model.

See parent class [ceml.sklearn.counterfactual.SklearnCounterfactual](#page-19-0).

**compute\_counterfactual**(*x*, *y\_target*, *features\_whitelist=None*, *regularization='l1'*, *C=1.0*, *optimizer='nelder-mead'*, *return\_as\_dict=True*, *done=None*) Computes a counterfactual of a given input *x*.

#### Parameters

- **x** (*numpy.ndarray*) The input *x* whose prediction has to be explained.
- **y\_target** (*int* or *float*) The requested prediction of the counterfactual.
- **feature whitelist** (*list(int)*, optional) List of feature indices (dimensions of the input space) that can be used when computing the counterfactual.

If *feature\_whitelist* is None, all features can be used.

The default is None.

• **regularization** (*str* or [ceml.costfunctions.costfunctions.](#page-71-0)  $CostFunction$ , optional) – Regularizer of the counterfactual. Penalty for deviating from the original input *x*. Supported values:

– l1: Penalizes the absolute deviation.

– l2: Penalizes the squared deviation.

*regularization* can be a description of the regularization, an instance of [ceml.costfunctions.costfunctions.CostFunction](#page-71-0) (or ceml. costfunctions.costfunctions.DifferentiableCostFunction if the cost function is differentiable) or None if no regularization is requested.

If *regularization* is None, no regularization is used.

The default is "l1".

• **C** (*float* or *list(float)*, optional) – The regularization strength. If *C* is a list, all values in *C* are tried and as soon as a counterfactual is found, this counterfactual is returned and no other values of *C* are tried.

If no regularization is used (*regularization=None*), *C* is ignored.

The default is 1.0

• **optimizer** (*str* or instance of [ceml.optim.optimizer.Optimizer](#page-75-0), optional) – Name/Identifier of the optimizer that is used for computing the counterfactual. See ceml. optimizer.optimizer.desc\_to\_optim() for details.

As an alternative, we can use any (custom) optimizer that is derived from the  $cem1$ . [optim.optimizer.Optimizer](#page-75-0) class.

The default is "nelder-mead".

Note: The cost function of an isolation forest model is not differentiable - we can not use a gradient-based optimization algorithm.

• **return as dict** (*boolean*, optional) – If True, returns the counterfactual, its prediction and the needed changes to the input as dictionary. If False, the results are returned as a triple.

The default is True.

• **done** (*callable*, optional) – A callable that returns *True* if a counterfactual with a given output/prediction is accepted and *False* otherwise.

If *done* is None, the output/prediction of the counterfactual must match *y\_target* exactly.

The default is None.

Note: In case of a regression it might not always be possible to achieve a given output/prediction exactly.

# Returns

A dictionary where the counterfactual is stored in 'x\_cf', its prediction in 'y\_cf' and the changes to the original input in 'delta'.

(x\_cf, y\_cf, delta) : triple if *return\_as\_dict* is False

Return type *dict* or *triple*

Raises **Exception** – If no counterfactual was found.

# **rebuild\_model**(*model*)

Rebuilds a sklearn.ensemble.IsolationForest model.

Converts a sklearn.ensemble.IsolationForest into a [ceml.sklearn.](#page-55-1) [isolationforest.IsolationForest](#page-55-1).

Parameters **model** (instance of sklearn.ensemble.IsolationForest) – The *sklearn* isolation forest model.

Returns The wrapped isolation forest model.

Return type [ceml.sklearn.isolationforest.IsolationForest](#page-55-1)

ceml.sklearn.isolationforest.**isolationforest\_generate\_counterfactual**(*model*,

*x*, *y\_target*, *features\_whitelist=None*, *regularization='l1'*, *C=1.0*, *optimizer='neldermead'*, *return\_as\_dict=True*)

Computes a counterfactual of a given input *x*.

#### Parameters

- **model** (a sklearn.ensemble.IsolationForest instance.) The isolation forest model that is used for computing the counterfactual.
- **x** (*numpy.ndarray*) The input *x* whose prediction has to be explained.
- **y\_target** (*int*) The requested prediction of the counterfactual either -1 or +1.
- **features\_whitelist** (*list(int)*, optional) List of feature indices (dimensions of the input space) that can be used when computing the counterfactual.

If *features\_whitelist* is None, all features can be used.

The default is None.

• **regularization** (*str* or [ceml.costfunctions.costfunctions.](#page-71-0)  $CostFunction$ , optional) – Regularizer of the counterfactual. Penalty for deviating from the original input *x*.

Supported values:

- l1: Penalizes the absolute deviation.
- l2: Penalizes the squared deviation.

*regularization* can be a description of the regularization, an instance of [ceml.costfunctions.costfunctions.CostFunction](#page-71-0) (or [ceml.](#page-71-1) [costfunctions.costfunctions.CostFunctionDifferentiable](#page-71-1) if your cost function is differentiable) or None if no regularization is requested.

If *regularization* is None, no regularization is used.

The default is "l1".

• **C** (*float* or *list(float)*, optional) – The regularization strength. If *C* is a list, all values in *C* are tried and as soon as a counterfactual is found, this counterfactual is returned and no other values of *C* are tried.

*C* is ignored if no regularization is used (*regularization=None*).

The default is 1.0

• **optimizer** (*str* or instance of [ceml.optim.optimizer.Optimizer](#page-75-0), optional) – Name/Identifier of the optimizer that is used for computing the counterfactual. See ceml. optimizer.optimizer.desc\_to\_optim() for details.

As an alternative, we can use any (custom) optimizer that is derived from the  $cem1$ . [optim.optimizer.Optimizer](#page-75-0) class.

The default is "nelder-mead".

Note: The cost function of an isolation forest model is not differentiable - we can not use a gradient-based optimization algorithm.

• **return\_as\_dict** (*boolean*, optional) – If True, returns the counterfactual, its prediction and the needed changes to the input as dictionary. If False, the results are returned as a triple.

The default is True.

# Returns

A dictionary where the counterfactual is stored in 'x\_cf', its prediction in 'y\_cf' and the changes to the original input in 'delta'.

(x\_cf, y\_cf, delta) : triple if *return\_as\_dict* is False

Return type *dict* or *triple*

Raises **Exception** – If no counterfactual was found.

#### **ceml.sklearn.softmaxregression**

**class** ceml.sklearn.softmaxregression.**SoftmaxCounterfactual**(*model*, *\*\*kwds*)

Bases: [ceml.sklearn.counterfactual.SklearnCounterfactual](#page-19-0), [ceml.optim.cvx.](#page-81-0) [MathematicalProgram](#page-81-0), [ceml.optim.cvx.ConvexQuadraticProgram](#page-79-0), ceml.optim.cvx. PlausibleCounterfactualOfHyperplaneClassifier

Class for computing a counterfactual of a softmax regression model.

See parent class [ceml.sklearn.counterfactual.SklearnCounterfactual](#page-19-0).

#### **rebuild\_model**(*model*)

Rebuilds a sklearn.linear\_model.LogisticRegression model.

Converts a sklearn.linear\_model.LogisticRegression into a [ceml.sklearn.](#page-59-0) [softmaxregression.SoftmaxRegression](#page-59-0).

Parameters **model** (instance of sklearn.linear\_model.LogisticRegression) – The *sklearn* softmax regression model.

Returns The wrapped softmax regression model.

Return type [ceml.sklearn.softmaxregression.SoftmaxRegression](#page-59-0)

<span id="page-59-0"></span>**class** ceml.sklearn.softmaxregression.**SoftmaxRegression**(*model*, *\*\*kwds*) Bases: [ceml.model.model.ModelWithLoss](#page-73-0)

Class for rebuilding/wrapping the sklearn.linear\_model.LogisticRegression class.

The [SoftmaxRegression](#page-59-0) class rebuilds a softmax regression model from a given weight vector and intercept.

Parameters **model** (instance of sklearn.linear\_model.LogisticRegression) – The softmax regression model.

**w**

The weight vector (a matrix if we have more than two classes).

Type *numpy.ndarray*

#### **b**

The intercept/bias (a vector if we have more than two classes).

Type *numpy.ndarray*

#### **dim**

Dimensionality of the input data.

Type *int*

#### **is\_multiclass**

True if *model* is a binary classifier, False otherwise.

Type *boolean*

Raises **TypeError** – If *model* is not an instance of sklearn.linear\_model. LogisticRegression

# **get\_loss**(*y\_target*, *pred=None*)

Creates and returns a loss function.

Builds a negative-log-likehood cost function where the target is *y\_target*.

#### Parameters

- **y\_target** (*int*) The target class.
- **pred** (*callable*, optional) A callable that maps an input to the output (class probabilities).

If *pred* is None, the class method *predict* is used for mapping the input to the output (class probabilities)

The default is None.

Returns Initialized negative-log-likelihood cost function. Target label is *y\_target*.

Return type ceml.backend.jax.costfunctions.NegLogLikelihoodCost

#### **predict**(*x*)

Predict the output of a given input.

Computes the class probabilities for a given input *x*.

**Parameters**  $\mathbf{x}$  (*numpy.ndarray*) – The input *x* that is going to be classified.

Returns An array containing the class probabilities.

Return type *jax.numpy.array*

ceml.sklearn.softmaxregression.**softmaxregression\_generate\_counterfactual**(*model*,

*x*, *y\_target*, *features\_whitelist=None*, *regularization='l1'*, *C=1.0*, *optimizer='mp'*, *return\_as\_dict=True*, *done=None*, *plausibility=None*)

Computes a counterfactual of a given input *x*.

#### **Parameters**

• **model** (a sklearn.linear\_model.LogisticRegression instance.) – The softmax regression model that is used for computing the counterfactual.

Note: *model.multi\_class* must be set to *multinomial*.

- **x** (*numpy.ndarray*) The input *x* whose prediction has to be explained.
- **y\_target** (*int* or *float* or a callable that returns True if a given prediction is accepted.) The requested prediction of the counterfactual.
- **features\_whitelist** (*list(int)*, optional) List of feature indices (dimensions of the input space) that can be used when computing the counterfactual.

If *features\_whitelist* is None, all features can be used.

The default is None.

• **regularization** (*str* or [ceml.costfunctions.costfunctions.](#page-71-0)  $CostFunction$ , optional) – Regularizer of the counterfactual. Penalty for deviating from the original input *x*.

Supported values:

- l1: Penalizes the absolute deviation.
- l2: Penalizes the squared deviation.

*regularization* can be a description of the regularization, an instance of [ceml.costfunctions.costfunctions.CostFunction](#page-71-0) (or [ceml.](#page-71-1) [costfunctions.costfunctions.CostFunctionDifferentiable](#page-71-1) if your cost function is differentiable) or None if no regularization is requested.

If *regularization* is None, no regularization is used.

The default is "l1".

• **C** (*float* or *list(float)*, optional) – The regularization strength. If *C* is a list, all values in *C* are tried and as soon as a counterfactual is found, this counterfactual is returned and no other values of *C* are tried.

*C* is ignored if no regularization is used (*regularization=None*).

The default is 1.0

• **optimizer** (*str* or instance of [ceml.optim.optimizer.Optimizer](#page-75-0), optional) – Name/Identifier of the optimizer that is used for computing the counterfactual. See  $cem1$ . [optim.optimizer.prepare\\_optim\(\)](#page-77-0) for details.

Softmax regression supports the use of mathematical programs for computing counterfactuals - set *optimizer* to "mp" for using a convex quadratic program for computing the counterfactual. Note that in this case the hyperparameter *C* is ignored.

As an alternative, we can use any (custom) optimizer that is derived from the  $cem1$ . [optim.optimizer.Optimizer](#page-75-0) class.

The default is "mp".

• **return as dict** (*boolean*, optional) – If True, returns the counterfactual, its prediction and the needed changes to the input as dictionary. If False, the results are returned as a triple.

The default is True.

- **done** (*callable*, optional) Not used.
- **plausibility** (*dict*, optional.) If set to a valid dictionary (see [ceml.sklearn.plausibility.](#page-21-0) [prepare\\_computation\\_of\\_plausible\\_counterfactuals\(\)](#page-21-0)), a plausible counterfactual (as proposed in Artelt et al. 2020) is computed. Note that in this case, all other parameters are ignored.

If *plausibility* is None, the closest counterfactual is computed.

The default is None.

#### Returns

A dictionary where the counterfactual is stored in 'x\_cf', its prediction in 'y\_cf' and the changes to the original input in 'delta'.

(x\_cf, y\_cf, delta) : triple if *return\_as\_dict* is False

Return type *dict* or *triple*

Raises **Exception** – If no counterfactual was found.

# **ceml.sklearn.utils**

ceml.sklearn.utils.**build\_regularization\_loss**(*regularization*, *x*, *input\_wrapper=None*) Build a regularization loss.

#### **Parameters**

• **regularization** (*str*, [ceml.costfunctions.costfunctions.](#page-71-0)  $CostFunction$  or None) – Description of the regularization, instance of [ceml.costfunctions.costfunctions.CostFunction](#page-71-0) (or ceml. costfunctions.costfunctions.DifferentiableCostFunction if your cost function is differentiable) or None if no regularization is requested.

See [ceml.sklearn.utils.desc\\_to\\_regcost\(\)](#page-62-0) for a list of supported descriptions.

If no regularization is requested, an instance of [ceml.backend.jax.](#page-82-0) [costfunctions.costfunctions.DummyCost](#page-82-0) is returned. This cost function always outputs zero, no matter what the input is.

- **x** (*numpy.array*) The original input from which we do not want to deviate much.
- **input\_wrapper** (*callable*, optional) Converts the input (e.g. if we want to exclude some features/dimensions, we might have to include these missing features before applying any function to it).

If *input\_wrapper* is None, the input is passed without any modifications.

The default is None.

Returns An instance of [ceml.costfunctions.costfunctions.CostFunction](#page-71-0) or the user defined, callable, regularization.

#### Return type *callable*

Raises **TypeError** – If *regularization* has an invalid type.

#### ceml.sklearn.utils.**desc\_to\_dist**(*desc*)

Converts a description of a distance metric into a *jax.numpy* function.

Supported descriptions:

- 11:11-norm
- 12: 12-norm

Parameters **desc** (*str*) – Description of the distance metric.

Returns The distance function implemented as a *jax.numpy* function.

Return type *callable*

<span id="page-62-0"></span>Raises **ValueError** – If *desc* contains an invalid description.

```
ceml.sklearn.utils.desc_to_regcost(desc, x, input_wrapper)
     Converts a description of a regularization into a jax.numpy function.
```
Supported descriptions:

- 11: 11-regularization
- 12: 12-regularization

#### Parameters

- **desc** (*str*) Description of the distance metric.
- **x** (*numpy.array*) The original input from which we do not want to deviate much.
- **input\_wrapper** (*callable*) Converts the input (e.g. if we want to exclude some features/dimensions, we might have to include these missing features before applying any function to it).

Returns The regularization function implemented as a *jax.numpy* function.

Return type *callable*

Raises **ValueError** – If *desc* contains an invalid description.

# **1.6.2 ceml.tfkeras**

# **ceml.tfkeras.counterfactual**

```
class ceml.tfkeras.counterfactual.TfCounterfactual(model, **kwds)
    ceml.model.counterfactual.Counterfactual
```
Class for computing a counterfactual of a tensorflow model.

See parent class [ceml.model.counterfactual.Counterfactual](#page-72-0).

Parameters model (instance of [ceml.model.model.ModelWithLoss](#page-73-0)) - The tensorflow model that is used for computing counterfactuals. The model has to be wrapped inside a class that is derived from the [ceml.model.model.ModelWithLoss](#page-73-0) class.

#### Raises

- **TypeError** If model is not an instance of [ceml.model.model.ModelWithLoss](#page-73-0).
- **Exception** If eager execution is not enabled.

**compute\_counterfactual**(*x*, *y\_target*, *features\_whitelist=None*, *regularization=None*, *C=1.0*, *optimizer='nelder-mead'*, *optimizer\_args=None*, *return\_as\_dict=True*, *done=None*)

Computes a counterfactual of a given input *x*.

#### Parameters

- **x** (*numpy.ndarray*) The input *x* whose prediction has to be explained.
- **y\_target** (*int* or *float* or a callable that returns True if a given prediction is accepted.) The requested prediction of the counterfactual.
- **feature\_whitelist** (*list(int)*, optional) List of feature indices (dimensions of the input space) that can be used when computing the counterfactual.

If *feature\_whitelist* is None, all features can be used.

The default is None.

• **regularization** (*str* or callable, optional) – Regularizer of the counterfactual. Penalty for deviating from the original input *x*.

Supported values:

- l1: Penalizes the absolute deviation.
- l2: Penalizes the squared deviation.

You can use your own custom penalty function by setting *regularization* to a callable that can be called on a potential counterfactual and returns a scalar.

If *regularization* is None, no regularization is used.

The default is "l1".

• **C** (*float* or *list(float)*, optional) – The regularization strength. If *C* is a list, all values in *C* are tried and as soon as a counterfactual is found, this counterfactual is returned and no other values of *C* are tried.

*C* is ignored if no regularization is used (*regularization=None*).

The default is 1.0

• **optimizer** (*str* or instance of tf.train.Optimizer, optional) – Name/Identifier of the optimizer that is used for computing the counterfactual. See ceml.optim. optimizer.desc\_to\_optim() for details.

As an alternative, any optimizer from tensorflow can be used - *optimizer* must be an an instance of tf.train.Optimizer.

The default is "nelder-mead".

• **optimizer\_args** (*dict*, optional) – Dictionary containing additional parameters for the optimization algorithm.

Supported parameters (keys):

- tol: Tolerance for termination
- max\_iter: Maximum number of iterations

If *optimizer\_args* is None or if some parameters are missing, default values are used.

The default is None.

• **return\_as\_dict** (*boolean*, optional) – If True, returns the counterfactual, its prediction and the needed changes to the input as dictionary. If False, the results are returned as a triple.

The default is True.

• **done** (*callable*, optional) – A callable that returns *True* if a counterfactual with a given output/prediction is accepted and *False* otherwise.

If *done* is None, the output/prediction of the counterfactual must match *y\_target* exactly.

The default is None.

Note: In case of a regression it might not always be possible to achieve a given output/prediction exactly.

#### Returns

A dictionary where the counterfactual is stored in 'x\_cf', its prediction in 'y\_cf' and the changes to the original input in 'delta'.

(x\_cf, y\_cf, delta) : triple if *return\_as\_dict* is False

Return type dict or triple

Raises **Exception** – If no counterfactual was found.

```
ceml.tfkeras.counterfactual.generate_counterfactual(model, x, y_target, fea-
                                                            tures_whitelist=None, reg-
                                                            ularization=None, C=1.0,
                                                            optimizer='nelder-mead',
                                                            optimizer_args=None,
                                                            return_as_dict=True,
                                                            done=None)
```
Computes a counterfactual of a given input *x*.

#### Parameters

- **model** (instance of [ceml.model.model.ModelWithLoss](#page-73-0)) The tensorflow model that is used for computing the counterfactual.
- **x** (*numpy.ndarray*) The input *x* whose prediction has to be explained.
- **y\_target** (*int* or *float* or a callable that returns True if a given prediction is accepted.) The requested prediction of the counterfactual.
- **feature\_whitelist** (*list(int)*, optional) List of feature indices (dimensions of the input space) that can be used when computing the counterfactual.

If *feature\_whitelist* is None, all features can be used.

The default is None.

• **regularization** (*str* or callable, optional) – Regularizer of the counterfactual. Penalty for deviating from the original input *x*.

Supported values:

- l1: Penalizes the absolute deviation.
- l2: Penalizes the squared deviation.

You can use your own custom penalty function by setting *regularization* to a callable that can be called on a potential counterfactual and returns a scalar.

If *regularization* is None, no regularization is used.

The default is "l1".

• **C** (*float* or *list(float)*, optional) – The regularization strength. If *C* is a list, all values in *C* are tried and as soon as a counterfactual is found, this counterfactual is returned and no other values of *C* are tried.

If no regularization is used (*regularization=None*), *C* is ignored.

The default is 1.0

• **optimizer** (*str* or instance of tf.train.Optimizer, optional) – Name/Identifier of the optimizer that is used for computing the counterfactual. See ceml.optim. optimizer.desc\_to\_optim() for details.

As an alternative, any optimizer from tensorflow can be used - *optimizer* must be an an instance of tf.train.Optimizer.

The default is "nelder-mead".

• **optimizer\_args** (*dict*, optional) – Dictionary containing additional parameters for the optimization algorithm.

Supported parameters (keys):

- tol: Tolerance for termination
- max\_iter: Maximum number of iterations

If *optimizer\_args* is None or if some parameters are missing, default values are used.

The default is None.

• **return\_as\_dict** (*boolean*, optional) – If True, returns the counterfactual, its prediction and the needed changes to the input as dictionary. If False, the results are returned as a triple.

The default is True.

• **done** (*callable*, optional) – A callable that returns *True* if a counterfactual with a given output/prediction is accepted and *False* otherwise.

If *done* is None, the output/prediction of the counterfactual must match *y\_target* exactly.

The default is None.

Note: In case of a regression it might not always be possible to achieve a given output/prediction exactly.

#### Returns

A dictionary where the counterfactual is stored in 'x\_cf', its prediction in 'y\_cf' and the changes to the original input in 'delta'.

(x\_cf, y\_cf, delta) : triple if *return\_as\_dict* is False

Return type dict or triple

# **1.6.3 ceml.torch**

#### **ceml.torch.counterfactual**

**class** ceml.torch.counterfactual.**TorchCounterfactual**(*model*, *device=torch.device*,

*\*\*kwds*)

Bases: [ceml.model.counterfactual.Counterfactual](#page-72-0)

Class for computing a counterfactual of a PyTorch model.

See parent class [ceml.model.counterfactual.Counterfactual](#page-72-0).

# Parameters

- **model** (instance of torch.nn.Module and [ceml.model.model.](#page-73-0)  $ModelWithLoss$ ) – The PyTorch model that is used for computing counterfactuals. The model has to be wrapped inside a class that is derived from the classes torch.nn. Module and [ceml.model.model.ModelWithLoss](#page-73-0).
- **device** (torch.device) Specifies the hardware device (e.g. cpu or gpu) we are working on.

The default is *torch.device("cpu")*.

**Raises TypeError** – If model is not an instance of torch.nn.Module and [ceml.model.](#page-73-0) [model.ModelWithLoss](#page-73-0).

**compute\_counterfactual**(*x*, *y\_target*, *features\_whitelist=None*, *regularization=None*, *C=1.0*, *optimizer='nelder-mead'*, *optimizer\_args=None*, *return\_as\_dict=True*, *done=None*)

Computes a counterfactual of a given input *x*.

#### Parameters

- **x** (*numpy.ndarray*) The input *x* whose prediction has to be explained.
- **y\_target** (*int* or *float*) The requested prediction of the counterfactual.
- **feature\_whitelist** (*list(int)*, optional) List of feature indices (dimensions of the input space) that can be used when computing the counterfactual.

If *feature\_whitelist* is None, all features can be used.

The default is None.

• **regularization** (*str* or callable, optional) – Regularizer of the counterfactual. Penalty for deviating from the original input *x*.

Supported values:

- l1: Penalizes the absolute deviation.
- l2: Penalizes the squared deviation.

You can use your own custom penalty function by setting *regularization* to a callable that can be called on a potential counterfactual and returns a scalar.

If *regularization* is None, no regularization is used.

The default is "l1".

• **C** (*float* or *list(float)*, optional) – The regularization strength. If *C* is a list, all values in *C* are tried and as soon as a counterfactual is found, this counterfactual is returned and no other values of *C* are tried.

*C* is ignored if no regularization is used (*regularization=None*).

The default is 1.0

• **optimizer** (*str* or class that is derived from torch.optim.Optimizer, optional) – Name/Identifier of the optimizer that is used for computing the counterfactual. See ceml.optim.optimizer.desc\_to\_optim() for details.

As an alternative, any optimizer from PyTorch can be used - *optimizer* must be class that is derived from torch.optim.Optimizer.

The default is "nelder-mead".

• **optimizer\_args** (*dict*, optional) – Dictionary containing additional parameters for the optimization algorithm.

Supported parameters (keys):

- args: Arguments of the optimization algorithm (e.g. learning rate, momentum, . . . )
- lr\_scheduler: Learning rate scheduler (see torch.optim.lr\_scheduler)
- lr\_scheduler\_args: Arguments of the learning rate scheduler
- tol: Tolerance for termination

– max\_iter: Maximum number of iterations

If *optimizer\_args* is None or if some parameters are missing, default values are used.

The default is None.

Note: The parameters *tol* and *max iter* are passed to all optimization algorithms. Whereas the other parameters are only passed to PyTorch optimizers.

• **return\_as\_dict** (*boolean*, optional) – If True, returns the counterfactual, its prediction and the needed changes to the input as dictionary. If False, the results are returned as a triple.

The default is True.

• **done** (*callable*, optional) – A callable that returns *True* if a counterfactual with a given output/prediction is accepted and *False* otherwise.

If *done* is None, the output/prediction of the counterfactual must match *y\_target* exactly.

The default is None.

Note: In case of a regression it might not always be possible to achieve a given output/prediction exactly.

#### Returns

A dictionary where the counterfactual is stored in 'x\_cf', its prediction in 'y\_cf' and the changes to the original input in 'delta'.

(x\_cf, y\_cf, delta) : triple if *return\_as\_dict* is False

Return type dict or triple

Raises **Exception** – If no counterfactual was found.

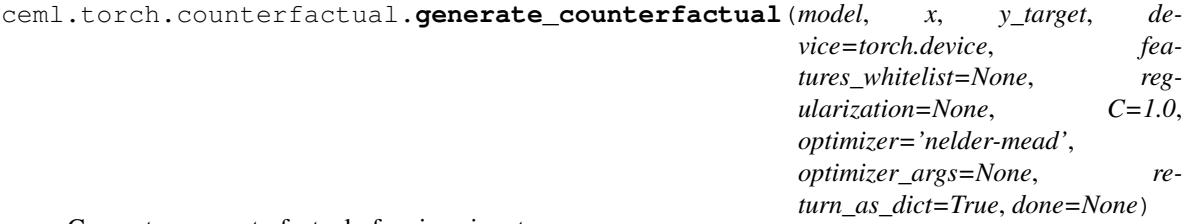

Computes a counterfactual of a given input *x*.

# **Parameters**

- **model** (instance of torch.nn.Module and [ceml.model.model.](#page-73-0)  $ModelWithLoss$ ) – The PyTorch model that is used for computing the counterfactual.
- **x** (*numpy.ndarray*) The input *x* whose prediction has to be explained.
- **y\_target** (*int* or *float*) The requested prediction of the counterfactual.
- **device** (torch.device) Specifies the hardware device (e.g. cpu or gpu) we are working on.

The default is *torch.device("cpu")*.

• **feature\_whitelist** (*list(int)*, optional) – List of feature indices (dimensions of the input space) that can be used when computing the counterfactual.

If *feature\_whitelist* is None, all features can be used.

The default is None.

• **regularization** (*str* or callable, optional) – Regularizer of the counterfactual. Penalty for deviating from the original input *x*.

Supported values:

- l1: Penalizes the absolute deviation.
- l2: Penalizes the squared deviation.

You can use your own custom penalty function by setting *regularization* to a callable that can be called on a potential counterfactual and returns a scalar.

If *regularization* is None, no regularization is used.

The default is "l1".

• **C** (*float* or *list(float)*, optional) – The regularization strength. If *C* is a list, all values in *C* are tried and as soon as a counterfactual is found, this counterfactual is returned and no other values of *C* are tried.

If no regularization is used (*regularization=None*), *C* is ignored.

The default is 1.0

• **optimizer** (*str* or class that is derived from torch.optim.Optimizer, optional) – Name/Identifier of the optimizer that is used for computing the counterfactual. See ceml. optim.optimizer.desc\_to\_optim() for details.

As an alternative, any optimizer from PyTorch can be used - *optimizer* must be class that is derived from torch.optim.Optimizer.

The default is "nelder-mead".

• **optimizer\_args** (*dict*, optional) – Dictionary containing additional parameters for the optimization algorithm.

Supported parameters (keys):

- $-$  args: Arguments of the optimization algorithm (e.g. learning rate, momentum, ...)
- lr\_scheduler: Learning rate scheduler (see torch.optim.lr\_scheduler)
- lr\_scheduler\_args: Arguments of the learning rate scheduler
- tol: Tolerance for termination
- max\_iter: Maximum number of iterations

If *optimizer\_args* is None or if some parameters are missing, default values are used.

The default is None.

Note: The parameters *tol* and *max\_iter* are passed to all optimization algorithms. Whereas the other parameters are only passed to PyTorch optimizers.

• **return\_as\_dict** (*boolean*, optional) – If True, returns the counterfactual, its prediction and the needed changes to the input as dictionary. If False, the results are returned as a triple.

The default is True.

• **done** (*callable*, optional) – A callable that returns *True* if a counterfactual with a given output/prediction is accepted and *False* otherwise.

If *done* is None, the output/prediction of the counterfactual must match *y\_target* exactly.

The default is None.

Note: In case of a regression it might not always be possible to achieve a given output/prediction exactly.

# Returns

A dictionary where the counterfactual is stored in 'x\_cf', its prediction in 'y\_cf' and the changes to the original input in 'delta'.

(x\_cf, y\_cf, delta) : triple if *return\_as\_dict* is False

Return type dict or triple

# **ceml.torch.utils**

ceml.torch.utils.**build\_regularization\_loss**(*regularization*, *x*, *input\_wrapper=None*) Builds a regularization loss.

#### Parameters

• **desc** (*str*, *callable* or None) – Description of the regularization, a callable regularization (not mandatory but we recommend to put your custom regularization into a class and make it a child of [ceml.costfunctions.costfunctions.CostFunction](#page-71-0) or ceml.costfunctions.costfunctions.DifferentiableCostFunction if your cost function is differentiable) or None if no regularization is desired.

See [ceml.torch.utils.desc\\_to\\_regcost\(\)](#page-71-2) for a list of supported descriptions.

If no regularization is requested, an instance of [ceml.backend.torch.](#page-85-0) [costfunctions.costfunctions.DummyCost](#page-85-0) is returned. This cost function always outputs zero, no matter what the input is.

- **x** (*numpy.array*) The original input from which we do not want to deviate much.
- **input\_wrapper** (*callable*, optional) Converts the input (e.g. if we want to exclude some features/dimensions, we might have to include these missing features before applying any function to it).

If *input\_wrapper* is None, input is passed without any modifications.

The default is None.

Returns An instance of [ceml.costfunctions.costfunctions.CostFunction](#page-71-0) or the user defined, callable, regularization.

#### Return type *callable*

Raises **TypeError** – If *regularization* has an invalid type.

```
ceml.torch.utils.desc_to_dist(desc)
```
Converts a description of a distance metric into a *torch* function.

Supported descriptions:

• 11: 11-norm

• 12: 12-norm

Parameters **desc** (*str*) – Description of the distance metric.

Returns The distance function implemented as a *torch* function.

Return type *callable*

Raises **ValueError** – If *desc* contains an invalid description.

<span id="page-71-2"></span>ceml.torch.utils.**desc\_to\_regcost**(*desc*, *x*, *input\_wrapper*) Converts a description of a regularization into a *torch* function.

Supported descriptions:

- 11: 11-regularization
- 12: 12-regularization

# **Parameters**

- **desc** (*str*) Description of the distance metric.
- **x** (*numpy.array*) The original input from which we do not want to deviate much.
- **input\_wrapper** (*callable*) Converts the input (e.g. if we want to exclude some features/dimensions, we might have to include these missing features before applying any function to it).

Is ignored!

Returns The regularization function implemented as a *torch* function.

Return type *callable*

Raises **ValueError** – If *desc* contains an invalid description.

# **1.6.4 ceml.costfunctions**

# **ceml.costfunctions.costfunctions**

<span id="page-71-0"></span>**class** ceml.costfunctions.costfunctions.**CostFunction**(*input\_to\_output=None*, *\*\*kwds*) Bases: abc.ABC

Base class of a cost function.

Note: The class [CostFunction](#page-71-0) can not be instantiated because it contains an abstract method.

#### **abstract score\_impl**(*x*)

Applying the cost function to a given input.

Abstract method for computing applying the cost function to a given input *x*.

Note: All derived classes must implement this method.

<span id="page-71-1"></span>**class** ceml.costfunctions.costfunctions.**CostFunctionDifferentiable**(*input\_to\_output=None*, *\*\*kwds*)

Bases: [ceml.costfunctions.costfunctions.CostFunction](#page-71-0)
<span id="page-72-3"></span>Base class of a differentiable cost function.

Note: The class [CostFunctionDifferentiable](#page-71-0) can not be instantiated because it contains an abstract method.

```
abstract grad(mask=None)
```
Computes the gradient.

Abstract method for computing the gradient of the cost function.

Returns A function that computes the gradient for a given input.

Return type *callable*

Note: All derived classes must implement this method.

<span id="page-72-0"></span>**class** ceml.costfunctions.costfunctions.**RegularizedCost**(*penalize\_input*, *penalize\_output*, *C=1.0*, *\*\*kwds*)

Bases: [ceml.costfunctions.costfunctions.CostFunction](#page-71-1)

Regularized cost function.

The [RegularizedCost](#page-72-0) class implements a regularized cost function. The cost function is the sum of a regularization term (weighted by the regularization strength *C*) and a term that penalizes wrong predictions.

### Parameters

- **input\_to\_output** (*callable*) Function for computing the output from the input. The output is then put into the *penalize\_output* function.
- **penalize\_input** ([ceml.costfunctions.costfunctions.CostFunction](#page-71-1)) – Regularization of the input.
- **penalize\_output** ([ceml.costfunctions.costfunctions.](#page-71-1) [CostFunction](#page-71-1)) – Loss function for the output/prediction.
- **C** (*float*) Regularization strength.

### **score\_impl**(*x*)

Applying the cost function to a given input.

Computes the cost function fo a given input *x*.

Parameters **x** (*numpy.array*) – Value of the unknown variable.

Returns The loss/cost.

Return type *float*

### **1.6.5 ceml.model**

### <span id="page-72-2"></span>**ceml.model.counterfactual**

```
class ceml.model.counterfactual.Counterfactual(**kwds)
    Bases: abc.ABC
```
Base class for computing a counterfactual.

<span id="page-73-4"></span>Note: The class [Counterfactual](#page-72-1) can not be instantiated because it contains an abstract method.

#### **abstract compute\_counterfactual**()

Compute a counterfactual.

Abstract method for computing a counterfactual.

Note: All derived classes must implement this method.

### <span id="page-73-2"></span>**ceml.model.model**

<span id="page-73-0"></span>**class** ceml.model.model.**Model**(*\*\*kwds*) Bases: abc.ABC

Base class of a model.

Note: The class [Model](#page-73-0) can not be instantiated because it contains an abstract method.

#### **abstract predict**(*x*)

Predict the output of a given input.

Abstract method for computing a prediction.

Note: All derived classes must implement this method.

<span id="page-73-1"></span>**class** ceml.model.model.**ModelWithLoss**(*\*\*kwds*)

Bases: [ceml.model.model.Model](#page-73-0)

Base class of a model that comes with its own loss function.

Note: The class  $ModelWithLoss$  can not be instantiated because it contains an abstract method.

### **abstract get\_loss**(*y\_target*, *pred=None*) Creates and returns a loss function.

Builds a cost function where the target is *y\_target*.

Returns The cost function.

Return type ceml.costfunctions.costfunction.Cost

Note: All derived classes must implement this method.

### <span id="page-73-3"></span>**1.6.6 ceml.optim**

### <span id="page-74-2"></span>**ceml.optim.input\_wrapper**

```
class ceml.optim.input_wrapper.InputWrapper(features_whitelist, x_orig, **kwds)
    Bases: object
```
Class for wrapping an input.

The [InputWrapper](#page-74-0) class wraps an inputs to hide some of its dimensions/features to subsequent methods.

#### **Parameters**

• **features\_whitelist** (*list(int)*) – A non-empty list of feature indices (dimensions of the input space) that can be used when computing the counterfactual.

If *feature\_whitelist* is None, all features can be used.

• **x\_orig** (*numpy.array*) – The original input that is going to be wrapped - this is the input whose prediction has to be explained.

Raises **ValueError** – If *features\_whitelist* is an empty list.

### **complete**(*x*)

Completing a given input.

Adds the fixed/hidden dimensions from the original input to the given input.

Parameters **x** (*array\_like*:) – The input to be completed.

Returns The completed input.

Return type *numpy.array*

### **extract\_from**(*x*)

Extracts the whitelisted dimensions from a given input.

Parameters **x** (*array\_like*:) – The input to be processed.

Returns The extracted input - only whitelisted features/dimensions are kept.

Return type *numpy.array*

### <span id="page-74-1"></span>**ceml.optimizer.optimizer**

```
class ceml.optim.optimizer.BFGS(**kwds)
    Bases: ceml.optim.optimizer.Optimizer
```
BFGS optimization algorithm.

Note: The BFGS optimization algorithm is a Quasi-Newton method.

**init**(*f*, *f\_grad*, *x0*, *tol=None*, *max\_iter=None*) Initializes all parameters.

- **f** (*callable*) The objective that is minimized.
- **f\_grad** (*callable*) The gradient of the objective.
- **x0** (*numpy.array*) The initial value of the unknown variable.

<span id="page-75-1"></span>• **tol** (*float*, optional) – Tolerance for termination.

*tol=None* is equivalent to *tol=0*.

The default is None.

• **max\_iter** (*int*, optional) – Maximum number of iterations.

If *max\_iter* is None, the default value of the particular optimization algorithm is used.

Default is None.

**class** ceml.optim.optimizer.**ConjugateGradients**(*\*\*kwds*) Bases: [ceml.optim.optimizer.Optimizer](#page-75-0)

Conjugate gradients optimization algorithm.

**init**(*f*, *f\_grad*, *x0*, *tol=None*, *max\_iter=None*) Initializes all parameters.

### Parameters

- **f** (*callable*) The objective that is minimized.
- **f\_grad** (*callable*) The gradient of the objective.
- **x0** (*numpy.array*) The initial value of the unknown variable.
- **tol** (*float*, optional) Tolerance for termination.

*tol=None* is equivalent to *tol=0*.

The default is None.

• **max\_iter** (*int*, optional) – Maximum number of iterations.

If *max\_iter* is None, the default value of the particular optimization algorithm is used.

Default is None.

```
class ceml.optim.optimizer.NelderMead(**kwds)
```
Bases: [ceml.optim.optimizer.Optimizer](#page-75-0)

Nelder-Mead optimization algorithm.

Note: The Nelder-Mead algorithm is a gradient-free optimization algorithm.

**init**(*f*, *x0*, *tol=None*, *max\_iter=None*) Initializes all parameters.

### Parameters

- **f** (*callable*) The objective that is minimized.
- **x0** (*numpy.array*) The initial value of the unknown variable.
- **tol** (*float*, optional) Tolerance for termination.

*tol=None* is equivalent to *tol=0*.

The default is None.

• **max\_iter** (*int*, optional) – Maximum number of iterations.

If *max\_iter* is None, the default value of the particular optimization algorithm is used.

<span id="page-75-0"></span>Default is None.

<span id="page-76-0"></span>**class** ceml.optim.optimizer.**Optimizer**(*\*\*kwds*) Bases: abc.ABC

Abstract base class of an optimizer.

All optimizers must be derived from the  $Optimize$  class.

Note: Any class derived from  $Optimize$  has to implement the abstract methods *init*, *\_\_call\_\_* and *is\_grad\_based*.

**class** ceml.optim.optimizer.**Powell**(*\*\*kwds*) Bases: [ceml.optim.optimizer.Optimizer](#page-75-0)

Powell optimization algorithm.

Note: The Powell algorithm is a gradient-free optimization algorithm.

 $\text{init}(f, x0, tol = None, max \text{ iter} = None)$ Initializes all parameters.

### Parameters

- **f** (*callable*) The objective that is minimized.
- **x0** (*numpy.array*) The initial value of the unknown variable.
- **tol** (*float*, optional) Tolerance for termination.

*tol=None* is equivalent to *tol=0*.

The default is None.

• **max\_iter** (*int*, optional) – Maximum number of iterations.

If *max\_iter* is None, the default value of the particular optimization algorithm is used.

Default is None.

ceml.optim.optimizer.**is\_optimizer\_grad\_based**(*optim*)

Determines whether a specific optimization algorithm (specified by a description in *desc*) needs a gradient.

Supported descriptions:

- nelder-mead: *Gradient-free* Nelder-Mead optimizer (also called Downhill-Simplex)
- powell: Gradient-free Powell optimizer
- bfgs: BFGS optimizer
- cg: Conjugate gradients optimizer

Parameters optim (str or instance of [ceml.optim.optimizer.Optimizer](#page-75-0)) – Description of the optimization algorithm or an instance of  $ceml$ .optim.optimizer.Optimizer.

Returns True if the optimization algorithm needs a gradient, False otherwise.

Return type *bool*

Raises

• **ValueError** – If *optim* contains an invalid description.

- **TypeError** If *optim* is neither a string nor an instance of  $ceml$ .optim.optimizer. [Optimizer](#page-75-0).
- <span id="page-77-1"></span>ceml.optim.optimizer.**prepare\_optim**(*optim*, *f*, *x0*, *f\_grad=None*, *tol=None*, *max\_iter=None*) Creates and initializes an optimization algorithm (instance of  $ceml$ .optim.optimizer.Optimizer)

specified by a description of the algorithm.

Supported descriptions:

- nelder-mead: *Gradient-free* Nelder-Mead optimizer (also called downhill simplex method)
- powell: *Gradient-free* Powell optimizer
- bfgs: BFGS optimizer
- cg: Conjugate gradients optimizer

### **Parameters**

- **optim** (*str* or instance of [ceml.optim.optimizer.Optimizer](#page-75-0)) Description of the optimization algorithm or an instance of  $cent.optim.$ optimizer.Optimizer.
- **f** (instance of [ceml.costfunctions.costfunctions.CostFunction](#page-71-1) or *callable*) – The objective that has to be minimized.
- **x0** (*numpy.array*) The initial value of the unknown variable.
- **f\_grad** (*callable*, optional) The gradient of the objective.

If *f\_grad* is None, no gradient is used. Note that some optimization algorithms require a gradient!

The default is None.

• **tol** (*float*, optional) – Tolerance for termination.

*tol=None* is equivalent to *tol=0*.

The default is None.

• **max\_iter** (*int*, optional) – Maximum number of iterations.

If *max\_iter* is None, the default value of the particular optimization algorithm is used.

Default is None.

Returns An instance of [ceml.optim.optimizer.Optimizer](#page-75-0)

Return type *callable*

Raises

- **ValueError** If *optim* contains an invalid description or if no gradient is specified but and *optim* describes a gradient based optimization algorithm.
- **TypeError** If *optim* is neither a string nor an instance of [ceml.optim.optimizer.](#page-75-0) [Optimizer](#page-75-0).

### <span id="page-77-0"></span>**ceml.optimizer.ga**

```
class ceml.optim.ga.EvolutionaryOptimizer(population_size=100, select_by_fitness=0.5,
                                                 mutation_prob=0.1, mutation_scaling=4.0,
                                                 **kwds)
    Bases: ceml.optim.optimizer.Optimizer
```
<span id="page-78-0"></span>Evolutionary/Genetic optimization algorithm.

Note: This genetic algorithm is a gradient-free optimization algorithm.

This implementation encodes an individual as a *numpy.array* - if you want to use a different representation, you have to derive a new class from this class and reimplement all relevant methods.

### Parameters

• **population\_size** (*int*) – The size of the population

The default is 100

• **select\_by\_fitness** (*float*) – The fraction of individuals that is selected according to their fitness.

The default is 0.5

• **mutation\_prob** (*float*) – The proability that an offspring is mutated.

The default is 0.1

• **mutation\_scaling** (*float*) – Standard deviation of the normal distribution for mutating features.

The default is 4.0

### **compute\_fitness**(*x*)

Computes the fitness of a given individual *x*.

Parameters **x** (*numpy.array*) – The representation of the individual.

**crossover**(*x0*, *x1*)

Produces an offspring from the individuals *x0* and *x1*.

Note: This method implements single-point crossover. If you want to use a different crossover strategy, you have to derive a new class from this one and reimplement the method *crossover*

### Parameters

- **x0** (*numpy.array*) The representation of first individual.
- **x1** (*numpy.array*) The representation of second individual.

Returns The representation of offspring created from *x0* and *x1*.

Return type *numpy.array*

```
init(f, x0, tol=None, max_iter=None)
```
Initializes all remaining parameters.

### Parameters

- **f** (*callable*) The objective that is minimized.
- **x0** (*numpy.array*) The initial value of the unknown variable.
- **tol** (*float*, optional) Tolerance for termination.

*tol=None* is equivalent to *tol=0*.

<span id="page-79-1"></span>The default is 0.

• **max\_iter** (*int*, optional) – Maximum number of iterations.

If *max\_iter* is None, the default value of the particular optimization algorithm is used.

Default is None.

### $mutate(x)$

Mutates a given individual *x*.

Parameters **x** (*numpy.array*) – The representation of the individual.

Returns The representation of the mutated individual *x*.

Return type *numpy.array*

#### **select\_candidates**(*fitness*)

Selects a the most fittest individuals from the current population for producing offsprings.

Parameters **fitness** (*list(float)*) – Fitness of the individuals.

Returns The selected individuals.

Return type *list(numpy.array)*

### **validate**(*x*)

Validates a given individual *x*.

This methods checks whether a given individual is valid (in the sense that the feature characteristics are valid) and if not it makes it valid by changing some of its features.

Note: This implementation is equivalent to the identity function. The input is returned without any changes - we do not restrict the input space! If you want to make some restrictions on the input space, you have to derive a new class from this one and reimplement the method *validate*.

**Parameters**  $\mathbf{x}$  (*numpy.array*) – The representation of the individual *x*.

Returns The representation of the validated individual.

Return type *numpy.array*

### <span id="page-79-0"></span>**ceml.optimizer.cvx**

```
class ceml.optim.cvx.ConvexQuadraticProgram(**kwds)
    Bases: abc.ABC
```
Base class for a convex quadratic program - for computing counterfactuals.

### **epsilon**

"Small" non-negative number for relaxing strict inequalities.

Type *float*

**build\_solve\_opt**(*x\_orig*, *y*, *features\_whitelist=None*, *mad=None*) Builds and solves the convex quadratic optimization problem.

- **x\_orig** (*numpy.ndarray*) The original data point.
- **y** (*int* or *float*) The requested prediction of the counterfactual e.g. a class label.

<span id="page-80-0"></span>• **features\_whitelist** (*list(int)*, optional) – List of feature indices (dimensions of the input space) that can be used when computing the counterfactual.

If *features\_whitelist* is None, all features can be used.

The default is None.

• **mad** (*numpy.ndarray*, optional) – Weights for the weighted Manhattan distance.

If *mad* is None, the Euclidean distance is used.

The default is None.

### Returns

The solution of the optimization problem.

If no solution exists, *None* is returned.

### Return type *numpy.ndarray*

**class** ceml.optim.cvx.**DCQP**(*\*\*kwds*)

Bases: object

Class for a difference-of-convex-quadratic program (DCQP) - for computing counterfactuals.

$$
\min_{\vec{x}\in\mathbb{R}^d} \vec{x}^\top Q_0 \vec{x} + \vec{q}^\top \vec{x} + c - \vec{x}^\top Q_1 \vec{x} \quad \text{s.t. } \vec{x}^\top A \vec{0}_i \vec{x} + \vec{x}^\top \vec{b}_i + r_i - \vec{x}^\top A \vec{1}_i \vec{x} \leq 0 \,\forall \, i
$$

### **pccp**

Implementation of the penalty convex-concave procedure for approximately solving the DCQP.

Type instance of [ceml.optim.cvx.PenaltyConvexConcaveProcedure](#page-81-0)

#### **epsilon**

"Small" non-negative number for relaxing strict inequalities.

Type *float*

**build\_program**(*model*, *x\_orig*, *y\_target*, *Q0*, *Q1*, *q*, *c*, *A0\_i*, *A1\_i*, *b\_i*, *r\_i*, *features\_whitelist=None*, *mad=None*) Builds the DCQP.

- **model** (*object*) The model that is used for computing the counterfactual must provide a method *predict*.
- **x** (*numpy.ndarray*) The data point *x* whose prediction has to be explained.
- **y\_target** (*int* or *float*) The requested prediction of the counterfactual e.g. a class label.
- **Q0** (*numpy.ndarray*) The matrix Q\_0 of the DCQP.
- **Q1** (*numpy.ndarray*) The matrix Q\_1 of the DCQP.
- **q** (*numpy.ndarray*) The vector q of the DCQP.
- **c** (*float*) The constant c of the DCQP.
- **A0\_i** (*list(numpy.ndarray)*) List of matrices A0\_i of the DCQP.
- **A1\_i** (*list(numpy.ndarray)*) List of matrices A1\_i of the DCQP.
- **b\_i** (*list(numpy.ndarray)*) List of vectors b\_i of the DCQP.
- <span id="page-81-1"></span>• **r\_i** (*list(float)*) – List of constants r\_i of the DCQP.
- **features\_whitelist** (*list(int)*, optional) List of feature indices (dimensions of the input space) that can be used when computing the counterfactual.

If *features\_whitelist* is None, all features can be used.

The default is None.

• **mad** (*numpy.ndarray*, optional) – Weights for the weighted Manhattan distance.

If *mad* is None, the Euclidean distance is used.

The default is None.

### **solve**(*x0*, *tao=1.2*, *tao\_max=100*, *mu=1.5*)

Approximately solves the DCQP by using the penalty convex-concave procedure.

### Parameters

- **x0** (*numpy.ndarray*) The initial data point for the penalty convex-concave procedure this could be anything, however a "good" initial solution might lead to a better result.
- **tao** (*float*, optional) Hyperparameter see paper for details.

The default is 1.2

• **tao\_max** (*float*, optional) – Hyperparameter - see paper for details.

The default is 100

• **mu** (*float*, optional) – Hyperparameter - see paper for details.

The default is 1.5

```
class ceml.optim.cvx.MathematicalProgram(**kwds)
```
Bases: object

Base class for a mathematical program.

```
class ceml.optim.cvx.PenaltyConvexConcaveProcedure(model, Q0, Q1, q, c, A0_i, A1_i,
                                                              b_i, r_i, features_whitelist=None,
                                                              mad=None, **kwds)
```
Bases: object

Implementation of the penalty convex-concave procedure for approximately solving a DCQP.

**class** ceml.optim.cvx.**SDP**(*\*\*kwds*) Bases: abc.ABC

Base class for a semi-definite program (SDP) - for computing counterfactuals.

### **epsilon**

"Small" non-negative number for relaxing strict inequalities.

Type *float*

**build\_solve\_opt**(*x\_orig*, *y*, *features\_whitelist=None*) Builds and solves the SDP.

- **x\_orig** (*numpy.ndarray*) The original data point.
- **y** (*int* or *float*) The requested prediction of the counterfactual e.g. a class label.

*\*\*kwds*)

<span id="page-82-2"></span>• **features\_whitelist** (*list(int)*, optional) – List of feature indices (dimensions of the input space) that can be used when computing the counterfactual.

If *features\_whitelist* is None, all features can be used.

The default is None.

### Returns

The solution of the optimization problem.

If no solution exists, *None* is returned.

Return type *numpy.ndarray*

## **1.7 ceml.backend.jax**

### <span id="page-82-1"></span>**1.7.1 ceml.backend.jax.costfunctions**

<span id="page-82-0"></span>**class** ceml.backend.jax.costfunctions.costfunctions.**CostFunctionDifferentiableJax**(*input\_to\_output=None*,

Bases: [ceml.costfunctions.costfunctions.CostFunctionDifferentiable](#page-71-0)

Base class of differentiable cost functions implemented in jax.

### **grad**(*mask=None*)

Computes the gradient with respect to the input.

Parameters **mask** (*numpy.array*, optional) – A mask that is multiplied elementwise to the gradient - can be used to mask some features/dimensions.

If *mask* is None, the gradient is not masked.

The default is None.

Returns The gradient.

Return type *callable*

**class** ceml.backend.jax.costfunctions.costfunctions.**DummyCost**(*\*\*kwds*) Bases: [ceml.backend.jax.costfunctions.costfunctions.CostFunctionDifferentiableJax](#page-82-0)

Dummy cost function - always returns zero.

**score\_impl**(*x*) Computes the loss - always returns zero.

**class** ceml.backend.jax.costfunctions.costfunctions.**L1Cost**(*x\_orig*, *in-*

*put\_to\_output=None*,

*\*\*kwds*) Bases: [ceml.backend.jax.costfunctions.costfunctions.CostFunctionDifferentiableJax](#page-82-0)

L1 cost function.

**score\_impl**(*x*) Computes the loss - l1 norm.

**class** ceml.backend.jax.costfunctions.costfunctions.**L2Cost**(*x\_orig*, *in-*

*put\_to\_output=None*,

*\*\*kwds*) Bases: [ceml.backend.jax.costfunctions.costfunctions.CostFunctionDifferentiableJax](#page-82-0)

L<sub>2</sub> cost function.

<span id="page-83-2"></span><span id="page-83-1"></span><span id="page-83-0"></span>score  $\text{impl}(x)$ Computes the loss - l2 norm. **class** ceml.backend.jax.costfunctions.costfunctions.**LMadCost**(*x\_orig*, *mad*, *input\_to\_output=None*, *\*\*kwds*) Bases: [ceml.backend.jax.costfunctions.costfunctions.CostFunctionDifferentiableJax](#page-82-0) Manhattan distance weighted feature-wise with the inverse median absolute deviation (MAD). **score\_impl**(*x*) Computes the loss. **class** ceml.backend.jax.costfunctions.costfunctions.**MinOfListDistCost**(*dist*, *samples*, *input\_to\_output=None*, *\*\*kwds*) Bases: [ceml.backend.jax.costfunctions.costfunctions.CostFunctionDifferentiableJax](#page-82-0) Minimum distance to a list of data points. score  $\text{impl}(x)$ Computes the loss. **class** ceml.backend.jax.costfunctions.costfunctions.**MinOfListDistExCost**(*omegas*, *samples*, *input\_to\_output=None*, *\*\*kwds*) Bases: [ceml.backend.jax.costfunctions.costfunctions.CostFunctionDifferentiableJax](#page-82-0) Minimum distance to a list of data points. In contrast to [MinOfListDistCost](#page-83-0), [MinOfListDistExCost](#page-83-1) uses a user defined metric matrix (distortion of the Euclidean distance). **score\_impl**(*x*) Computes the loss. **class** ceml.backend.jax.costfunctions.costfunctions.**NegLogLikelihoodCost**(*input\_to\_output*, *y\_target*, *\*\*kwds*) Bases: [ceml.backend.jax.costfunctions.costfunctions.CostFunctionDifferentiableJax](#page-82-0) Negative-log-likelihood cost function. **score\_impl**(*y*) Computes the loss - negative-log-likelihood. **class** ceml.backend.jax.costfunctions.costfunctions.**RegularizedCost**(*penalize\_input*, *penalize\_output*, *C=1.0*, *\*\*kwds*) Bases: [ceml.backend.jax.costfunctions.costfunctions.CostFunctionDifferentiableJax](#page-82-0) Regularized cost function. **score\_impl**(*x*)

Computes the loss.

```
class ceml.backend.jax.costfunctions.costfunctions.SquaredError(input_to_output,
                                                                        y_target,
                                                                         **kwds)
    ceml.backend.jax.costfunctions.costfunctions.CostFunctionDifferentiableJax
    Squared error cost function.
    score_impl(y)
        Computes the loss - squared error.
class ceml.backend.jax.costfunctions.costfunctions.TopKMinOfListDistCost(dist,
                                                                                   sam-
                                                                                   ples,
                                                                                   k,
                                                                                   in-
                                                                                   put_to_output=None,
                                                                                   **kwds)
```

```
Bases: ceml.backend.jax.costfunctions.costfunctions.CostFunctionDifferentiableJax
```
Computes the sum of the distances to the k closest samples.

```
score \text{impl}(x)Computes the loss.
```
### <span id="page-84-1"></span>**1.7.2 ceml.backend.jax.preprocessing**

```
class ceml.backend.jax.preprocessing.AffinePreprocessing(A, b, **kwds)
    Bases: object
```
Wrapper for an affine mapping (preprocessing)

```
class ceml.backend.jax.preprocessing.MinMaxScaler(min_, scale, **kwds)
    Bases: ceml.model.model.Model, ceml.backend.jax.preprocessing.
    affine_preprocessing.AffinePreprocessing
```
Wrapper for the min max scaler.

**predict**(*x*) Computes the forward pass.

<span id="page-84-0"></span>**class** ceml.backend.jax.preprocessing.**Model**(*\*\*kwds*) Bases: abc.ABC

Base class of a model.

**Note:** The class  $\text{Mod} \in L$  can not be instantiated because it contains an abstract method.

```
abstract predict(x)
```
Predict the output of a given input.

Abstract method for computing a prediction.

Note: All derived classes must implement this method.

```
class ceml.backend.jax.preprocessing.Normalizer(**kwds)
    ceml.model.model.Model
```
Wrapper for the normalizer.

```
predict(x)
         Computes the forward pass.
class ceml.backend.jax.preprocessing.PCA(w, **kwds)
     Bases: ceml.model.model.Model, ceml.backend.jax.preprocessing.
     affine_preprocessing.AffinePreprocessing
     Wrapper for PCA - Principle component analysis.
     predict(x)
         Computes the forward pass.
class ceml.backend.jax.preprocessing.PolynomialFeatures(powers, **kwds)
     ceml.model.model.Model
     Wrapper for polynomial feature transformation.
     predict(x)
         Computes the forward pass.
class ceml.backend.jax.preprocessing.StandardScaler(mu, sigma, **kwds)
     ceml.model.model.Model, ceml.backend.jax.preprocessing.
     affine_preprocessing.AffinePreprocessing
     Wrapper for the standard scaler.
     predict(x)
         Computes the forward pass.
ceml.backend.jax.preprocessing.reduce(function, sequence[, initial]) → value
     Apply a function of two arguments cumulatively to the items of a sequence, from left to right, so as to reduce the
     sequence to a single value. For example, reduce(lambda x, y: x+y, [1, 2, 3, 4, 5]) calculates (((((1+2)+3)+4)+5).
     If initial is present, it is placed before the items of the sequence in the calculation, and serves as a default when
```

```
the sequence is empty.
```
## **1.8 ceml.backend.torch**

### <span id="page-85-1"></span>**1.8.1 ceml.backend.torch.costfunctions**

```
class ceml.backend.torch.costfunctions.costfunctions.CostFunctionDifferentiableTorch(**kwds)
    Bases: ceml.costfunctions.costfunctions.CostFunctionDifferentiable
```
Base class of differentiable cost functions implemented in PyTorch.

**grad**()

Warning: Do not use this method!

Call '.backward()' of the output tensor. After that, the gradient of each variable 'myvar' - that is supposed to have gradient - can be accessed as 'myvar.grad'

### Raises **NotImplementedError** –

```
class ceml.backend.torch.costfunctions.costfunctions.DummyCost(**kwds)
   Bases: ceml.backend.torch.costfunctions.costfunctions.
   CostFunctionDifferentiableTorch
```
<span id="page-86-0"></span>Dummy cost function - always returns zero.

**score\_impl**(*x*) Computes the loss - always return zero.

```
class ceml.backend.torch.costfunctions.costfunctions.L1Cost(x_orig, **kwds)
   Bases: ceml.backend.torch.costfunctions.costfunctions.
   CostFunctionDifferentiableTorch
```
L1 cost function.

**score\_impl**(*x*) Computes the loss - l1 norm.

**class** ceml.backend.torch.costfunctions.costfunctions.**L2Cost**(*x\_orig*, *\*\*kwds*) Bases: [ceml.backend.torch.costfunctions.costfunctions.](#page-85-0) [CostFunctionDifferentiableTorch](#page-85-0)

L<sub>2</sub> cost function.

**score\_impl**(*x*) Computes the loss - l2 norm.

**class** ceml.backend.torch.costfunctions.costfunctions.**LMadCost**(*x\_orig*, *mad*,

*\*\*kwds*)

Bases: [ceml.backend.torch.costfunctions.costfunctions.](#page-85-0) [CostFunctionDifferentiableTorch](#page-85-0)

Manhattan distance weighted feature-wise with the inverse median absolute deviation (MAD).

**score\_impl**(*x*) Computes the loss.

**class** ceml.backend.torch.costfunctions.costfunctions.**MinOfListCost**(*dist*,

*samples*, *\*\*kwds*)

Bases: [ceml.backend.torch.costfunctions.costfunctions.](#page-85-0)

[CostFunctionDifferentiableTorch](#page-85-0)

Minimum distance to a list of data points.

**score\_impl**(*x*) Computes the loss.

**class** ceml.backend.torch.costfunctions.costfunctions.**NegLogLikelihoodCost**(*y\_target*,

*\*\*kwds*) Bases: [ceml.backend.torch.costfunctions.costfunctions.](#page-85-0) [CostFunctionDifferentiableTorch](#page-85-0)

Negative-log-likelihood cost function.

**score\_impl**(*y*) Computes the loss - negative-log-likelihood.

**class** ceml.backend.torch.costfunctions.costfunctions.**RegularizedCost**(*penalize\_input*,

*penalize\_output*, *C=1.0*, *\*\*kwds*) Bases: [ceml.backend.torch.costfunctions.costfunctions.](#page-85-0) [CostFunctionDifferentiableTorch](#page-85-0)

Regularized cost function.

<span id="page-87-2"></span>score  $\text{impl}(x)$ Computes the loss.

**class** ceml.backend.torch.costfunctions.costfunctions.**SquaredError**(*y\_target*,

```
**kwds)
```
Bases: [ceml.backend.torch.costfunctions.costfunctions.](#page-85-0) [CostFunctionDifferentiableTorch](#page-85-0)

Squared error cost function.

**score\_impl**(*y*) Computes the loss - squared error.

### <span id="page-87-1"></span>**1.8.2 ceml.backend.torch.optimizer**

<span id="page-87-0"></span>**class** ceml.backend.torch.optimizer.optimizer.**TorchOptimizer**(*\*\*kwds*) Bases: [ceml.optim.optimizer.Optimizer](#page-75-0)

Wrapper for a PyTorch optimization algorithm.

The [TorchOptimizer](#page-87-0) provides an interface for wrapping an arbitrary PyTorch optimization algorithm (see torch.optim) and minimizing a given loss function.

**init**(*model*, *loss*, *x*, *optim*, *optim\_args*, *lr\_scheduler=None*, *lr\_scheduler\_args=None*, *tol=None*, *max\_iter=1*, *grad\_mask=None*, *device=torch.device*) Initializes all parameters.

### Parameters

- **model** (instance of  $\text{torch.nn}$ . Module) The model that is to be used.
- **loss** (instance of ceml.backend.torch.costfunctions. RegularizedCost) – The loss that has to be minimized.
- **x** (*numpy.ndarray*) The starting value of *x* usually this is the original input whose prediction has to be explained..
- **optim** (instance of *torch.optim.Optimizer*) Optimizer for minimizing the loss.
- **optim\_args** (*dict*) Arguments of the optimization algorithm (e.g. learning rate, momentum,  $\dots$ )
- **lr\_scheduler** (Learning rate scheduler (see torch.optim.lr\_scheduler)) Learning rate scheduler (see torch.optim.lr\_scheduler).

The default is None.

• **lr\_scheduler\_args** (*dict*, optional) – Arguments of the learning rate scheduler.

The default is None.

• **tol** (*float*, optional) – Tolerance for termination.

The default is 0.0

• **max\_iter** (*int*, optional) – Maximum number of iterations.

The default is 1.

• **grad\_mask** (*numpy.array*, optional) – Mask that is multiplied element wise on top of the gradient - can be used to hold some dimensions constant.

If *grad\_mask* is None, no gradient mask is used.

The default is None.

<span id="page-88-2"></span>• **device** (torch.device) – Specifies the hardware device (e.g. cpu or gpu) we are working on.

The default is *torch.device("cpu")*.

Raises **TypeError** – If the type of *loss* or *model* is not correct.

## **1.9 ceml.backend.tensorflow**

### <span id="page-88-1"></span>**1.9.1 ceml.backend.tensorflow.costfunctions**

<span id="page-88-0"></span>**class** ceml.backend.tensorflow.costfunctions.costfunctions.**CostFunctionDifferentiableTf**(*\*\*kwds*) Bases: [ceml.costfunctions.costfunctions.CostFunctionDifferentiable](#page-71-0)

Base class of differentiable cost functions implemented in tensorflow.

**grad**()

Warning: Do not use this method!

Use 'tf.GradientTape' for computing the gradient.

### Raises **NotImplementedError** –

```
class ceml.backend.tensorflow.costfunctions.costfunctions.DummyCost(**kwds)
   Bases: ceml.backend.tensorflow.costfunctions.costfunctions.
   CostFunctionDifferentiableTf
```
Dummy cost function - always returns zero.

### score  $\text{impl}(x)$

Applying the cost function to a given input.

Abstract method for computing applying the cost function to a given input *x*.

Note: All derived classes must implement this method.

**class** ceml.backend.tensorflow.costfunctions.costfunctions.**L1Cost**(*x\_orig*,

*\*\*kwds*)

Bases: [ceml.backend.tensorflow.costfunctions.costfunctions.](#page-88-0) [CostFunctionDifferentiableTf](#page-88-0)

L1 cost function.

### score  $\text{impl}(x)$

Applying the cost function to a given input.

Abstract method for computing applying the cost function to a given input *x*.

Note: All derived classes must implement this method.

<span id="page-89-0"></span>**class** ceml.backend.tensorflow.costfunctions.costfunctions.**L2Cost**(*x\_orig*,

*\*\*kwds*)

Bases: [ceml.backend.tensorflow.costfunctions.costfunctions.](#page-88-0) [CostFunctionDifferentiableTf](#page-88-0)

L2 cost function.

**score\_impl**(*x*)

Applying the cost function to a given input.

Abstract method for computing applying the cost function to a given input *x*.

Note: All derived classes must implement this method.

**class** ceml.backend.tensorflow.costfunctions.costfunctions.**LMadCost**(*x\_orig*,

*mad*, *\*\*kwds*)

Bases: [ceml.backend.tensorflow.costfunctions.costfunctions.](#page-88-0) [CostFunctionDifferentiableTf](#page-88-0)

Manhattan distance weighted feature-wise with the inverse median absolute deviation (MAD).

### **score\_impl**(*x*)

Applying the cost function to a given input.

Abstract method for computing applying the cost function to a given input *x*.

Note: All derived classes must implement this method.

**class** ceml.backend.tensorflow.costfunctions.costfunctions.**NegLogLikelihoodCost**(*y\_target*,

Bases: [ceml.backend.tensorflow.costfunctions.costfunctions.](#page-88-0) [CostFunctionDifferentiableTf](#page-88-0)

Negative-log-likelihood cost function.

### **score\_impl**(*y*)

Applying the cost function to a given input.

Abstract method for computing applying the cost function to a given input *x*.

Note: All derived classes must implement this method.

**class** ceml.backend.tensorflow.costfunctions.costfunctions.**RegularizedCost**(*penalize\_input*,

*penalize\_output*, *C=1.0*,

*\*\*kwds*)

*\*\*kwds*) Bases: [ceml.backend.tensorflow.costfunctions.costfunctions.](#page-88-0) [CostFunctionDifferentiableTf](#page-88-0)

Regularized cost function.

### score  $\text{impl}(x)$

Applying the cost function to a given input.

Abstract method for computing applying the cost function to a given input *x*.

<span id="page-90-2"></span>Note: All derived classes must implement this method.

**class** ceml.backend.tensorflow.costfunctions.costfunctions.**SquaredError**(*y\_target*,

*\*\*kwds*) Bases: [ceml.backend.tensorflow.costfunctions.costfunctions.](#page-88-0) [CostFunctionDifferentiableTf](#page-88-0)

Squared error cost function.

**score\_impl**(*y*) Computes the loss - squared error.

### <span id="page-90-1"></span>**1.9.2 ceml.backend.tensorflow.optimizer**

<span id="page-90-0"></span>**class** ceml.backend.tensorflow.optimizer.optimizer.**TfOptimizer**(*\*\*kwds*) Bases: [ceml.optim.optimizer.Optimizer](#page-75-0)

Wrapper for a tensorflow optimization algorithm.

The  $TfOptimize \tau$  provides an interface for wrapping an arbitrary tensorflow optimization algorithm (see tf.train.Optimizer) and minimizing a given loss function.

**init**(*model*, *loss*, *x*, *optim*, *tol=None*, *max\_iter=1*, *grad\_mask=None*) Initializes all parameters.

### **Parameters**

- **model** (*callable* or instance of tf.keras.Model) The model that is to be used.
- **loss** (instance of ceml.backend.tensorflow.costfunctions. RegularizedCost) – The loss that has to be minimized.
- **x** (*numpy.ndarray*) The starting value of *x* usually this is the original input whose prediction has to be explained..
- **optim** (instance of  $tf.train.Optimize r) Optimizer$  for minimizing the loss.
- **tol** (*float*, optional) Tolerance for termination.

The default is 0.0

• **max\_iter** (*int*, optional) – Maximum number of iterations.

The default is 1.

• **grad\_mask** (*numpy.array*, optional) – Mask that is multiplied element wise on top of the gradient - can be used to hold some dimensions constant.

If *grad\_mask* is None, no gradient mask is used.

The default is None.

Raises **TypeError** – If the type of *loss* or *model* is not correct.

### **CHAPTER**

**TWO**

# **INDICES AND TABLES**

- genindex
- modindex
- search

### **PYTHON MODULE INDEX**

### c

ceml.backend.jax.costfunctions.costfunctions, [79](#page-82-1) ceml.backend.jax.preprocessing, [81](#page-84-1) ceml.backend.tensorflow.costfunctions.costfunctions, [85](#page-88-1) ceml.backend.tensorflow.optimizer.optimizer, [87](#page-90-1) ceml.backend.torch.costfunctions.costfunctions, [82](#page-85-1) ceml.backend.torch.optimizer.optimizer, [84](#page-87-1) ceml.costfunctions.costfunctions, [68](#page-71-2) ceml.model.counterfactual, [69](#page-72-2) ceml.model.model, [70](#page-73-2) ceml.optim.cvx, [76](#page-79-0) ceml.optim.ga, [74](#page-77-0) ceml.optim.input\_wrapper, [71](#page-73-3) ceml.optim.optimizer, [71](#page-74-1) ceml.sklearn.counterfactual, [16](#page-19-0) ceml.sklearn.decisiontree, [19](#page-22-0) ceml.sklearn.isolationforest, [52](#page-55-0) ceml.sklearn.knn, [22](#page-25-0) ceml.sklearn.lda, [37](#page-40-0) ceml.sklearn.linearregression, [25](#page-28-0) ceml.sklearn.lvq, [28](#page-31-0) ceml.sklearn.models, [32](#page-35-0) ceml.sklearn.naivebayes, [34](#page-37-0) ceml.sklearn.pipeline, [43](#page-46-0) ceml.sklearn.plausibility, [18](#page-21-0) ceml.sklearn.qda, [40](#page-43-0) ceml.sklearn.randomforest, [48](#page-51-0) ceml.sklearn.softmaxregression, [56](#page-59-0) ceml.sklearn.utils, [59](#page-62-0) ceml.tfkeras.counterfactual, [60](#page-63-0) ceml.torch.counterfactual, [63](#page-66-0) ceml.torch.utils, [67](#page-70-0)

# **INDEX**

# A

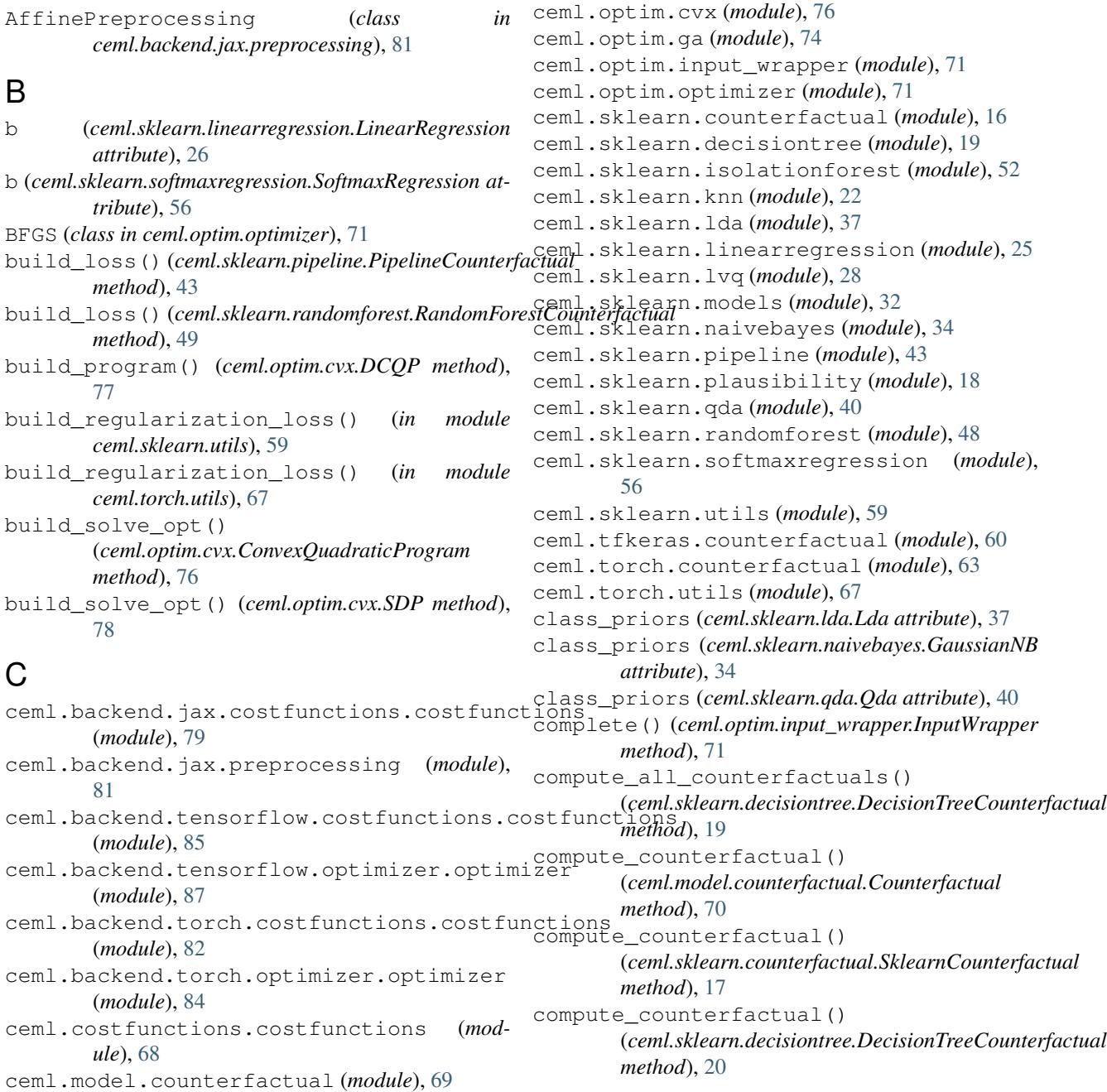

ceml.model.model (*module*), [70](#page-73-4)

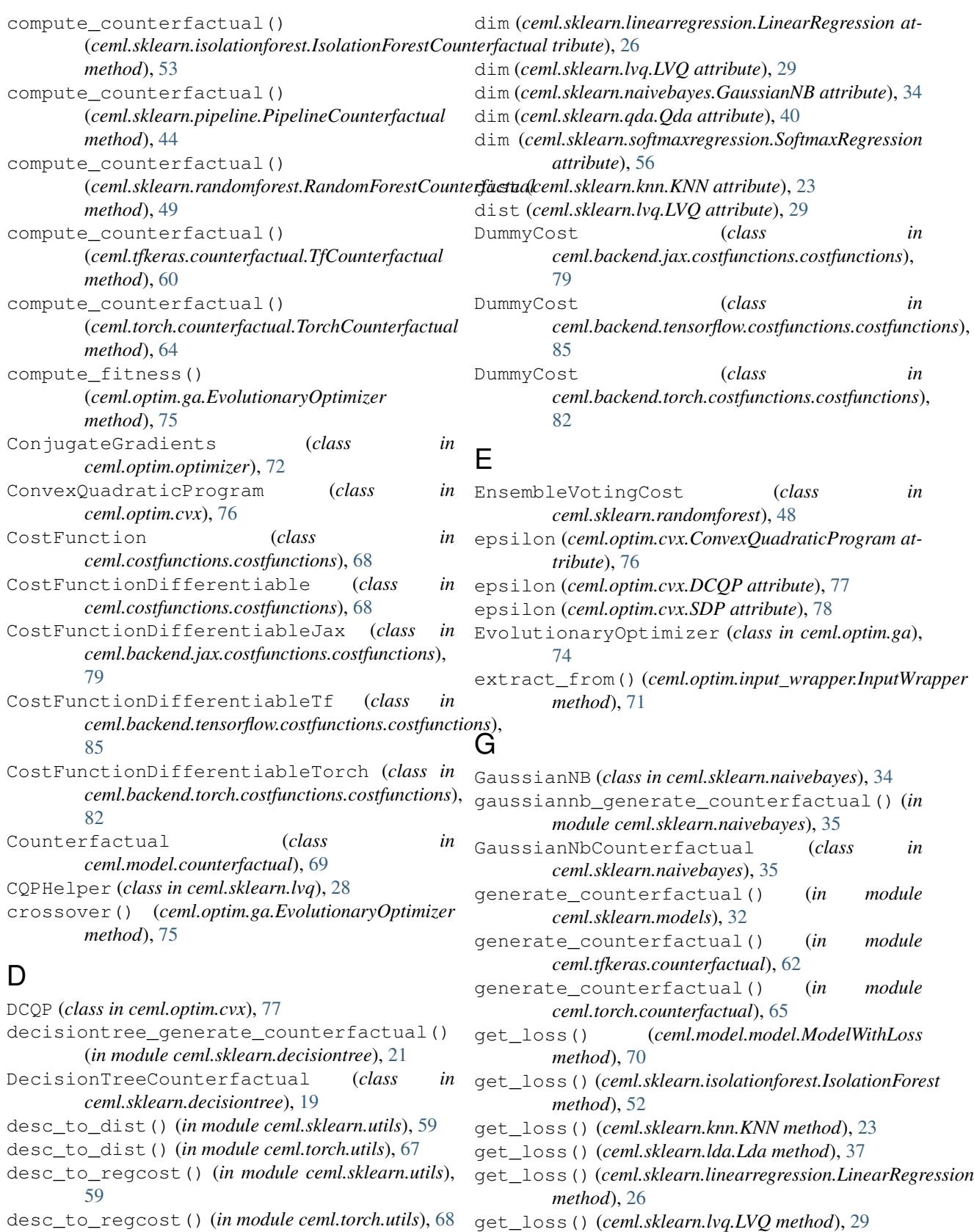

```
dim (ceml.sklearn.lda.Lda attribute), 37
```
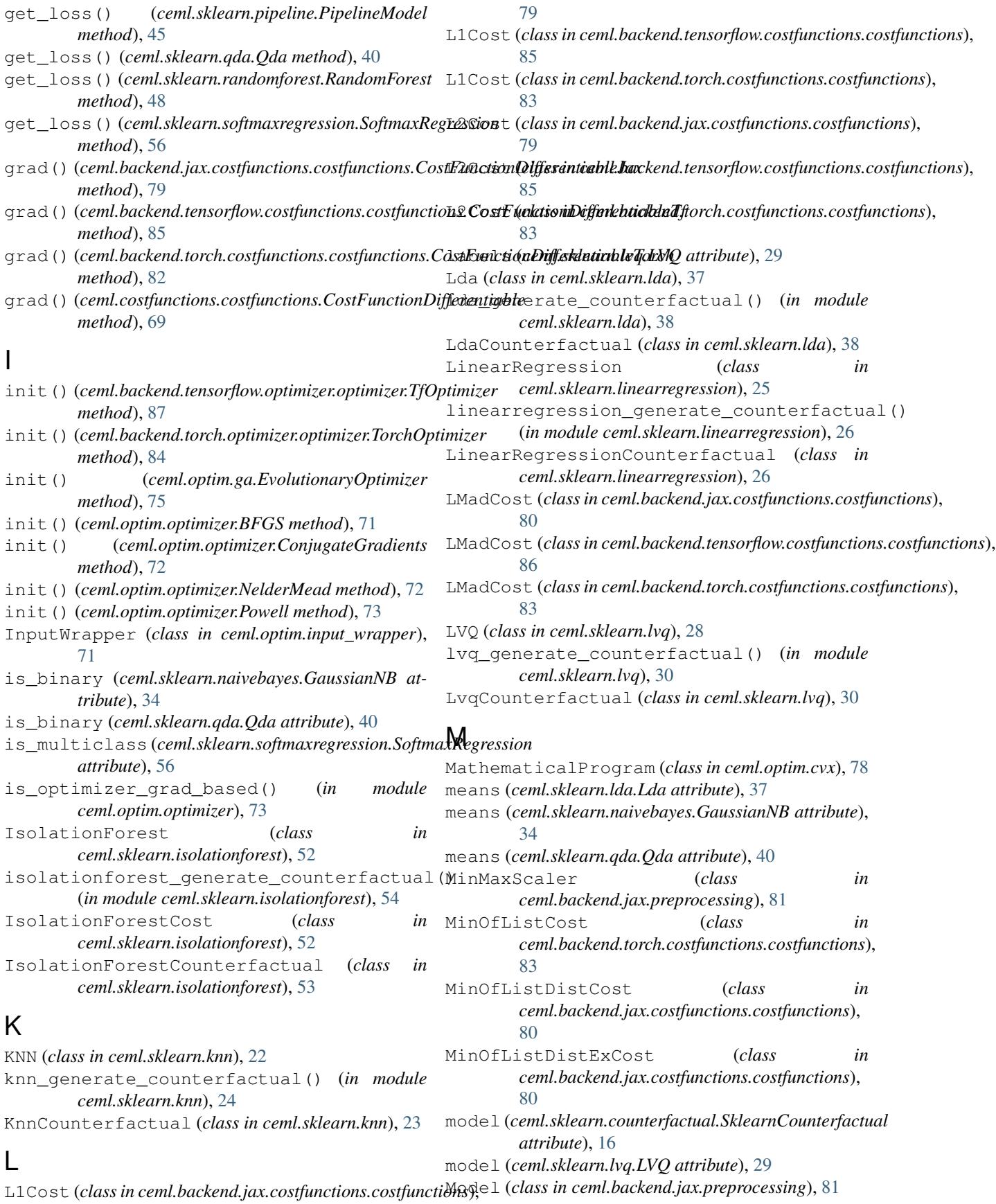

Model (*class in ceml.model.model*), [70](#page-73-4) model\_class (*ceml.sklearn.lvq.LVQ attribute*), [29](#page-32-0) models (*ceml.sklearn.pipeline.PipelineModel attribute*), [45](#page-48-0) ModelWithLoss (*class in ceml.model.model*), [70](#page-73-4) mutate() (*ceml.optim.ga.EvolutionaryOptimizer method*), [76](#page-79-1) mymodel (*ceml.sklearn.counterfactual.SklearnCounterfactual attribute*), [16](#page-19-1) N

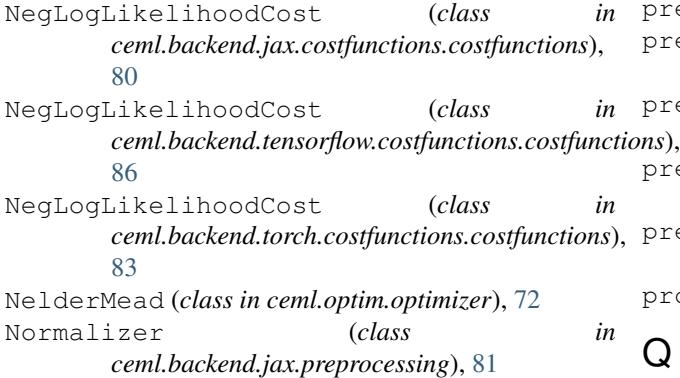

# O

Optimizer (*class in ceml.optim.optimizer*), [72](#page-75-1)

# P

PCA (*class in ceml.backend.jax.preprocessing*), [82](#page-85-2) pccp (*ceml.optim.cvx.DCQP attribute*), [77](#page-80-0) PenaltyConvexConcaveProcedure (*class in ceml.optim.cvx*), [78](#page-81-1) pipeline\_generate\_counterfactual() (*in module ceml.sklearn.pipeline*), [46](#page-49-0) PipelineCounterfactual (*class in ceml.sklearn.pipeline*), [43](#page-46-1) PipelineModel (*class in ceml.sklearn.pipeline*), [45](#page-48-0) PolynomialFeatures (*class in ceml.backend.jax.preprocessing*), [82](#page-85-2) Powell (*class in ceml.optim.optimizer*), [73](#page-76-0) predict() (*ceml.backend.jax.preprocessing.MinMaxScaler method*), [81](#page-84-2) predict() (*ceml.backend.jax.preprocessing.Model method*), [81](#page-84-2) predict() (*ceml.backend.jax.preprocessing.Normalizer method*), [81](#page-84-2) predict() (*ceml.backend.jax.preprocessing.PCA method*), [82](#page-85-2) predict() (*ceml.backend.jax.preprocessing.PolynomialFeatures method*), [82](#page-85-2) predict() (*ceml.backend.jax.preprocessing.StandardScaler method*), [82](#page-85-2) predict() (*ceml.model.model.Model method*), [70](#page-73-4) R RandomForest (*class in ceml.sklearn.randomforest*), [48](#page-51-1) randomforest\_generate\_counterfactual() (*in module ceml.sklearn.randomforest*), [50](#page-53-0) RandomForestCounterfactual (*class in ceml.sklearn.randomforest*), [48](#page-51-1) rebuild\_model() (*ceml.sklearn.counterfactual.SklearnCounterfactual method*), [18](#page-21-1) rebuild\_model() (*ceml.sklearn.decisiontree.DecisionTreeCounterfactual method*), [21](#page-24-0) rebuild\_model() (*ceml.sklearn.isolationforest.IsolationForestCounterfactual method*), [54](#page-57-0) rebuild\_model() (*ceml.sklearn.knn.KnnCounterfactual method*), [23](#page-26-0) rebuild\_model() (*ceml.sklearn.lda.LdaCounterfactual method*), [38](#page-41-0) rebuild\_model() (*ceml.sklearn.linearregression.LinearRegressionCounterfactual method*), [26](#page-29-0) rebuild\_model() (*ceml.sklearn.lvq.LvqCounterfactual method*), [30](#page-33-0) rebuild\_model() (*ceml.sklearn.naivebayes.GaussianNbCounterfactual method*), [35](#page-38-0) rebuild\_model() (*ceml.sklearn.pipeline.PipelineCounterfactual method*), [45](#page-48-0)

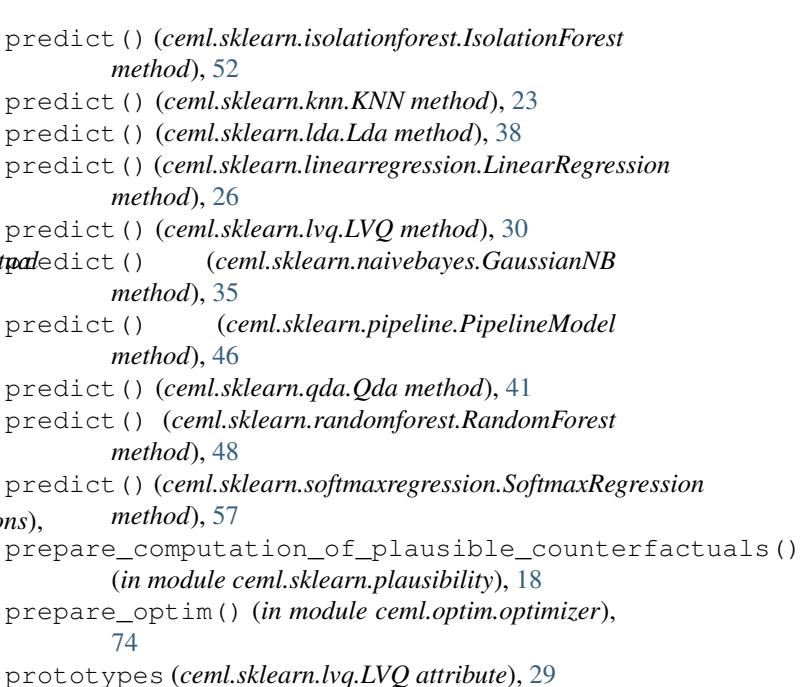

# Q

Qda (*class in ceml.sklearn.qda*), [40](#page-43-1) qda\_generate\_counterfactual() (*in module ceml.sklearn.qda*), [42](#page-45-0) QdaCounterfactual (*class in ceml.sklearn.qda*), [41](#page-44-0)

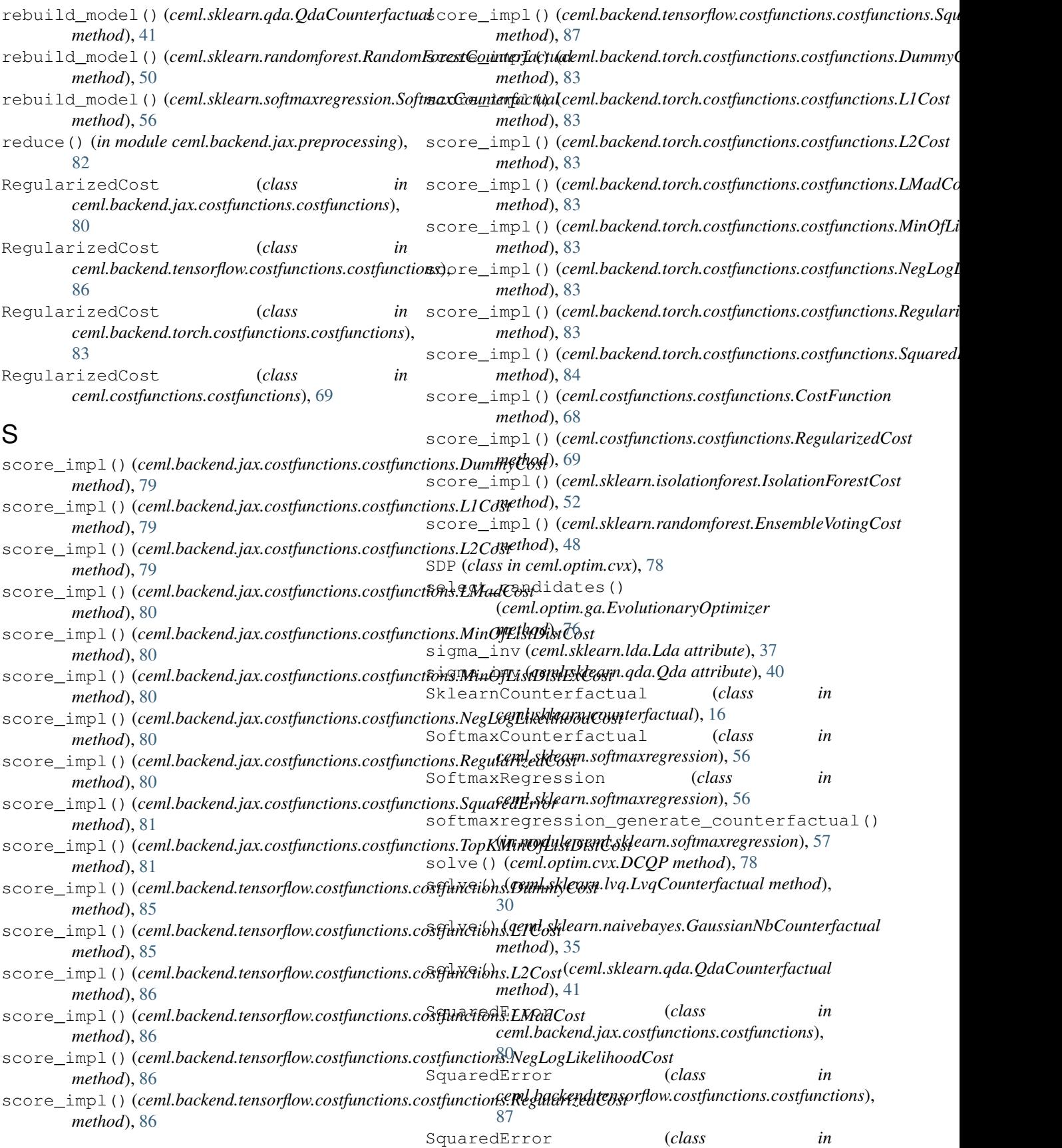

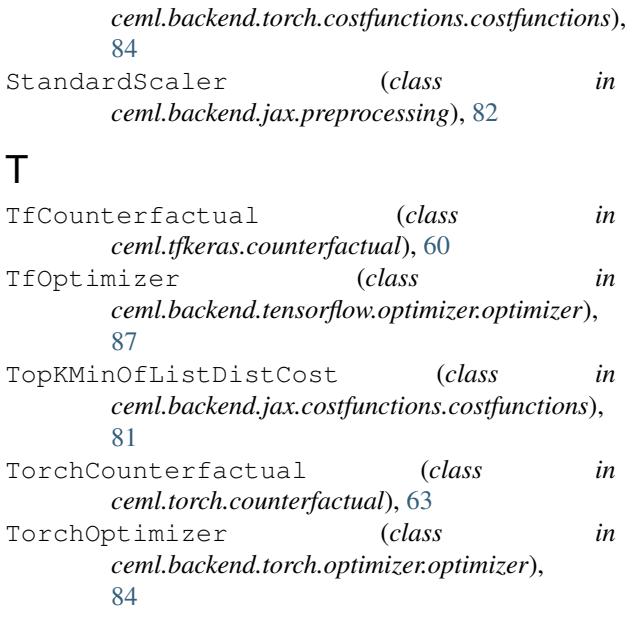

# V

validate() (*ceml.optim.ga.EvolutionaryOptimizer method*), [76](#page-79-1) variances (*ceml.sklearn.naivebayes.GaussianNB at-*

*tribute*), [34](#page-37-1)

# W

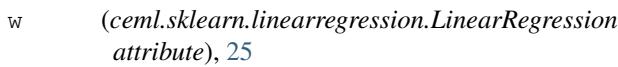

w (*ceml.sklearn.softmaxregression.SoftmaxRegression attribute*), [56](#page-59-1)

# X

X (*ceml.sklearn.knn.KNN attribute*), [23](#page-26-0)

# Y

y (*ceml.sklearn.knn.KNN attribute*), [23](#page-26-0)